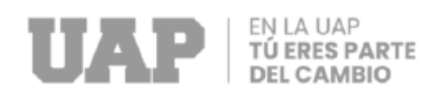

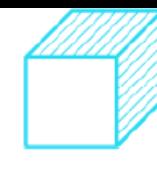

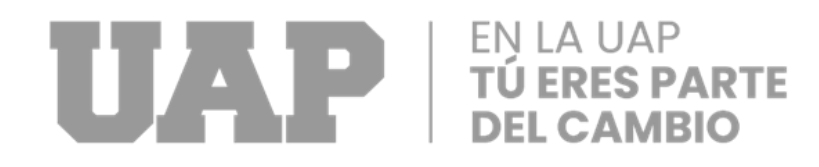

# **FACULTAD DE INGENIERÍA Y ARQUITECTURA**

# **ESCUELA PROFESIONAL DE INGENIERÍA CIVIL**

**TRABAJO DE SUFICIENCIA PROFESIONAL**

**"HABILITACION DE LAS CALLES PECCOCAYPATA, 01, 02, 03 PARA LA MEJORA VEHICULAR Y PEATONAL DE LA APV SANTA CRUZ DISTRITO DE SAN JERONIMO CUSCO - 2022"**

## **PARA OPTAR EL TITULO PROFESIONAL DE INGENIERO CIVIL**

# **PRESENTADO POR:**

# **Bach. ESTEFANY MONTERROSO MANRIQUE**

**COD. ORCID: 0000-0001-5702-7712**

## **ASESOR:**

## **Mg. JULIO EDGAR ZAPATA CHIROQUE**

**COD. ORCID: 0000 – 0001 – 5701 – 708X**

**CUSCO - PERÚ**

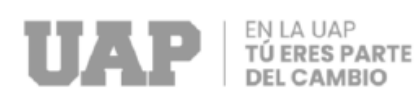

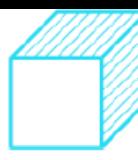

# <span id="page-2-0"></span> **DEDICATORIA**

Este trabajo de suficiencia profesional se lo dedico a mi madre Patricia que siempre me apoyo en todo momento a lo largo de mi vida , motivándome para ser una mujer valiente que siga para adelante .

A mi tío Oscar que me apoyo en todo momento , me motivo y por confió en mi .

A mi hermana Carmen por acompañarme en esta etapa , por ser mi inspiración ; aportando en mi confianza , tolerancia para desarrollarme como ser humano.

Autor

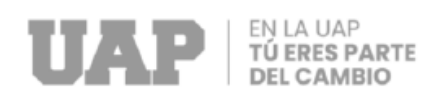

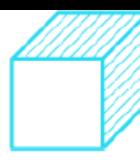

# <span id="page-3-0"></span> **AGRADECIMIENTO**

 Agradezco a Dios, que siempre ha guiado mis pasos y me dio fortaleza para poder superar las dificultades a lo largo de mi vida y por todas las bendiciones que me brinda hasta el día de hoy.

 Agradezco a la Universidad Alas Peruanas, por ser la base de los conocimientos para mi futuro profesional.

Autor

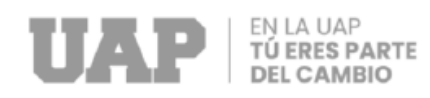

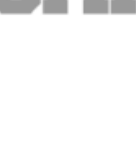

## **RESUMEN**

<span id="page-4-0"></span>El presente trabajo de suficiencia profesional se refiere a la falta de una adecuada infraestructura vial las calles Peccocaypata , 01 , 02 , 03 , pertenecientes a la APV Santa Cruz al distrito de San Jerónimo , que tiene como objetivo general evaluar en qué medida la habilitación de las calles Peccocaypata , 01 , 02 , 03 favorece a la APV Santa Cruz distrito de San Jerónimo, Cusco , como objetivo específico se analiza y diagnostica el estudio de mecánica de suelos en la habilitación de las calles y se evalúa cuanto influye el diseño de infraestructura vial , tomando como manual normativo de carreteras especificaciones técnicas generales para construcción EG-2013 ,también se analiza y diagnostica el estudio de tráfico para la habilitación de las calles Peccocaypata , 01, 02,03 .

Palabras clave: habilitación de la infraestructura vial, estudios de suelos estudio de tráfico .

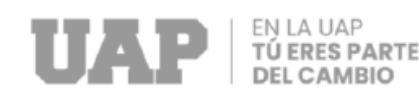

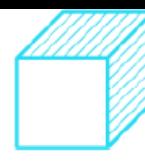

# **ABSTRACT**

<span id="page-5-0"></span>This professional sufficiency work refers to the lack of an adequate road infrastructure in Peccocaypata , 01 , 02 , 03 streets , belonging to the APV Santa Cruz in the district of San Jerónimo , whose general objective is to evaluate to what extent the authorization of the streets Peccocaypata, 01, 02, 03 favors the APV Santa Cruz district of San Jerónimo, Cusco, as a specific objective the study of soil mechanics in the rehabilitation of the streets is analyzed and diagnosed and the influence of the infrastructure design is evaluated road, taking as road regulatory manual general technical specifications for construction EG-2013, the traffic study for the rehabilitation of Peccocaypata streets, 01, 02,03 is also analyzed and diagnosed.

Keywords: rehabilitation of road infrastructure, soil studies, traffic study.

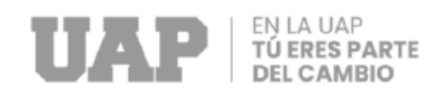

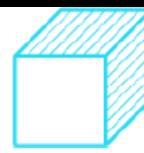

# **INTRODUCCIÓN**

<span id="page-6-0"></span>Con el presente trabajo de suficiencia profesional denominado HABILITACION DE LAS CALLES PECCOCAYPATA, 01, 02, 03 PARA LA MEJORA VEHICULAR Y PEATONAL DE LA APV SANTA CRUZ DISTRITO DE SAN JERONIMO CUSCO. Se busca verificar que el proyecto alcance los estándares y requisitos que debe tener una infraestructura vial, siguiendo estrictamente las condiciones y estándares requeridas por los ministerios de vivienda, transporte y comunicaciones.

El objetivo es evaluar en qué medida la habilitación de las calles Peccocaypata , 01 , 02 , 03 favorece a la APV Santa Cruz .Este proyecto se dividió en los siguientes capítulos : En el capítulo I, se desarrolla la realidad problemática y los objetivos del proyecto; en el capítulo II, se considera el desarrollo del proyecto; en el capítulo III, se considera el diseño metodológico; en el capítulo IV, conclusiones y recomendaciones ; en el capítulo V glosario de términos y referencias; en el capítulo VI índices; en el capítulo VII anexos.

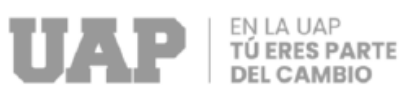

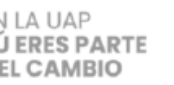

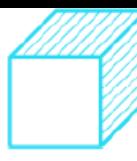

## **INDICE**

# **CARATULA**

<span id="page-7-0"></span>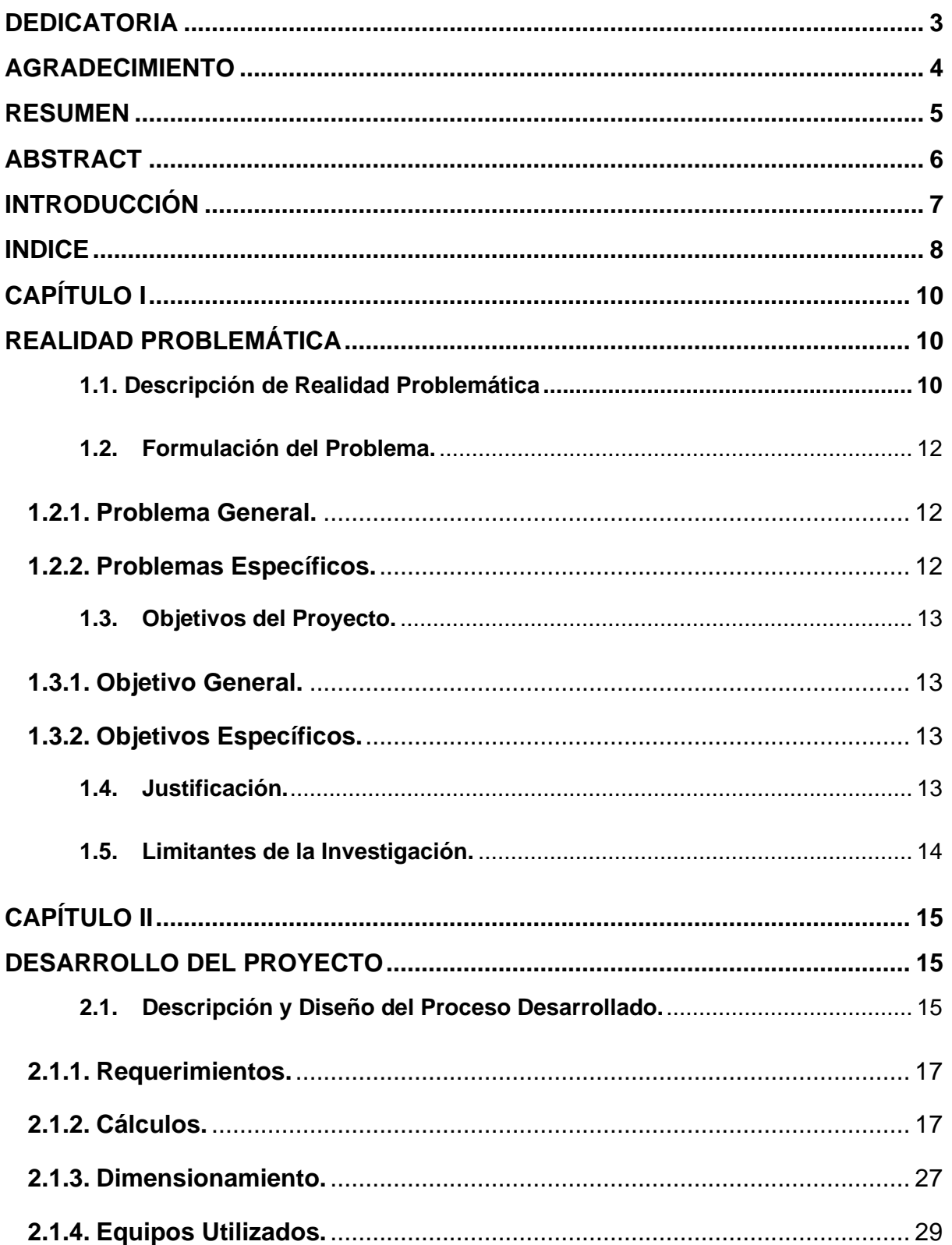

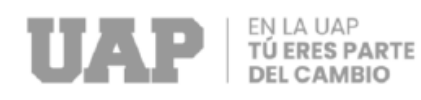

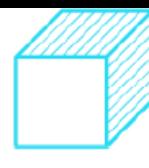

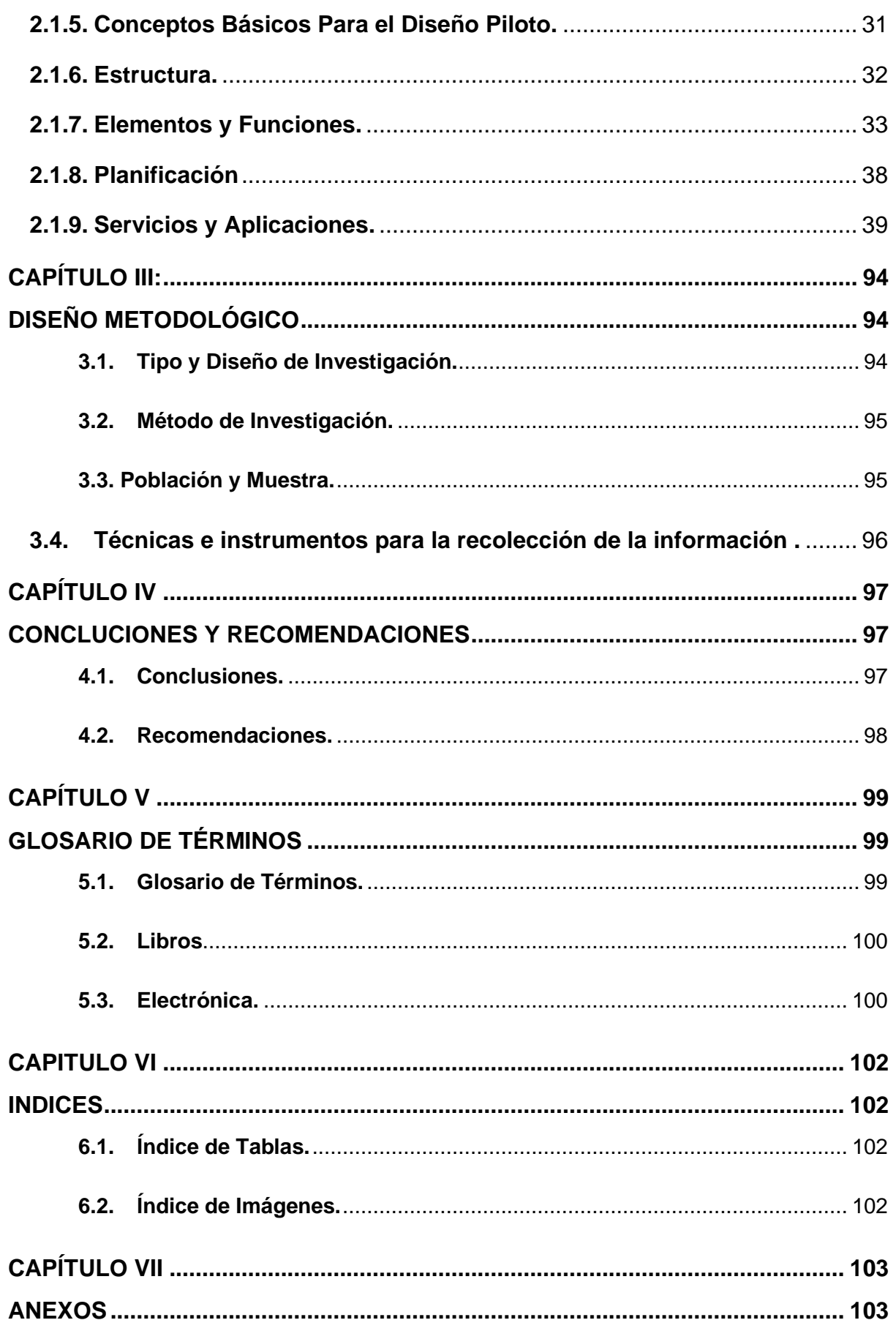

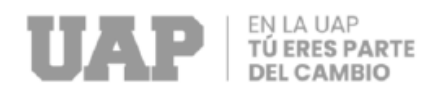

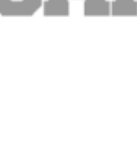

# **CAPÍTULO I**

# **REALIDAD PROBLEMÁTICA**

## <span id="page-9-2"></span><span id="page-9-1"></span><span id="page-9-0"></span>**1.1. DESCRIPCIÓN DE REALIDAD PROBLEMÁTICA**

Arístides R. Trillo L (2015) : El sistema vial urbano es uno de los pilares de la infraestructura de la ciudad, por lo que su calidad se convierte en un aspecto elemental. La fase de diseño es la primera etapa del periodo de vida de una estructura vial, a partir de la cual se determina su durabilidad; En este aspecto, la evaluación adecuada de las cargas de tráfico es un indicador importante. La idea principal del estudio es brindar una investigación optima donde sea descriptiva para el diseño de pavimentos en zonas urbanas; con base en la información recopilada durante dos años en la región de Valencia, Estado Carabobo. Este artículo presenta conclusiones de la primera fase del estudio con datos de los municipios de San Diego y Naguanagua. Se contabilizaron un total de 371.854 vehículos en 27 calles y avenidas de las mencionadas comunas, el conteo manual tomó 8 horas y 12 horas. Los resultados se tabulan para predecir las propiedades de tráfico que tendrá una vía urbana en medios de operaciones similares a las que se muestran aquí.

Fernández Altamirano, Erick Jeffry (2019) : El estudio se centró en el diseño óptimo de la carretera en jirón Huang Velasco y Viktor Kapran del distrito de Huamachuco, estos jirones no tenían una infraestructura vial óptima para el flujo de tráfico en estas relaciones; gracias a esta velocidad, se proyecta garantizar la infraestructura vial necesaria para cumplir las necesidades. Con respecto a las variables mencionadas anteriormente, como los aspectos de la superficie de la

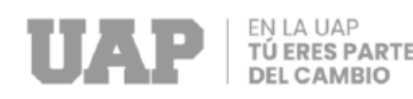

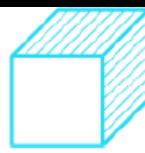

carretera (PCI), en este estudio, la cantidad apropiada de soporte de la tierra (CBR) se ha identificado y utilizado para los estándares de ASTM. Adecuado para el diseño de la superficie de la carretera, el uso de aceras utilizando la superficie de la carretera, empleando el método AASHTO-93, en jirones Juan Velasco y Vemoror Capristan. Se constató que durante la prueba PCI, los valores obtenidos caracterizan el estado del pavimento; que los cómputos de tráfico en los tramos Juan Velasco y Víctor Capristán arrojan un valor de 1,652 veh/día y 1315 veh/día; Adicionalmente, el jirón de Juana Velasco muestra menor soporte y resistencia que Victor Capristan, CBR: 4,1% y CBR: 7,5%, respectivamente. Finalmente, al calcular el pavimento según el método AASHTO-93, el espesor de la capa de hormigón es de 27,30 cm y 26,30 cm, respectivamente.

Bermejo Colque, Nicolas Wilberto, Cruz Huamán, Wilfredo (2019) : El objetivo es mejorar las condiciones de transporte en las carreteras vecinas para facilitar a los usuarios influyentes en los mercados de la ciudad. Como resultado, los beneficiarios tendrán costos de la producción más bajos, podrán migrar a los mercados de consumo locales, atención médica, educación y más. de manera oportuna, sostenible y directa a un menor costo y beneficiándose de excelentes servicios básicos. El camino vecinal se encuentra entre las comunidades de Roquechiri, Huaranca, Orcompugio y Roquepata, Cantón de Colquepata, provincia de Paucartambo, departamento del Cusco. El proyecto se justifica principalmente por el hecho de que su implementación mejorará la problemática del tránsito vial, peatonal y de pasajeros en las zonas antes mencionadas, principalmente en las ciudades de Roquechiri, Huaranca, Orcompugio y Roquepata. Además, contribuirá a la ampliación de la red vial integrada del partido de Colquepata, la provincia de Paucartambo y la región Cusco.

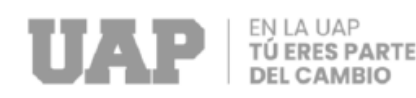

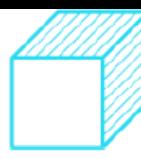

<span id="page-11-0"></span>Aguirre Palomino, Adrián (2018) : El proyecto consiste en la pavimentación y construcción de veredas que actualmente no cuenta la APV Villa el Chaparral. También mejora los recursos sociales, económicos y culturales de la ciudad. La construcción será de concreto macizo. Una cimentación construida de acuerdo con las especificaciones proporcionadas deberá ajustarse razonablemente a las dimensiones, pendientes, espesores y secciones transversales normales que se muestran en los diagramas. El proyecto Villa el Chaparral A.P.V tiene las siguientes características: Área total de intervención: 7.206,09 m2 Longitud total de la vía: 867,98 m , incluyendo obras de mejoramiento de vías: Fortaleza, Suicutambo, Rumihuasi, Pucapucara y Sacsayhuaman. El objetivo de este proyecto es mejorar la calidad de vida de los habitantes de la A.P.V. Villa el Chaparral" y alrededores.

## **1.2. Formulación del Problema.**

## <span id="page-11-1"></span>**1.2.1.Problema General.**

a) ¿En qué medida la habilitación de las calles Peccocaypata, 01, 02, 03 favorece a la APV Santa Cruz distrito de San Jerónimo Cusco?

## <span id="page-11-2"></span>**1.2.2.Problemas Específicos.**

a) ¿Cómo se efectuará el estudio de mecánica de suelos en la habilitación de las calles Peccocaypata, 01, 02, 03 APV Santa Cruz distrito de San Jerónimo, Cusco?

b) ¿Cómo influye el diseño de la infraestructura vial para el tránsito vehicular y peatonal en la habilitación de las calles

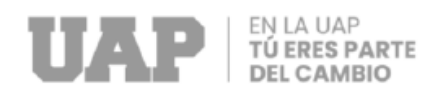

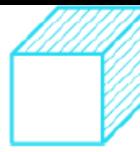

Peccocaypata, 01, 02, 03 de la APV Santa Cruz distrito de San Jerónimo, Cusco?

c) ¿De qué manera el análisis y diagnóstico del estudio de tráfico permite la habilitación de las calles Peccocaypata , 01 , 02 , 03 APV Santa Cruz distrito de San Jerónimo, Cusco ?

## <span id="page-12-0"></span>**1.3. Objetivos del Proyecto.**

#### <span id="page-12-1"></span>**1.3.1.Objetivo General.**

a) Evaluar en qué medida la habilitación de las calles Peccocaypata , 01 , 02 , 03 favorece a la APV Santa Cruz distrito de San Jerónimo, Cusco .

## <span id="page-12-2"></span>**1.3.2.Objetivos Específicos.**

a) Determinar el estudio de mecánica de suelos en la habilitación las calles de suelo de las calles Peccocaypata , 01 , 02 , 03 de la APV Santa Cruz distrito de San Jerónimo, Cusco .

b) Evaluar cuanto influye el diseño de la infraestructura vial en la habilitación calles Peccocaypata, 01, 02, 03 de la APV Santa Cruz distrito de San Jerónimo, Cusco.

c) Analizar y diagnosticar el estudio de tráfico para la habilitación de las calles Peccocaypata, 01 ,02 ,03 de la APV Santa Cruz distrito de San Jerónimo, Cusco .

#### <span id="page-12-3"></span>**1.4. Justificación.**

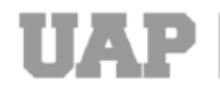

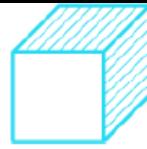

En el trabajo se elaboró con el objetivo de colaborar con el estudio de la investigación sobre la habilitación de las calles Peccocaypata ,01. 02, 03, del distrito de San Jerónimo, provincia de Cusco. Hoy en dia existe una infraestructura no adecuada para los vecinos de la APV Santa Cruz, afectando la fácil accesibilidad a las calles, donde se promoverá el concepto de la construcción, el cual se llegará a presentar de forma gráfica para su comprensión. Se analizó y diagnostico la trocha carrozable, resolviéndose también deficiencias del estudio de suelos y mejora de la sub base en las calles Peccocaypata ,01. 02, 03, del distrito de San Jerónimo, provincia del Cusco, mejorando la infraestructura vehicular y peatonal, mediante las normas técnicas peruanas, también indicar las especificaciones técnicas generales para la construcción y el diseño geométrico. Asimismo, mediante la proyección de una adecuada infraestructura vehicular y peatonal, se reducirá los costos de mantenimiento y se mejorará la calidad de vida para el desarrollo de la población, con una infraestructura que cumpla la calidad y seguridad.

#### <span id="page-13-0"></span>**1.5. Limitantes de la Investigación.**

El actual trabajo es elaborado en la APV Santa Cruz, se ha observado zonas de dificultad geológica, ya que se puede evidenciar que existe la presencia de nivel freático, se puede identificar que las propiedades físico mecánicas de acuerdo al CBR obtenidas son bajas.

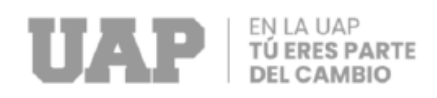

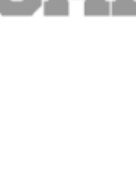

# **CAPÍTULO II**

# **DESARROLLO DEL PROYECTO**

## <span id="page-14-2"></span><span id="page-14-1"></span><span id="page-14-0"></span>**2.1. Descripción y Diseño del Proceso Desarrollado.**

El proyecto presenta las siguientes características:

- -Área de intervención total: 3899.35 m2.
- -Área de intervención del pavimento: 2615.75 m2.
- -Secciones de la calzada: 5.50m, 5.60m y 6.00m.
- -Área de intervención de sardineles: 157.69 m2.
- -Área de intervención de veredas: 988.15 m2.
- -Área de intervención de áreas verdes: 98.40 m2

#### •**Enrocado**

Se realizará un enrocado con piedra en:

- Calle Peccoccaypata en las progresivas 0+000.00 0+050.00
- Calle S/N 1 en su totalidad
- Calle S/N 2 en las progresivas 0+000.00 0+050.00
- Calle S/N 3 en las progresivas 0+000.00 0+060.00

## •**Capa Anticontaminante**

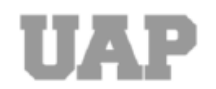

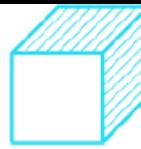

Se colocará una capa anticontaminante de 0.10m en toda la zona donde se realice el enrocado y sobre esta capa anticontaminante se colocará una geomalla triaxial.

#### •**Sub rasante:**

Será la que determine el perfilado, nivelado y compactando el terreno actual en la zona de proyecto, en cuyo trabajo tendrán mucha relevancia los niveles establecidos por los cortes y rellenos que se plantean en los planos, según los resultados de estudios de suelos se plantea de acuerdo al tipo de suelo encontrado en todos los tramos la subrasante presenta un corte de 0.20m.

#### •**Pavimento:**

Pavimento Rígido: (Área total = 2615.75 m2.de concreto f'c = 210 Kg/cm², de 0.20 cm de espesor, encima de la base granular establecida en el proyecto.

#### •**Sardineles:**

- $-Ancho = 0.15$  m.
- $-$  Altura = 0.50 m.
- Concreto f'c = 175 Kg/cm².
- Juntas cada 3.00 m.

#### •**Veredas:**

- -Ancho = 1.05 (Sin considerar ancho de sardinel)
- $-$  Altura = 0.15 m.
- Concreto f'c = 175 Kg/cm².

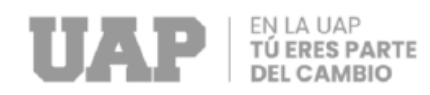

- Juntas cada 3.00 m.
- •Encimado de buzones de desagüe
	- Cantidad: 6 Und.

## <span id="page-16-0"></span>**2.1.1.Requerimientos.**

Los requisitos del diseño durante la implementación del proyecto determinan los principales requerimientos que deben observarse durante la implementación del trabajo y deben tener en cuenta todas las normas y reglas establecidas.

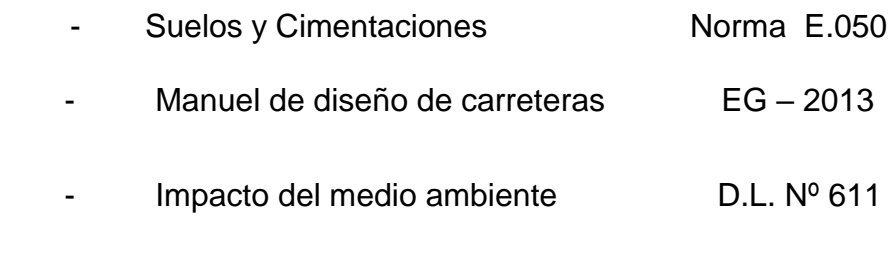

## **2.1.2.Cálculos.**

## <span id="page-16-1"></span>**2.1.2.1. Estudios Básicos**

## **2.1.2.1.1.Estudio de mecánica de suelos**

Hoy en día, la construcción de infraestructuras viales se ha convertido en una necesidad para los residentes de las APV Santa Cruz del Distrito de San Jerónimo, quienes buscan la mejora para el bienestar y un buen vivir de sus familias.

Una vía urbana debe cumplir ciertos parámetros como de tipo económico y las propiedades de la superficie, para obtener una obra viales duraderas, seguras, resistentes, económicas, funcionales, y de buena presencia ante los ciudadanos. Uno de los elementos que contribuyen al diseño de geométrico de la vía es la identificación de la subrasante. Surgiendo la necesidad de proponer este proyecto con lo que se

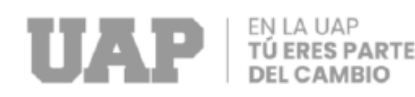

busca conocer los aspectos físicos, también los ingenieriles de los materiales de que intervendrán en la subrasante existentes en las zonas de expansión del Distrito de San Jerónimo, con proyección al futuro de ejecución de obras viales.

Se tiene por finalidad analizar para luego cuantificar las características del suelo.

# **2.1.2.1.2. Estudios Topográficos**

Un levantamiento topográfico viene a ser una serie de operaciones que tiene como finalidad determinar la posición ciertos puntos sobre la superficie terrestre. Todo esto consiste en tomar la medida de distancias verticales y horizontales entre diferentes puntos de alguna superficie, también se determinan los ángulos entre las alineaciones que se irá determinado en el proceso, hallar la ubicación de dichas alineaciones, para luego representarlas en forma de planos, estos deberán reflejar la forma adecuada o precisa a la condición original del terreno.

#### **2.1.2.1.3. Estudios de impacto del medio ambiente**

La Evaluación del Impacto Ambiental (EIA) Se define como un conjunto de métodos que son predictivos y nos ayudan a identificar, evaluar, predecir, interpretar, proponer acciones correctivas y comunicar resultados en la relación de causa y efecto en la gestión ambiental. Existe una relación entre el proyecto y el ambiente físico , biológico e incluso socioeconómico, que se ha visto afectado por la iniciativa de desarrollo.

### **2.1.2.2. Estudios complementarios**

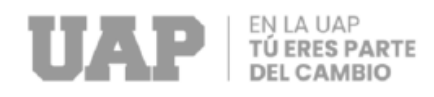

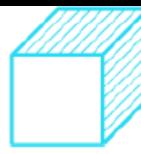

# **2.1.2.2.1. Responsabilidad de cumplimiento de implementación y gestión de la SST**

#### **a. Residente de obra**

✓ Realizar el "Plan Específico de Seguridad y Salud de Obra", y definir un mecanismo de seguimiento, un control para asegurar que el plan se implemente al 100% en todas las etapas del proyecto.

✓ Aprobar e implementar directivas y recomendaciones en cuestión de salud, seguridad y medio ambiente; se recomienda garantizar la operación segura del trabajo y verificar las políticas relacionadas a través de su responsable de SSOMA y con sus prevencionistas de riesgos.

✓ Gestionar la labor de la subcomisión de seguridad y salud en el trabajo , y convocar las reuniones previstas señalado y cada vez que las condiciones requieran de ello, mantener registros como evidencia del cumplimiento.

✓ Determinar que se pueda desempeñar funciones acordes con la prevención de riesgos y gestión ambiental., donde encontramos algunos mecanismos que son adecuados para hacer evidente la línea de comando operativa para el trabajo

 $\checkmark$  Emitir convenientemente y determinar gestionar las últimas versiones de directivas y procedimientos operativos relacionados con el medio ambiente y el riesgo para confirmar su cumplimiento. Mantener registros de cumplimiento.

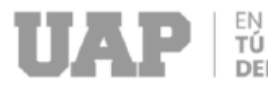

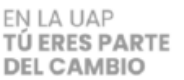

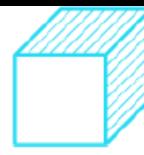

✓ Contribuir en el programa de formación y calendario de inspección, hay instructores e inspectores correspondientemente.

✓ Fiscalizar cada cierto tiempo la ejecución de la obra (mínimo una vez al mes) con la colaboración del responsable de SSOMA e supervisores para constatar que se lleven a cabo las gestiones obligatorias para mantener los estándares de la obra.

✓ Mantener registros que evidencien el cumplimiento.

#### **b. Asistente técnico**

✓ Desplegar con la asistencia del prevencionista de riesgos, el estudio de todos los riesgos en el trabajo que se le encomienda para luego presentarlo al lugar de trabajo para su revisión y aprobación antes de comenzar el trabajo.

✓ Preparar anticipadamente el desarrollo del trabajo, en coordinación con el responsable de SSOMA, para verificar que las medidas preventivas y control estén implementadas durante el trabajo, y que Las pautas de gestión ambiental están disponibles antes del comienzo del trabajo; armonizado con la directiva de gestión.

✓ Acordar de manera directa con el asistente administrativo de obra, el ingreso de trabajadores nuevos. ya sea directamente o a través de subcontratación , a fin de confirmar el desarrollo formal de contratación en pro de los aspectos legales , vigentes y condiciones del cliente .

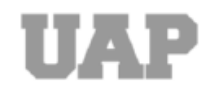

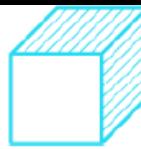

✓ Estar en coordinación con el personal de montaje mecánico responsable de la importación de vehículos, máquinas y herramientas para cumplir los estándares de gestión ambiental y prevención de riesgos.

✓ Gestionar la compra de protección individual y equipos de protección colectiva con anticipación , con el al administrador de obra, siendo requerido para llevar a cabo los trabajos que están bajo su dirección.

✓ Verifique el stock de equipos de protección personal (EPP) y equipos de protección colectiva (EPP) antes de comenzar a trabajar.

✓ Constatar que la construcción esté aprobada por las directivas de salud y seguridad , los supervisores y el maestro debe estar familiarizados con la última versión y las prácticas relacionadas con la tarea que supervisan.

#### **c. Supervisores y maestros de obra**

✓ Realizar la verificación de que los trabajadores a su cargo hayan recibido el "charla de inducción" y además tengan que firmar las "obligaciones de cumplimiento", estas condiciones son indispensables para iniciar sus labores en la obra.

 $\checkmark$  Desarrollar el ATS antes de las actividades nuevas y cuando existan variaciones en las condiciones básicas de la misma. Registrar las evidencias del cumplimiento.

✓ Explicar a los trabajadores los peligros y aspectos medioambientales de su trabajo y asegúrese de que conozcan las medidas de prevención y control adecuadas para evitar futuros accidentes que involucren

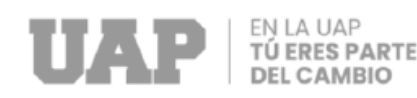

lesiones, daños materiales y medioambientales y tener que abandonar el trabajo. proceso de construcción

 $\checkmark$  Capacite a su personal sobre la última versión certificada de los procedimientos y políticas de trabajo para la prevención y gestión de riesgos, medio ambiente, y considere también su implementación durante el desarrollo del trabajo. Evidencia documental de cumplimiento.

✓ Gestionar oportunamente al almacén de obra, los equipos de protección personal (EPP) y equipos de protección colectiva (EPC) necesarios para el desarrollo de los trabajos asignados. Registrar evidencias de cumplimiento.

 $\checkmark$  Capacitar a su personal sobre el correcto uso y mantenimiento adecuado de los equipos de protección personal (EPP) y equipos de protección colectiva (EPC) necesarios para el desarrollo de los trabajos establecidos y requiere la reposición inmediata de los equipos inservibles. Registrar evidencias de cumplimiento.

✓ Utilizar siempre el equipo de protección personal (EPP) requerido para el proceso de los trabajos y exija a su personal el usen de manera adecuada y cuando se necesario.

✓ Todos los días, antes del comienzo del día la "charla de cinco minutos", a todo el personal, usar como referencia el ATS. Registrar evidencias de cumplimiento.

✓ Prestar atención el orden, la limpieza y la protección del medio ambiente en el lugar de trabajo.

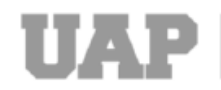

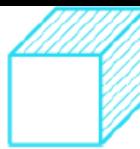

✓ Permanecer en estado de observación en el área de trabajo, supervisando con conocimientos de prevención el desarrollo de las tareas asignadas a los trabajadores y modificando de inmediato las acciones y malas condiciones que se presenten. En casos de alto riesgo se debe detenerse hasta que se elimine la situación peligrosa. Prueba documental del cumplimiento.

✓ Establecer en el lugar de trabajo, la instalación de la señalización necesaria y las medidas de protección colectiva, si las condiciones ambientales lo requieren.

✓ Informar de inmediato al residente de obra y al prevencionista de riesgos PDR, cualquier incidente o accidente que pueda ocurrir en el trabajo y poder proporcionar información precisa sobre el incidente durante el proceso de investigación correspondiente.

#### **d. Prevencionista de riesgos PDR.**

✓ Desarrollar e implementar planes de gestión ambiental y prevención de riesgos con los residentes de obra, que cumpla con los parámetros del sistema de gestión ambiental y de salud en el distrito de San Jerónimo.

✓ De la misma manera, el gerente informa simultáneamente sobre su desempeño en el lugar de residencia y en las áreas de seguridad y salud en el trabajo y medio ambiente.

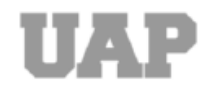

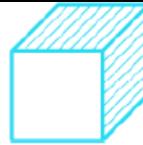

 $\checkmark$  Apoyar a las áreas de conducción con estudios de riesgos, a los residentes y maestros de obra en la preparación de los ATS y llenando los permisos de trabajo que se consideren.

✓ Manténgase en control, monitoree continuamente, estar al tanto de los desarrollos del trabajo y corregir de inmediato cualquier actividad y obligación no estándar que pueda surgir. En casos de alto riesgo, se deben impedir las actividades hasta que se elimine la situación peligrosa.

✓ Por lo tanto, realiza funciones operativas relacionadas con el análisis de riesgo de las distintas actividades que se realizan en la obra, participando en reuniones relacionadas con la planificación de la obra, y coordinando la implementación de precauciones en métodos de trabajo específicos con ingeniería, capacitación continua del personal operativo en el área de cumplimiento, principios de prevención y control de riesgos de desarrollo empresarial de las operaciones.

## **2.1.2.3. Estudios Básicos**

## **2.1.2.3.1. Obtención de información preliminar**

El análisis del área es una averiguación completa, rápida y crítica; para establecer sus particularidades topográficas y de la naturaleza , con conocimiento del presente y futuro del suelo , la información se obtuvo de la siguiente manera:

## **2.1.2.3.2. Estudios topográficos**

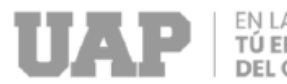

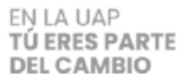

La zona en estudio presenta una fisiografía llana a ondulada donde podemos encontrar diferentes niveles de cotas con respecto al nivel del mar, siendo la más baja de 1010 msnm.

Se establece sobre toda su extensión las líneas de gradiente y sistemas de soporte horizontal y vertical, formados por puntos específicos que están conectados entre sí con medidas de precisión relativamente alta.

Hay muchos tipos de instrumentos de medición electrónicos y equipos relacionados, teniendo en cuenta la estación total, la triangulación reduce considerablemente la cantidad de topografía y la trilateración ha llegado a contribuir en muchas oportunidades reemplazar los trabajos de triangulación.

Dentro de la ejecución se mide las longitudes de los lados para determinar el valor del ángulo a través de la trigonometría, es decir la operación contraria a la que el proceso inverso de la triangulación.

La ventaja de este método es que facilita mucho el trabajo y, como resultado, ahorra mucho tiempo de trabajo.

Dada la triangulación topográficos y trilateraciones muestran lados relativamente cortos y superficies planas, es importante que el equipo total de la estación total cumpla con todos los requisitos de medición y, por supuesto, que se sigan las precauciones del fabricante para cada equipo.

La trilateración se usa con el mismo propósito que la triangulación y es responsable de tomar al menos las lecturas hacia adelante y hacia atrás para determinar el valor que más probablemente se asemeje al promedio de las mediciones.

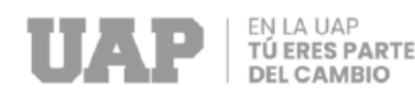

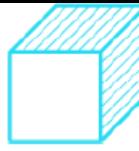

Ante todo, lo señalado se tiene el área del del proyecto, donde los tres lados se basan en un polígono cerrado con diagonales. Los trabajos realizados como parte del proceso del levantamiento son:

- La observación del terreno.
- ✓ La posición de señales.
- ✓ Los cálculos de resultados en gabinete.
- ✓ La ubicación de detalles o puntos de relleno.

Una estación de prueba es ventajosa si está bien marcada para que se pueda encontrar fácilmente y el equipo se monte directamente en ella, para tal fin se colocó banderines de polietileno en los polígonos referidos, esto permitió tener puntos bien establecidos y fijos.

Para la ejecución de este trabajo, contamos con el uso de una estación total modelo Leyca TCR 407, tiene un alcance máximo de 3,00 km y también tiene beneficios muy útiles como lectura y medición con la corrección adecuada.

A partir de los polígonos se dio lectura de los puntos de relleno de toda el área necesaria para el planteamiento del proyecto y se dejó los BMs y puntos de referencia materializados para el replanteo de la obra.

Con los datos obtenidos de las mediciones se continua a graficar con la ayuda de Software todas las configuraciones del terreno y herramientas para proyectar los trabajos a realizarse, así se hizo las siguientes graficas:

✓ Visualización en planta de todo el terreno con las curvas de nivel.

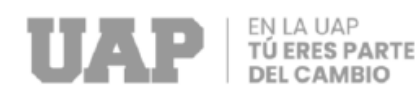

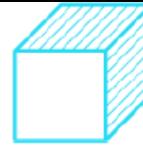

 $\checkmark$  Cortes y perfiles del terreno para la determinación de la rasante de diseño para las estructuras

✓ Determinar el área y volumen de excavación y relleno de acuerdo a la pendiente propuesta.

Finalizado se concluye que el terreno es ondulado con pendiente hacia la carretera por lo que se proyectará cortes y rellenos para obtener superficie llana para la proyección de la pavimentación.

# **2.1.2.3.3. Estudios de impacto del medio ambiente**

✓ **Medio Físico:** El proyecto llegará a generar cambios positivos, los cuales mejorarán las condiciones de los habitantes de la zona por la pavimentación, así como áreas verdes y/o jardines y drenaje pluvial.

✓ **Medio Biológico:** Los daños en la ejecución de la pavimentación y las obras de arte serán mínimos o no se producirán.

<span id="page-26-0"></span>✓ **Medio Socioeconómico:** En este caso, el impacto inducido es favorable ya que afectará positivamente la calidad de vida de las personas de la zona .

## **2.1.3.Dimensionamiento.**

#### **Lugar del Proyecto:**

El proyecto está localizado en el ámbito de influencia del Distrito de San Jerónimo, Provincia de Cusco, Región Cusco.

• Localidad : APV Santa Cruz

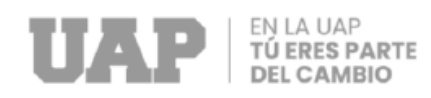

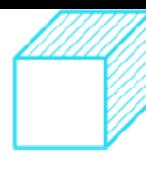

- Distrito : San Jerónimo
- Provincia : Cusco
- Región : Cusco

## **Superficie**

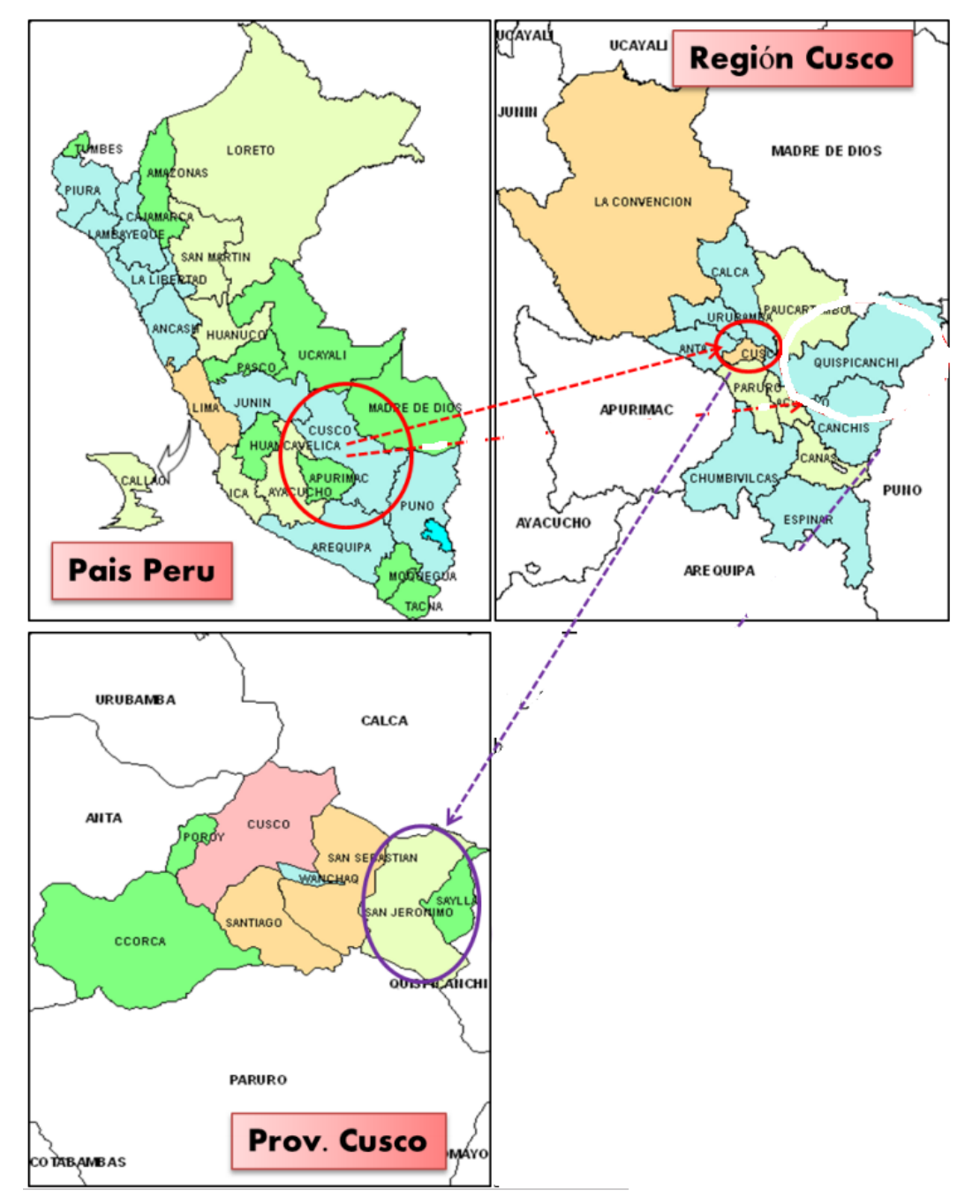

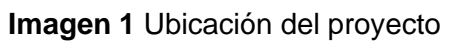

**Fuente:** *Expediente técnico* (Jeronimo, 2021)

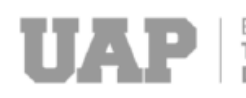

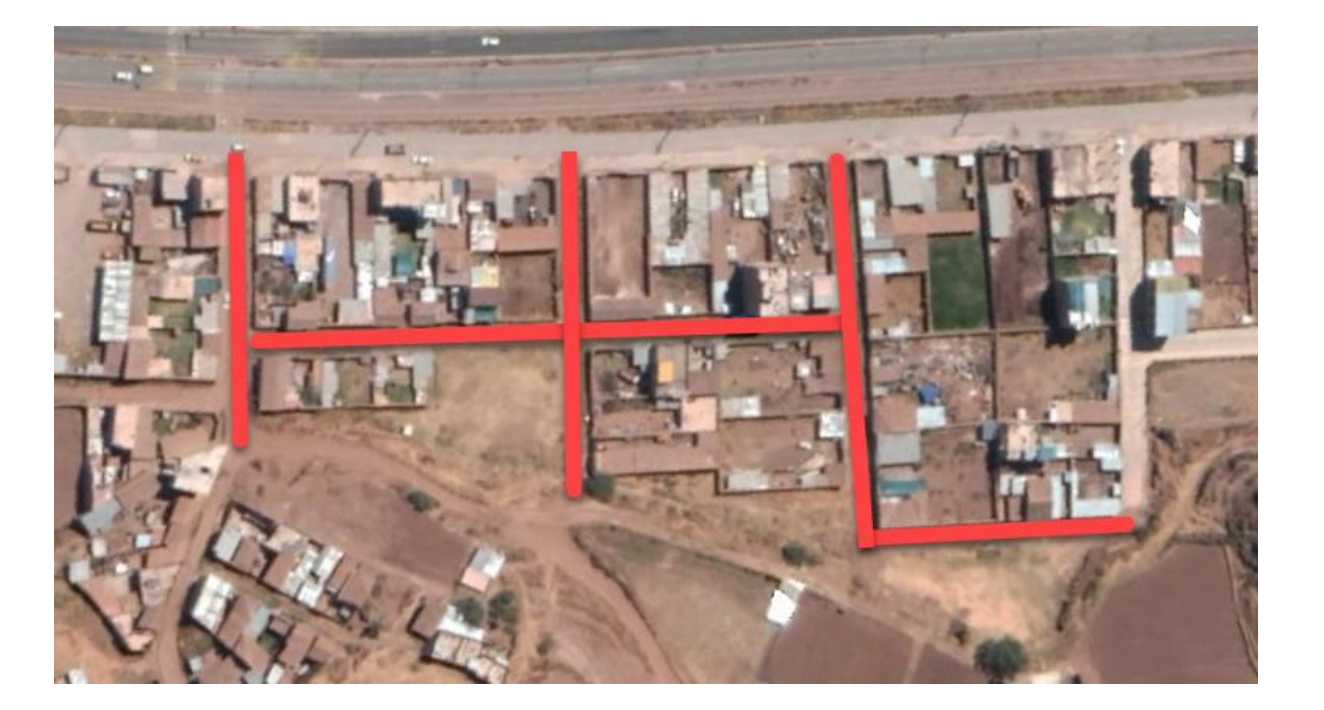

 **Imagen 2** Ubicación de las calles a intervenir  **Fuente:** *Expediente técnico* (Jeronimo, 2021)

# <span id="page-28-0"></span>**2.1.4.Equipos Utilizados.**

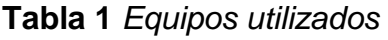

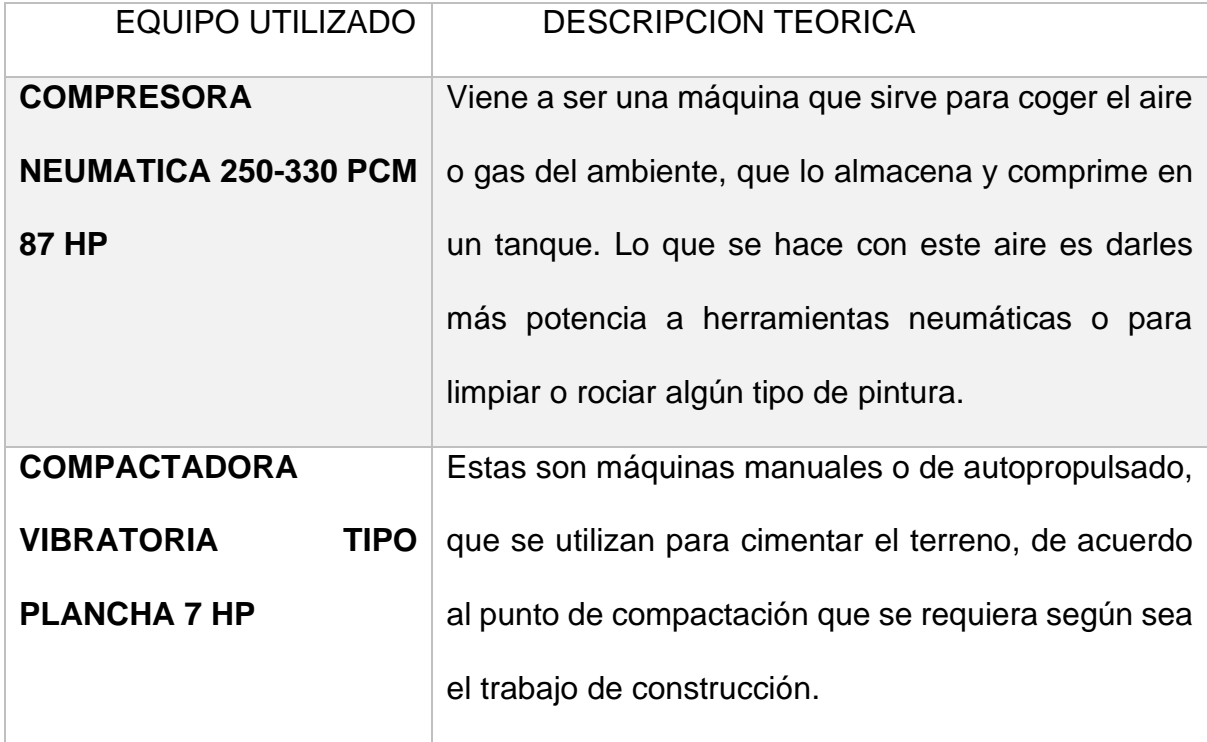

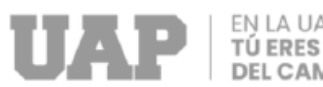

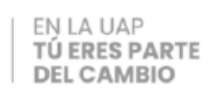

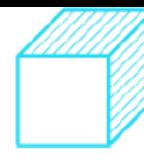

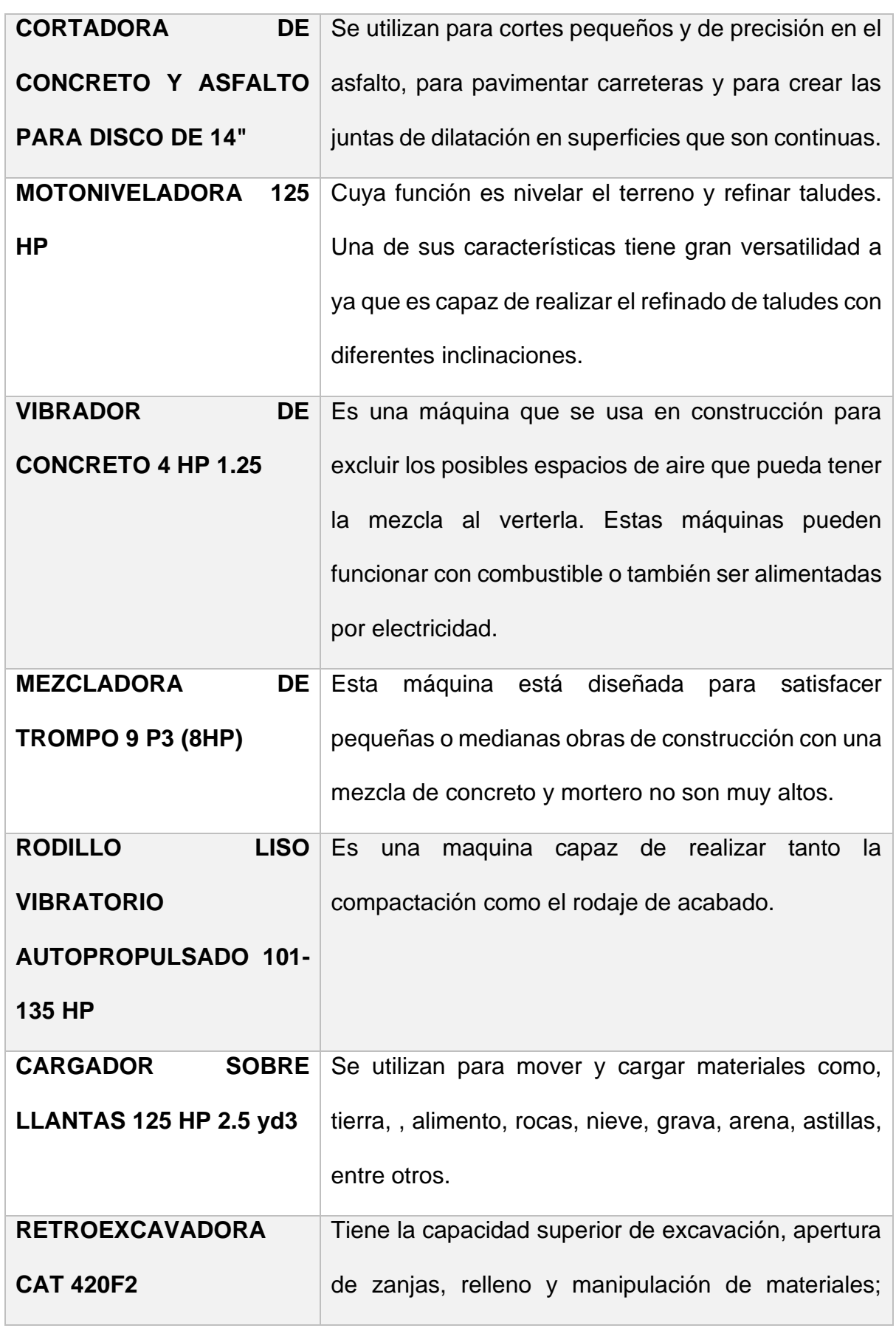

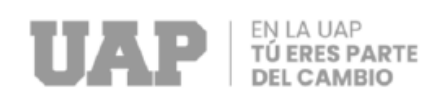

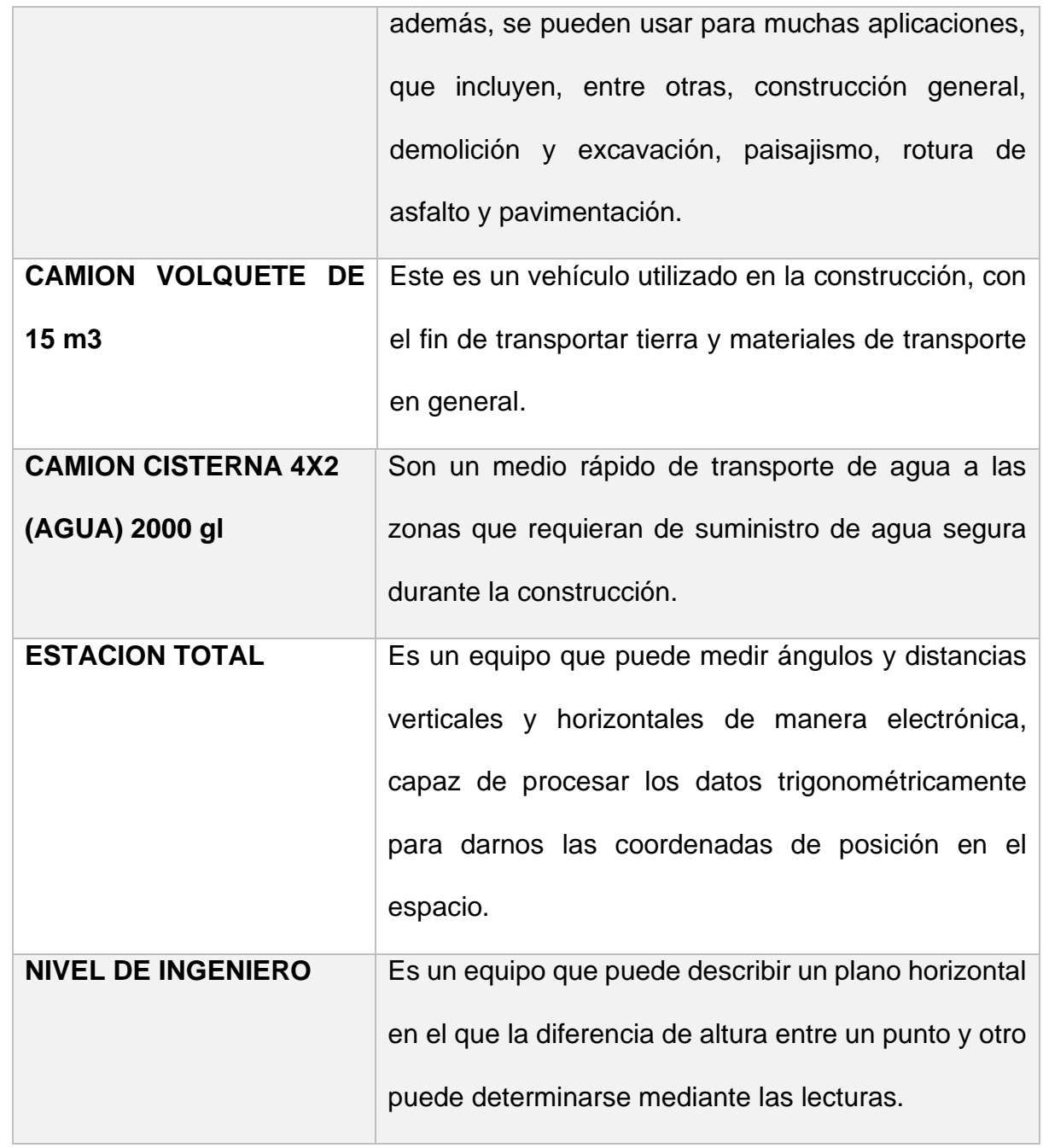

**Fuente:** *expediente técnico de obra 2021* (Jeronimo, 2021)

## <span id="page-30-0"></span>**2.1.5.Conceptos Básicos Para el Diseño Piloto.**

✓ **Pavimento rígido:** Los pavimentos de concreto se denominan "rígidos" según el tipo de losas de concreto. Debido a su rigidez, la losa absorbe casi todas las fuerzas creadas como resultado de las cargas de tráfico

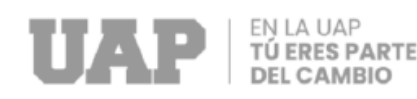

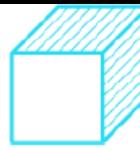

repetidas, y libera las fuerzas menos intensas a las capas inferiores y finalmente a la subrasante.

(Manual de carreteras suelos, geología, geotecnia y pavimentos sección suelos y pavimentos r.d. n° 10-2014-mtc/14)

✓ **Vía:** "Camino, arteria o calle"

(Reglamentos viales - D.S. N° 017-2007-MTC)

✓ **Mejoramiento de suelos:** Consiste en excavar el subsuelo o terraplenes y reponerlo en parte o en su totalidad con material aprobado debidamente conformado, retirado y compactado de acuerdo con estas especificaciones de acuerdo con las dimensiones, orientaciones y pendientes indicadas. en los planos del proyecto y las instrucciones del supervisor .

(Manual de carreteras especificaciones técnicas generales para construcción EG-2013)

✓ **Infraestructura vial :** Representa la vía y todos sus soportes que conforman la estructura de carreteras y caminos .

(Reglamento nacional de gestión de infraestructura vial)

### <span id="page-31-0"></span>**2.1.6.Estructura.**

Organigrama del proyecto:

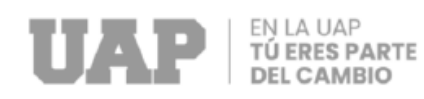

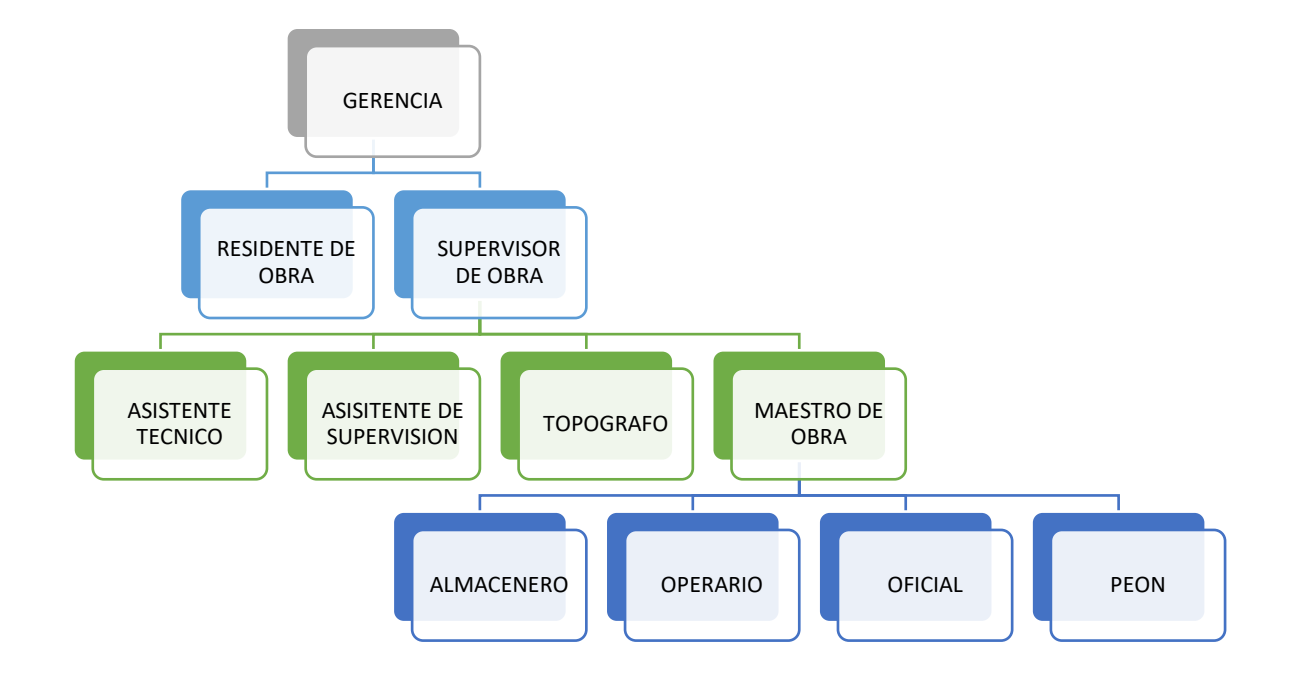

## <span id="page-32-0"></span>**2.1.7.Elementos y Funciones.**

#### **a) Gerencia**

Gestiona el proceso y todas las comunicaciones, entre sus funciones principales se encuentran:

- $\checkmark$  Responsable de la planificación, coordinación y control de proyectos de construcción, elaboración y control de presupuestos y gestión de riesgos.
- $\checkmark$  Tomar decisiones que maximicen la eficacia de todos los recursos involucrados en el proyecto, ya sean humanos, materiales o financiero.
- $\checkmark$  Sus responsabilidades también incluyen garantizar que todas las partes del proyecto de construcción realicen su función de acuerdo con el plan y, por lo tanto beneficien al proyecto.

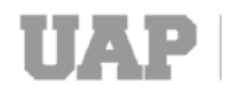

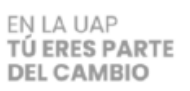

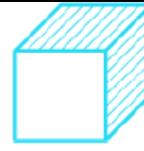

- ✓ Estimación y coordinación del costo del proyecto.
- ✓ Estimación de presupuestaria del proyecto de construcción que se ejecutara.
- ✓ Control sobre el cronograma de construcción y la ejecución de cada etapa.
- $\checkmark$  Gestión de pedidos.
- $\checkmark$  Elegir métodos y estrategias para asegurar un proceso eficiente.
- $\checkmark$  Comunicarse con los propietarios del proyecto y las partes interesadas.
- ✓ Comunicación con el equipo y los especialistas que realizan las obras de construcción.

#### **b) Residente de obras**

Según el RNE G030 , tiene responsabilidades de :

Gestionar los procesos de construcción; es también responsable de la verificación , seguimiento, comprobación y realización de los ensayos necesarias durante el desarrollo de la obra

• Formalizar los acuerdos de los subcontratos que sean necesarios para la obra de acuerdo con las condiciones estipuladas en el contrato.

Seleccionar un formulario de evaluación para los informes de trabajo al inicio y entrega .

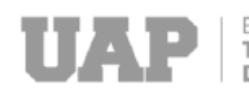

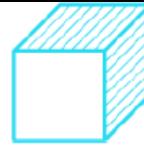

• Brindar soluciones a eventos inesperados en la obra , que surgen durante el desarrollo.

• Solicitar al beneficiario que consulte cualquier duda o inconsistencia en los planos o especificaciones.

• Seguir completamente con lo estipulado en caso de que no se genere ninguna modificación de la obra .

• Ejecutar lo qué se acordó en el contrato y qué definió el proyecto en términos de requisitos de calidad.

• Hacer lo que dicen las normas, reglamentos y códigos, siempre que el programa sea factible en el desarrollo de la obra.

Revisar mediante una verificación de todo lo que ingresa en la obra en sí; también, dar instrucciones para poder realizar ensayos.

#### **c) Supervisor de obra**

Según el RNE G030, tiene responsabilidades de:

Se tiene que realizar una revisión los documentos del proyecto para planificar y brindar asistencia preventiva a los beneficiarios.

• Realizar una evaluación de los recursos humanos en función de sus calificaciones.

Además de las pruebas e inspecciones necesarias, tomar las medidas necesarias para llevar a cabo los ensayos .

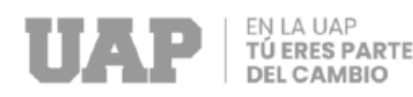

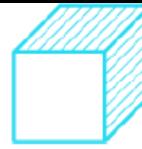

Describir en qué medida se cumplen los requisitos del proyecto durante la ejecución.

#### **d) Asistente técnico**

Son profesionales capacitados para apoyar a investigadores, ingenieros y desarrolladores. Son responsables de desarrollar soluciones a los problemas y mejorar las operaciones.

#### **e) Asistente de supervisión**

Son profesionales capacitados para asistir a supervisores, ingenieros y programadores. Son responsables de dar soluciones y optimizar procesos.

#### **d) Asistente administrativo**

Estos profesionales son responsables de redactar, editar y publicar información e instrucciones. También son responsables de digitalizar la información, realizar copias de seguridad y actualizar la base de datos del proyecto. Realizan un seguimiento de calendarios, correos electrónicos, llamadas telefónicas y más. Informan al interesado de la información que ha recibido.

#### **e) Topógrafo**

Es un trabajador capacitado que es experto en geo informática y puede trabajar en diversos campos como ingeniería civil, arquitectura, cartografía, etc.

Sus funciones incluyen análisis, ejecución, seguimiento, diseño, investigación , medición y visualización de áreas de proyectos.

#### **f) Maestro de obra**
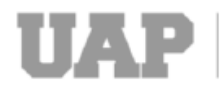

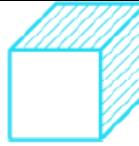

Los maestros son quienes planifican y organizan los procesos operativos dentro de la obra. Dirigen las zonas de carga, descarga y almacenaje de la obra. También es responsable de traducir los planos, se encarga de coordinar un grupo de personas que están a su cargo.

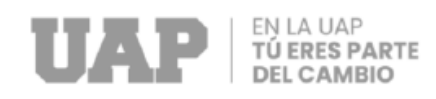

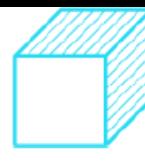

## **2.1.8.Planificación**

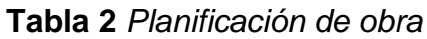

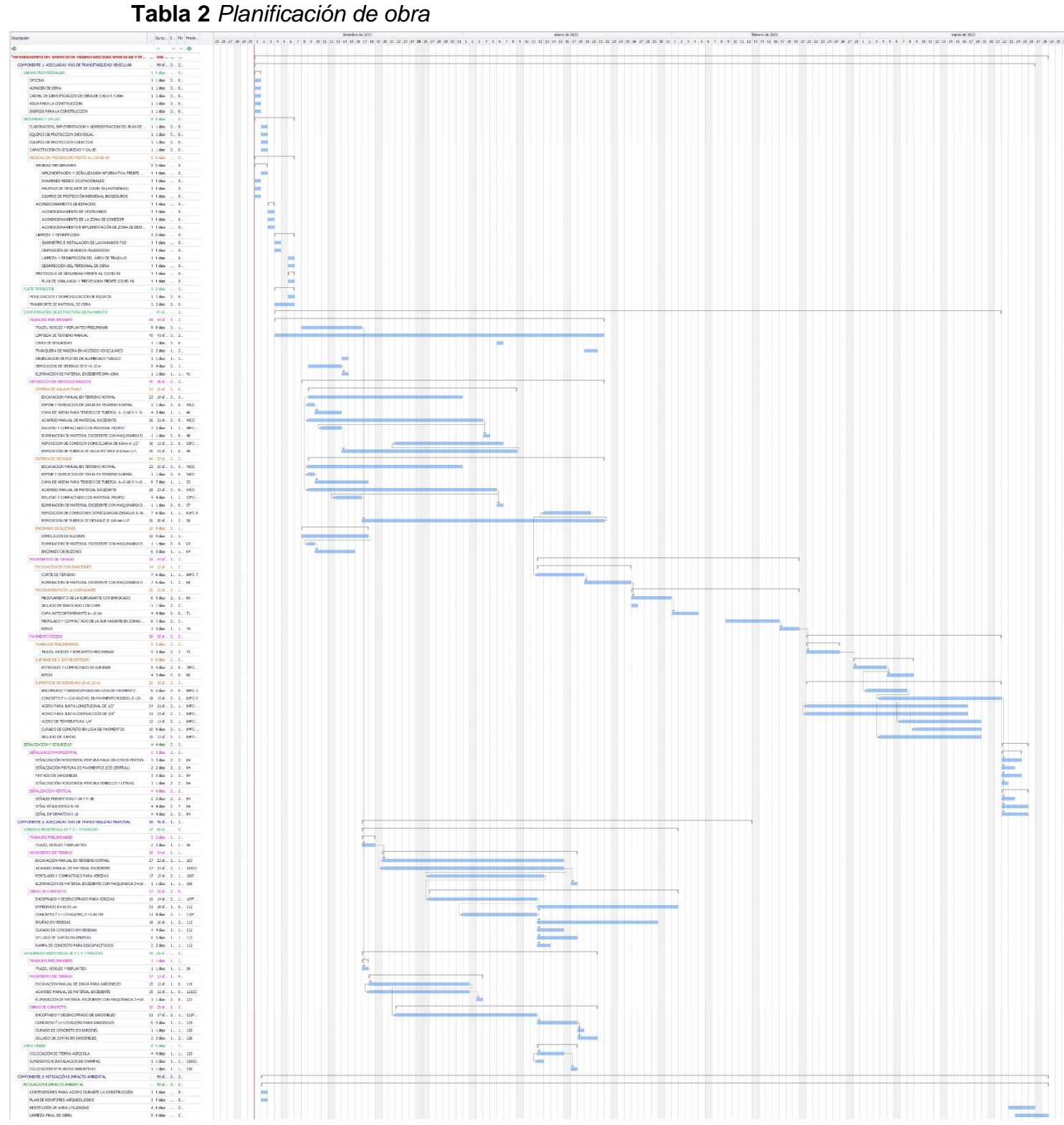

**Fuente:** *expediente técnico de obra 2021* (Jeronimo, 2021)

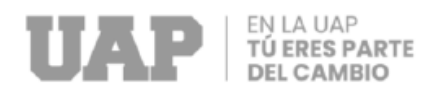

## **2.1.9.Servicios y Aplicaciones.**

## **Nombre del proyecto.**

Proyecto: " HABILITACIÓN DE LAS CALLES PECCOCAYPATA, 01, 02 Y 03 PARA LA MEJORA VEHICULAR Y PEATONAL DE LA APV SANTA CRUZ DISTRITO DE SAN JERONIMO CUSCO – 2022"

## **Ubicación**

Región : Cusco

Provincia : Cusco

Distrito : San Jerónimo

## **Estructura funcional programática del proyecto:**

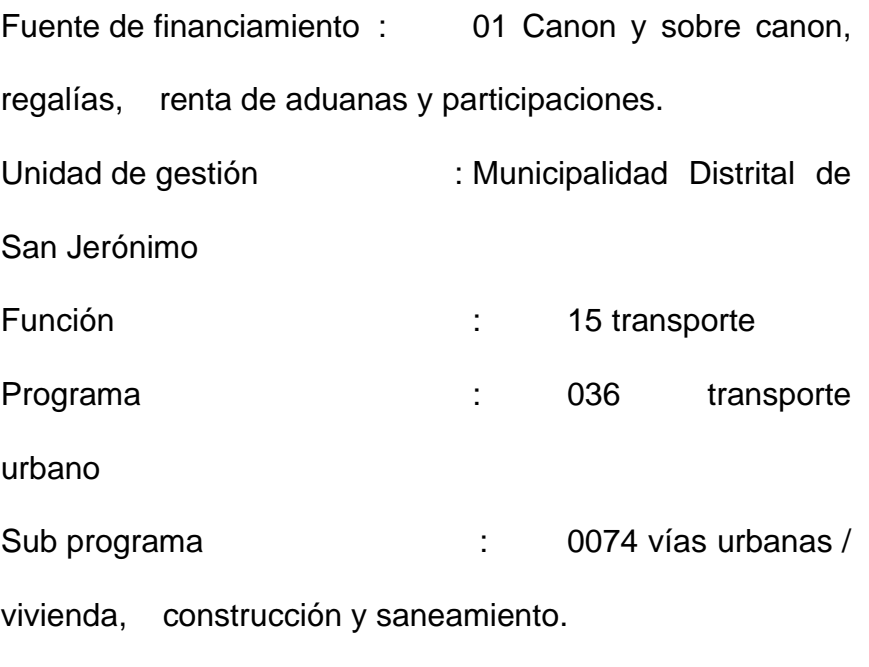

## **De la unidad ejecutora:**

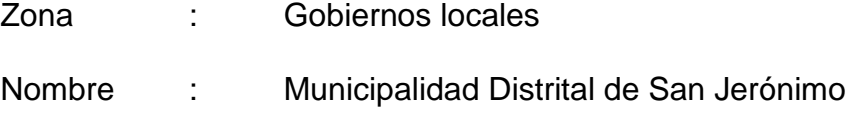

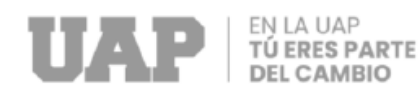

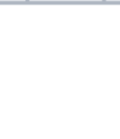

## Pliego : Municipalidad distrital de San Jerónimo

## **Presupuesto total:**

### Tabla 3 *Presupuesto Total*

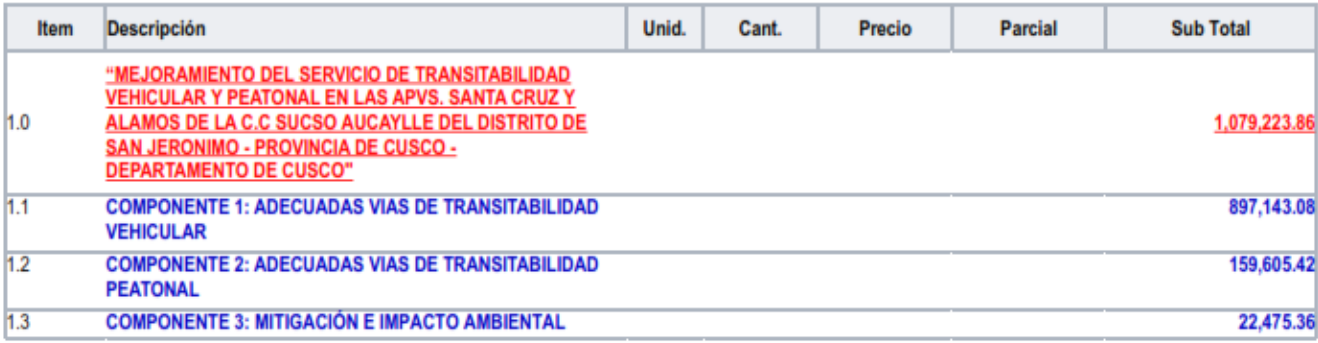

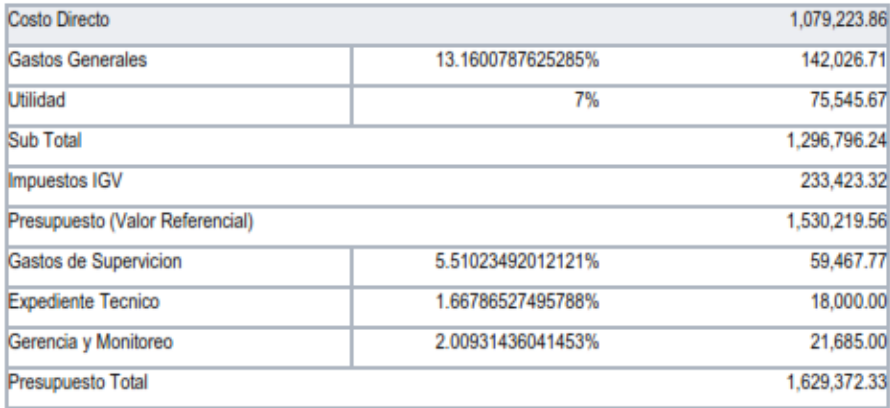

[Son: un millón seiscientos veintinueve mil trescientos setenta y dos Soles con treinta y tres céntimos]

**Fuente:** *expediente técnico de obra 2021* (Jeronimo, 2021)

#### **Financiamiento:**

El financiamiento de referencia es del canon y sobre canon.

## **Modalidad de ejecución:**

Administración indirecta , quiere decir que es por contrata .

## **Tiempo de ejecución:**

120 días dentro del calendario.

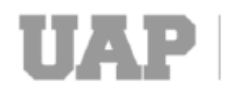

#### **Descripción del proyecto.**

#### **ANTECEDENTES**

Ante tal necesidad de la APV Santa Cruz, representados por sus autoridades , desde hace varios años exigen que sus calles sean asfaltadas.

Por lo tanto, la administración de la Municipalidad del Distrital de San Jerónimo evaluó y aprobó esta necesidad; y consideró oportuno realizar los estudios de pre inversión necesarios a fin de determinar la factibilidad de una mayor ejecución del proyecto objeto de este estudio, que permitirá mejorar el tránsito vehicular y la circulación de peatones. en las calles: Peccoccaypata, 01, 02 y 03.

#### **Ubicación geográfica:**

La habilitación de las calles peccocaypata, 01, 02, 03 se localiza en APV Santa Cruz, en el distrito de San Jeronimo, en la provincia de Cusco, departamento de Cusco.

#### **Linderos:**

Los linderos del terreno son:

#### **Tabla 4** *Linderos*

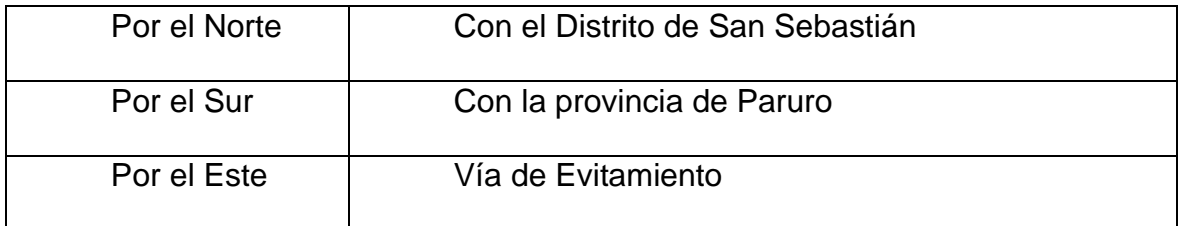

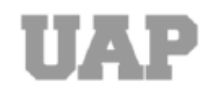

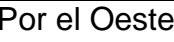

**Fuente:** *expediente técnico* (Jeronimo, 2021)

## **2.1.9.1. Clima**

El distrito de San Jerónimo presenta climas templados en las partes bajas del valle y frío en las partes altas, con una estacionalidad bimodal durante todo el año; por que marca dos estaciones por separado, una seca (abril a octubre) y otra lluviosa (noviembre a marzo).

## **2.1.9.2. Temperatura**

El distrito de San Jerónimo tiene un clima de transición entre el templado quechua y el clima de la puna, que corresponde a los valles entre los andes, la temperatura varía según la estación , durante la temporada de lluvias, la temperatura cambia dependiendo de las lluvias registradas en esta época (temperatura elevada con cielo despejado al medio día) y en la época seca, el promedio de la temperatura baja (valor mínimo al amanecer), incluso se registran temperaturas por debajo de cero grados centígrados.

**Tabla 5** *Temperatura Distrito de San Jerónimo*

|             | <b>Temperatura</b> | <b>Temperatura</b> | <b>Temperatura</b> |  |
|-------------|--------------------|--------------------|--------------------|--|
|             | <b>Máxima</b>      | <b>Mínima</b>      | <b>Promedio</b>    |  |
|             | (promedio)         | (promedio)         | Anual              |  |
| $^{\circ}C$ | $+21.0$            | $-0.8$             | $+12.0$            |  |

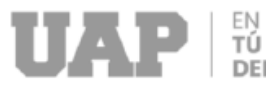

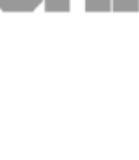

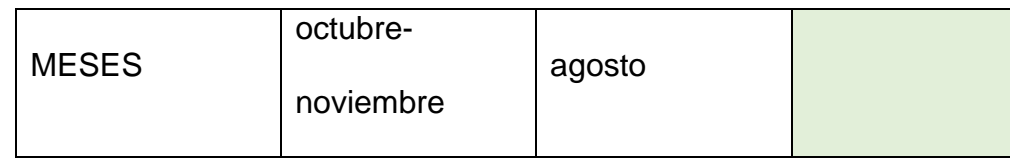

**Fuente:** *Elaboración propia* 

## **2.1.9.3. Estudio de mecánica de suelos.**

Hoy en día la pavimentación de vías es una necesidad para los habitantes de tas APV Santa Cruz del Distrito de San Jerónimo, quienes buscan un cambio para el confort y un buen vivir de sus familias.

La vía urbana debe cumplir con aspectos económicos y características del terreno que permitan brindar una vía resistente, segura, duradera, funcional y económica con una apariencia agradable a los ojos del conductor. El análisis del subsuelo es uno de los elementos que afectan el diseño geométrico de la carretera. Por tal motivo, es necesario considerar el presente proyecto, cuyo propósito es conocer las características físicas y de ingeniería , donde los materiales subterráneos existentes en la expansión del distrito de San Jerónimo con el objetivo de ejecutar futuras obras de construcción vial .

El objetivo de este proyecto es determinar las características de capacidad de carga debajo de la superficie. Caracterización de las propiedades físicas del suelo.

Para los objetivos y fines antes mencionados se ha realizado el siguiente trabajo:

✓ Inspección de campo del área de estudio.

Delimitación del área de estudio.

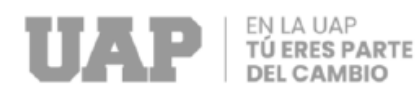

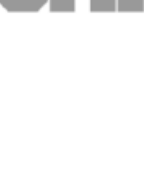

- ✓ Identificar el área y ubicación de los puntos de muestreo.
- ✓ Realizar el registro del perfil estratigráfico.
- ✓ Muestreo de suelos
- ✓ Elaboración de ensayos de laboratorio

✓ Elaboración de una base de resultados de las características de los materiales de sub rasante.

✓ Análisis de Resultados.

## **a. Ubicación**

El área de estudio se encuentra localizado en las APV Santa Cruz del Distrito San Jerónimo, Provincia Cusco, Región Cusco.

Ubicada en las coordenadas geográficas UTM siguientes**:**

**Tabla 6** *Coordenadas Geográficas UTM*

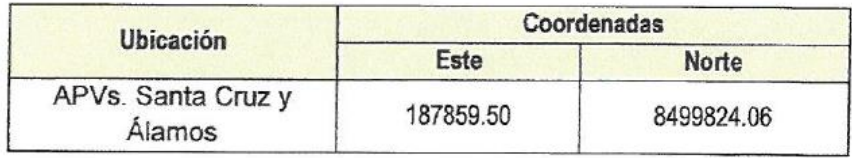

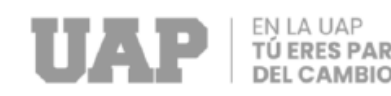

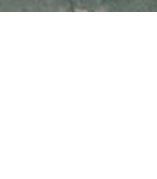

**Fuente:** *expediente técnico de obra 2021* (Jeronimo, 2021)

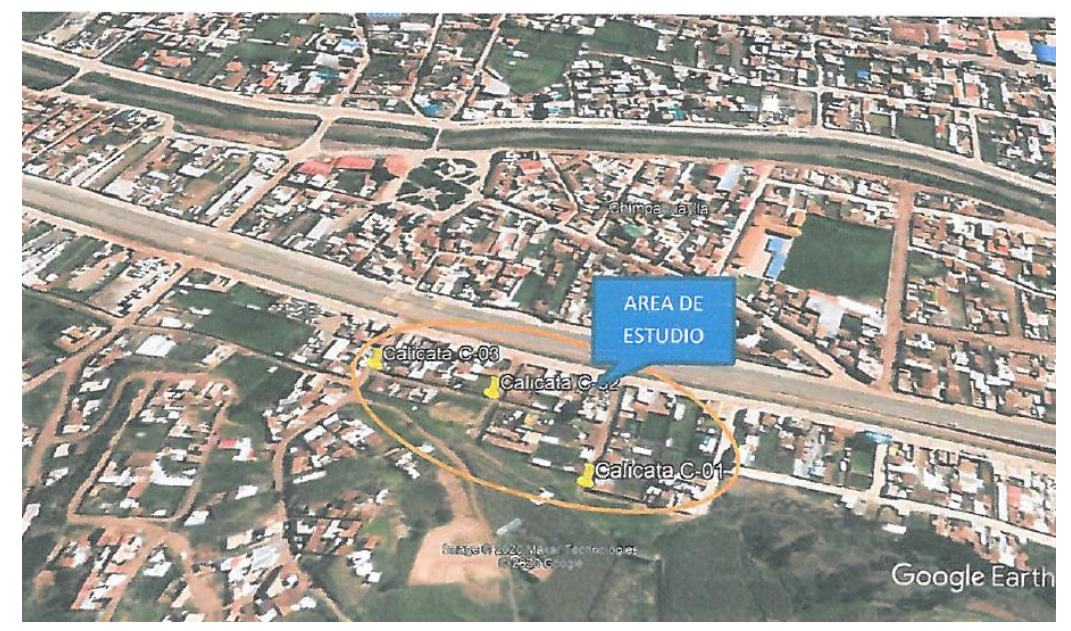

**Imagen 3** Ubicación de calicatas Fuente: *Expediente técnico* (Jeronimo, 2021)

## **b. Normatividad**

Se ha considerado, lo estipulado en la Norma Técnica CE010 de pavimentos urbanos.

Manual de Ensayo de Materiales para Carreteras (EM-2013, aprobado mediante RD Nº 028-2001 MTC/15.17 (American Association of State Highway and importation Official)

✓ El muestreo de suelos y rocas ASTM D-480

✓ La conservación y muestreo de las muestras del suelos MTC E 104 - 2000.

La obtención en los laboratorios de muestras representativas MTC E 105 - e 2000

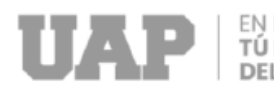

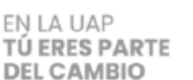

422

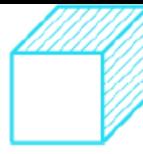

✓ El análisis granulométrico de suelos por tamizado ASTM D-

✓ El contenido de humedad del suelo ASTM D-2216

✓ La determinación del límite liquido de suelos ASTM D-423

✓ La determinación de limite plástico e índice de plasticidad ASTM D-424.

## **c. Investigaciones Exploratorias Y Muestreo**

Con el fin de determinar y realizar una evaluación geotécnica de los recursos sub suelo existente en el área de investigación científica, se realizó un programa de investigación con la excavación de 03 calicatas, aperturadas con la ayuda de una retroexcavadora hasta llegar a profundidades de 2.00m y 2.50m, seguidamente se procedió a la recolección de las muestras para ser ensayada en laboratorio, así como también se registró el perfil estratigráfico de cada horizonte identificado.

A continuación, enumeramos los nombres designados a las calicatas con fines del presente estudio.

Se realizó la prospección de 03 calícatas, distribuidos de manera aleatoria en toda la zona de influencia del proyecto , a las calicatas realizadas se denominó como se menciona en el cuadro N" 2, y se continuo con la evaluación , considerando a la norma ASTM 0 - 420.

**Tabla 7** *Cuadro de Calicatas* 

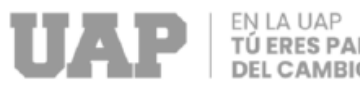

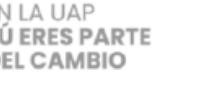

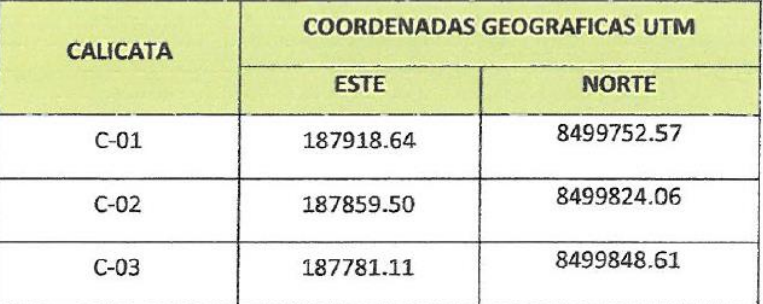

**Fuente:** *expediente técnico de obra 2021* (Jeronimo, 2021)

#### **d. Ensayos de laboratorio**

Las pruebas se realizaron en el laboratorio de acuerdo con las normas y recomendaciones del "Manual de ensayo de materiales". aprobado mediante R.O. Nº 018-2016-MTC/14 que tienen como referencia las normativas ASTM

(American Society for Testing Materials) AASHTO (American Association of State Highway and Transportation Officials), NTP (Norma Técnica Peruana) entre otros.

Las normas utilizadas en el presente estudio son las siguientes:

✓ Tomar una muestra representativa en el laboratorio MTC E 105

 $\checkmark$  El contenido de humedad de un suelo MTC E 108

✓ El análisis granulométrico de suelos por tamizado MTC E 107

✓ La determinación del límite líquido de los suelos MTC E 11º

✓ La determinación del límite plástico e índice de plasticidad MTC E 111

47

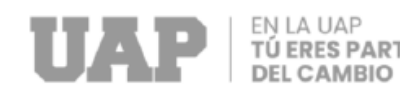

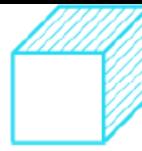

✓ La relación humedad - densidad (Proctor modificado) MTC E 115

✓ La relación de soporte de california (CBR) en laboratorio MTC E 132

#### **e. Nivel Freático**

En los trabajos realizados en campo se llegaron a identificado suelos con contenido de humedad de gran cantidad , y nivel freático, de acuerdo a los pobladores en este sector (calicata C-02) en época de lluvias el suelo se satura completamente, motivo por el cual se tendrá que recomendar sistemas de mejoramiento de suelo y subdrenaje.

#### **f. Evaluación de Subrasante**

La subrasante tiene muchas funciones, como soportar la carga y resistir las cargas de tráfico transportadas por la capa de pavimento y luego transferirlas a las capas inferiores de manera adecuada; por lo tanto, la subbase se convierte en la capa más grande de la estructura del pavimento, ya que este parámetro determina la consecución del paquete de pavimento óptimo, ya sea rígido o flexible.

Si el nivel del terreno no es suficiente para el aprovechamiento de la infraestructura vial y para aumentar su capacidad de carga, se recomienda mejorar con suelo granulado o roca, o en todo caso una combinación de ambos, sin materiales adicionales. , materia orgánica y escombros.

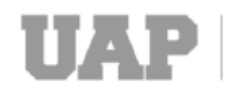

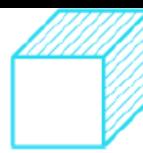

A la hora de diseñar el pavimento, se verifica que la subrasante es la capa más importante ya que es la portante de toda la carga, el proyectista necesita estudiar a cabalidad y con demasiado detalle las características físicas y mecánicas del suelo sobre el que se realizara la infraestructura vial.

Para caracterizar el material de la subrasante, se inicia con la recopilación de datos de campo y estudio de zonificación donde se espera la construcción.

Luego de completar la exploración y después de clasificar los suelos según un sistema conocido y generalmente aceptado de clasificación visual manual, se desarrollará un perfil de levantamiento geotécnico, en el que se podrá establecer un programa de ensayos para determinar su durabilidad.

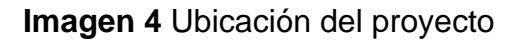

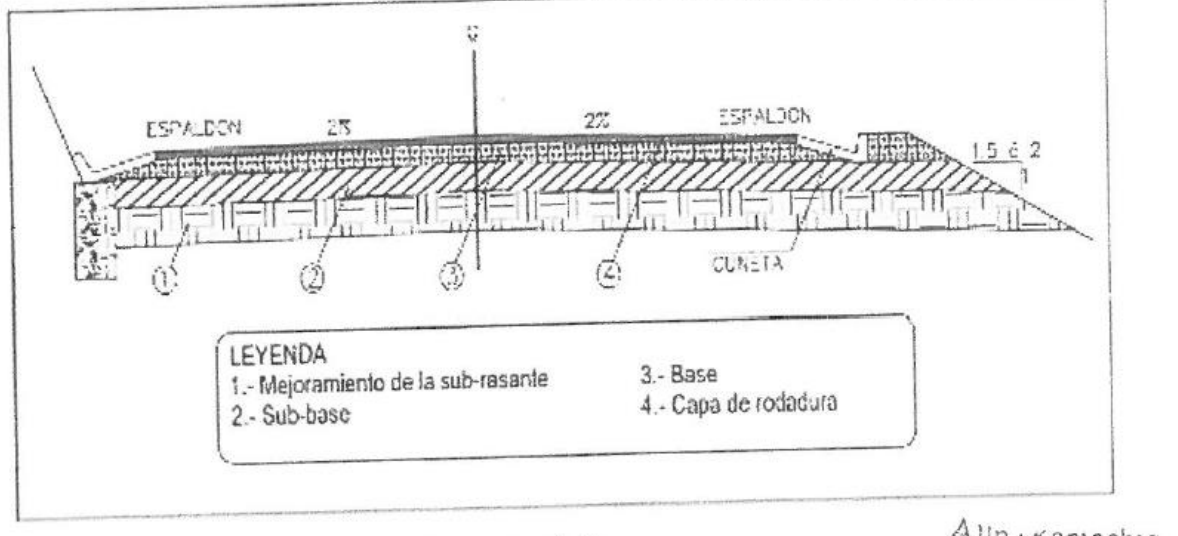

Paquete estructural de pavimento flexible o rígido. Fuente: Norma de diseño geométrico de carreteras.

Allpa Kamachiq

## Fuente: *Expediente técnico* (Jeronimo, 2021)

La subrasante de ser óptimo debe proporcionar un soporte continuo sin deflexión excesiva para evitar daños por corte que pueden ser causados por las cargas de tráfico existentes.

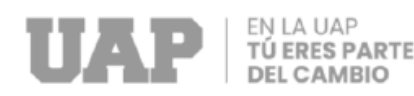

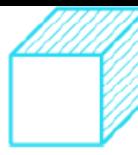

Las características deben prevalecer sobre el terreno y generalmente son requeridos por los ingenieros de viales, vienen a ser las siguientes:

✓ Alta resistencia.

✓ Mínima resistencia constante durante la vida útil del recubrimiento.

- ✓ Una buena uniformidad en todas las direcciones.
- ✓ Una densidad alta.
- ✓ Menos susceptible a los cambios volumétricos.
- $\checkmark$  Ligeramente sensible al agua.
- ✓ Buena trabajabilidad durante la compactación.
- ✓ Las propiedades son inducidas mediante la compactación, para que sea permanente .

#### **g. Resultados**

Después del procesamiento de datos en gabinete, se ha procedido a realizar el resumen donde se detallan los valores característicos alcanzados por los materiales de las canteras de manera independiente**.**

**Tabla 8** *Resultados del estudio de mecánica de suelos* 

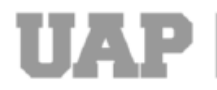

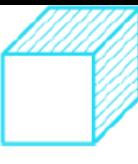

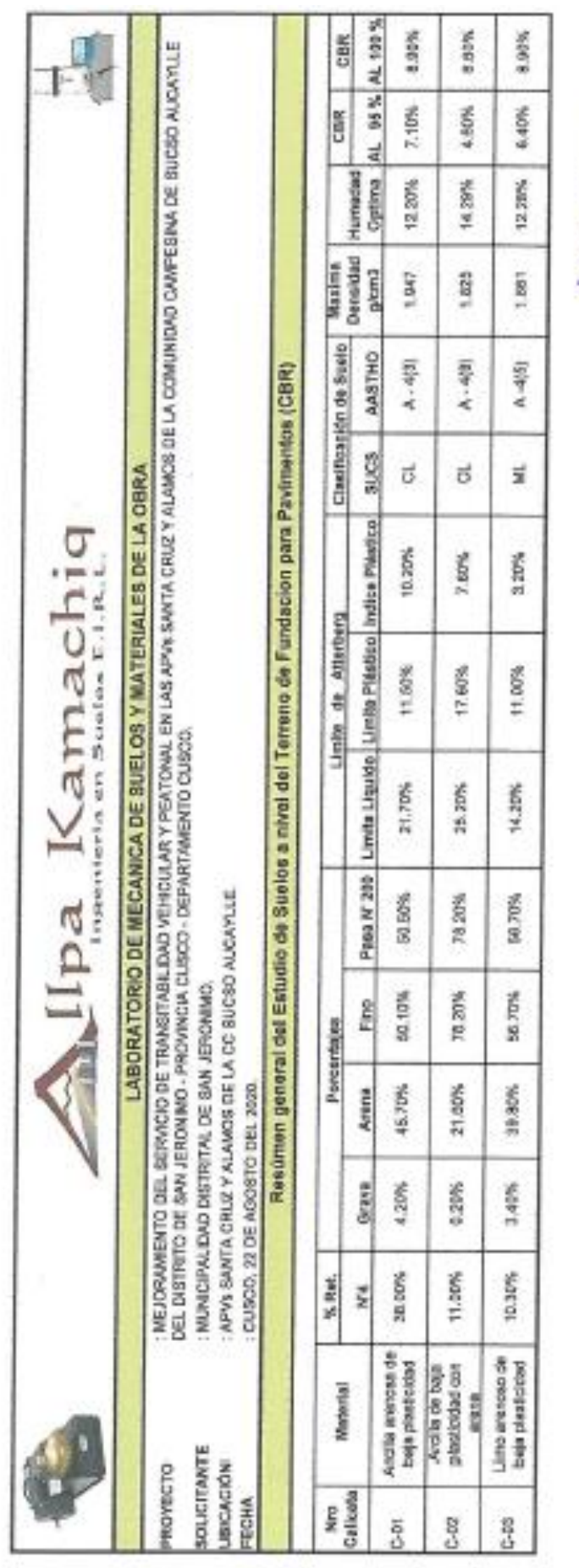

o Kamachiq J. **Tel 36** 

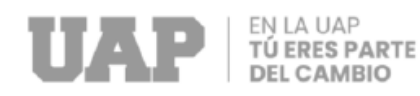

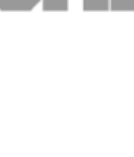

## **2.1.9.4. Diseño Geométrico**

#### DISEÑO DE PAVIMENTO RIGIDO

Metodo AASHTO 1993

PROYECTO: MEJORAMIENTO DEL SERVICIO DE TRANSITABILIDAD VEHICULAR Y PEATONAL EN LAS APVS. SANTA ı CRUZ Y ALAMOS DE LA C.C SUCSO AUCAYLLE DEL DISTRITO DE SAN JERONIMO - PROVINCIA DE CUSCO - DEPARTAMENTO DE CUSCO SECCION : General FECHA : 16 de Diciembre de 2019 1. REQUISITOS DEL DISEÑO

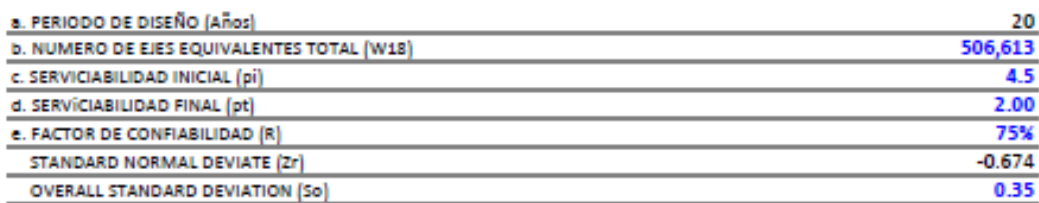

#### 2. PROPIEDADES DE LOS MATERIALES

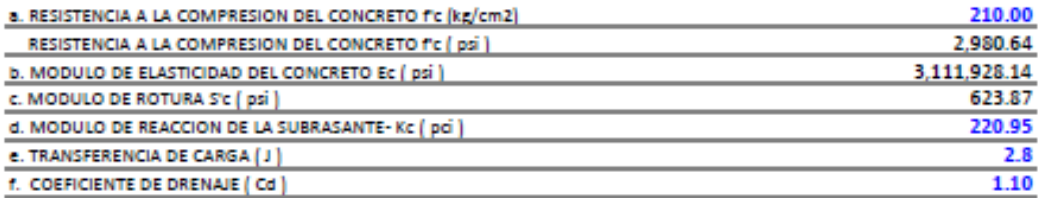

#### 3. CALCULO DEL ESPESOR DE LOSA (Variar D Requerido hasta que N18 Nominal = N18 Calculo)

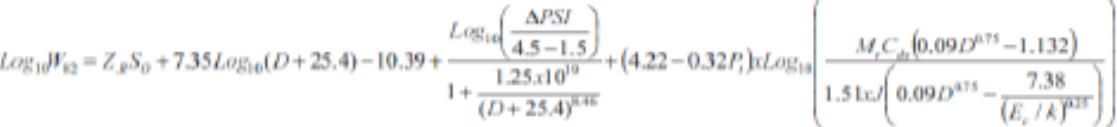

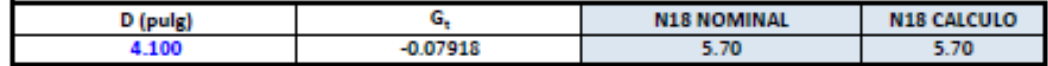

#### 4. ESTRUCTURACION DEL PAVIMENTO

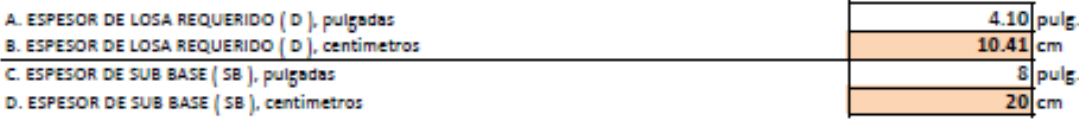

SE ASUME COMO ESPESOR DE LA LOSA DE RODADURA 20 cm

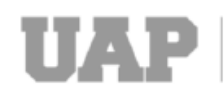

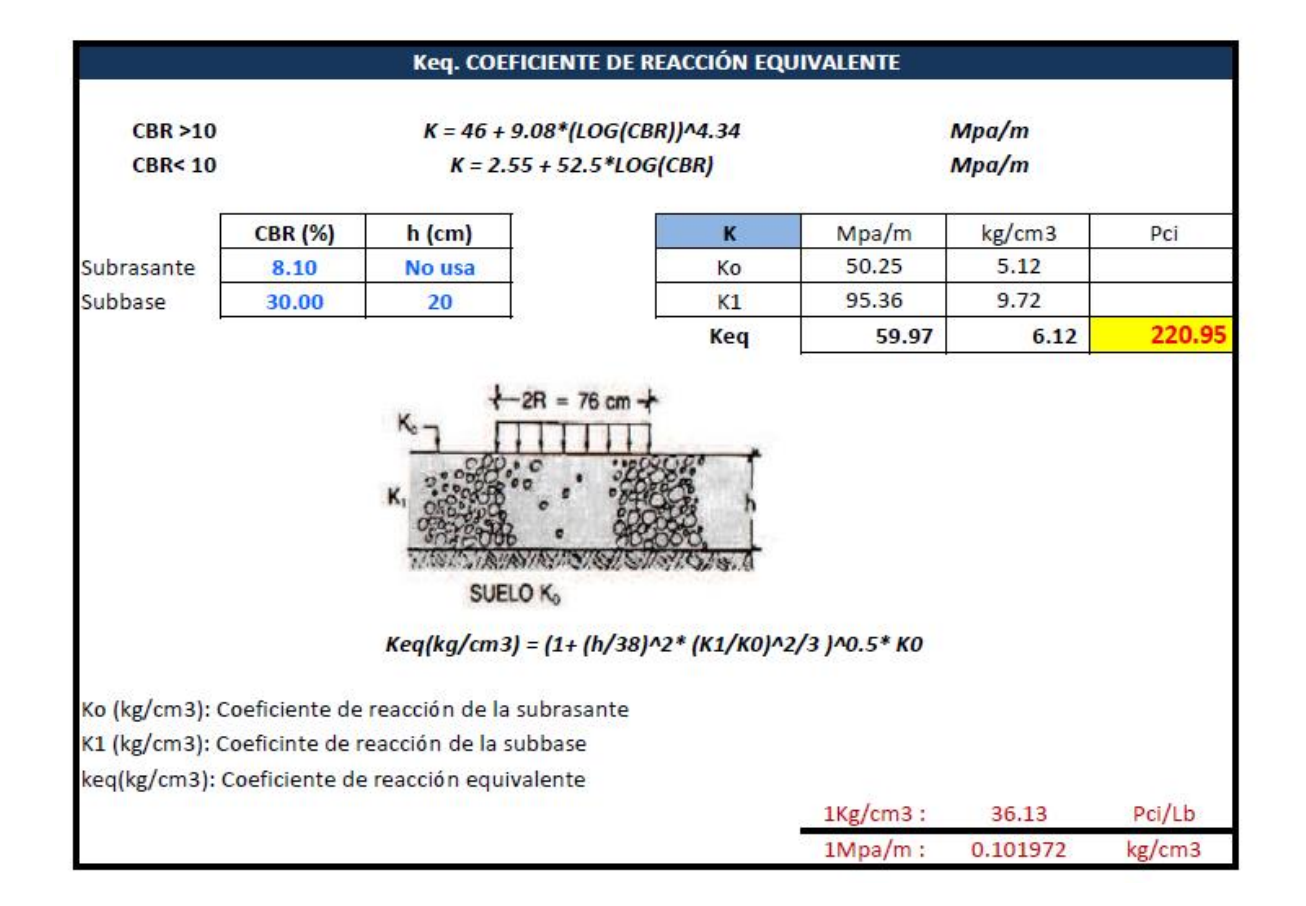

#### **a. Calculo de Dowels**

## **Juntas longitudinales de articulación:**

Las juntas longitudinales se instalan para controlar las grietas longitudinales; su ubicación en este proyecto coincide con el eje de la vía; Esta junta debe tener barras de unión corrugadas para evitar que los bordes se separen.

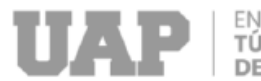

a) Espaciamiento entre Pasadores

$$
l = \frac{\pi * d^2 * f_s}{4a * h * \gamma_c * f}
$$

l= espaiamiento entre pasadores

- d= diámetro del pasador
- a= ancho del paño 380 cm  $a =$ h= altura del pavimento 20 cm  $h =$
- f<sub>5</sub>= esfuerzo de trabajo del acero
- $\gamma_c$ = peso específico del concreto;
- $\gamma_c$ = 2.4 tn/m3 ;  $\gamma_c$ = 0.0024 kg/cm3 f= fricción entre losa y suelo;  $f = 2$ 
	- $f_s = 0.5 * f_y$  $f_{\pi}$  $0.5$  \* 4200 kg/cm2  $f_s$ = 2100 kg/cm2
		- $\pi * d^2 * 2100$  $l = \frac{n * a * 2100}{4 * 300 * 20 * 0.0024 * 2}$
		- 45.21  $* d<sup>2</sup>$  $\equiv$

> El PCA recomienda I ≤ 75 cm.

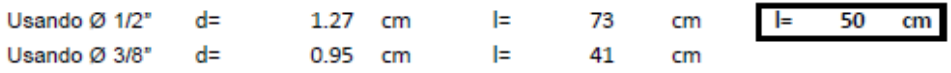

 $\overline{3}$ 

s

 $\ddot{6}$  $\overline{8}$ 

3

10

 ${\bf 11}$ 

 $3/8$ 

 $1/2$ 

 $5/R$ 

 $\frac{3/4}{7/8}$ 

 $1/1/8$ 

 $1 \t1/4$ 

 $1 - 3/8$ 

 $\mathbf{1}$ 

 $\begin{tabular}{|l|c|c|c|c|} \hline \text{Diameter & Dtiimetro [Pulg] & Dtiimetro [mm] & Secu\'on [cm2] & Peso [Kg/m] \\ \hline 2 & 1/4 & 6.4 & 0.317 & 0.249 \\ \hline \end{tabular}$ 

9.5

 $12.7$ 

15.9

 $\frac{19.1}{22.2}$ 

 $25.4$ 

 $28.6$ 

 $31.8$ 

34.9

0.249<br>0.559

0.994

1,554

2.237<br>3.045

3.978

5.034

6.215

7.520

 $0.713$ 

1.267

1.979

2.850<br>3.879

5.067

6.413

7.917<br>9.580

b) Longitud de Pasador

 $\emptyset$  1/2"  $d=$  1.27 cm  $fc = 210$  kg/cm2  $f_s$ = 2100 kg/cm2

 $(Fc)^{1/2}$  =  $u = 1.6$  \* 23.19 kg/cm3 (R.N.E. acero corrugado)

$$
b = \frac{d * f_s}{4u}
$$
  

$$
b = \frac{0.95 * 2100}{4 * 23.19}
$$

 $b =$ 28.76 cm

Longitud total:

 $2b = 57.51$   $\approx$ 60 cm

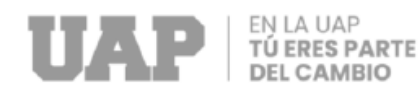

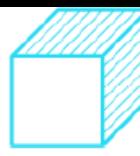

## **Juntas de contracción transversal**

Las juntas de expansión ayudan a aliviar la tensión de tracción. El espaciamiento de las juntas debe basarse en observaciones en el sitio, ya que las variaciones en los tipos de agregados gruesos pueden afectar significativamente el coeficiente de calor del concreto y, por lo tanto, el espaciamiento permitido de las juntas.

a) El Número de Barras Necesarios

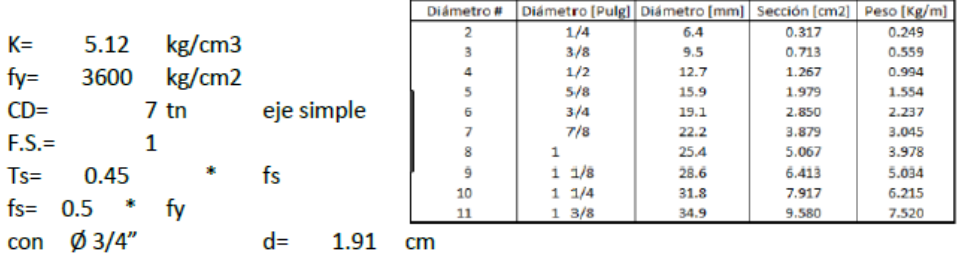

$$
A_V = \frac{\pi * d^2}{4} \qquad A_V = \frac{\pi * 0.95^2}{4} \qquad A_V = 1.91 \text{ cm}
$$

Numero de barras =  $n = \frac{Peso\;por\;llanta}{T}$ 

Peso por llanta =  $\frac{CD * F.S}{2}$ <br>Peso por llanta =  $\frac{7 * 1}{2}$  = 3.5 tn

 $T = T_s * A_v$ 

 $T = 0.45 * 0.5 * f_y * A_v$ 

1547.1 kg  $T =$ 

$$
\mathbf{U}\mathbf{P}\left|\begin{array}{c}\text{EN LA UAP}\\ \text{TÚ ERES PARTE}\\ \text{DEL CAMBIO}\end{array}\right.
$$

$$
n = \frac{3500}{1026.1} = 2.26
$$
 se asume

b) Espaiamiento entre Barras "e"

$$
e=\frac{1.8L}{(n-1)}
$$

L = módulo o radio de rigidez relativa

49.70

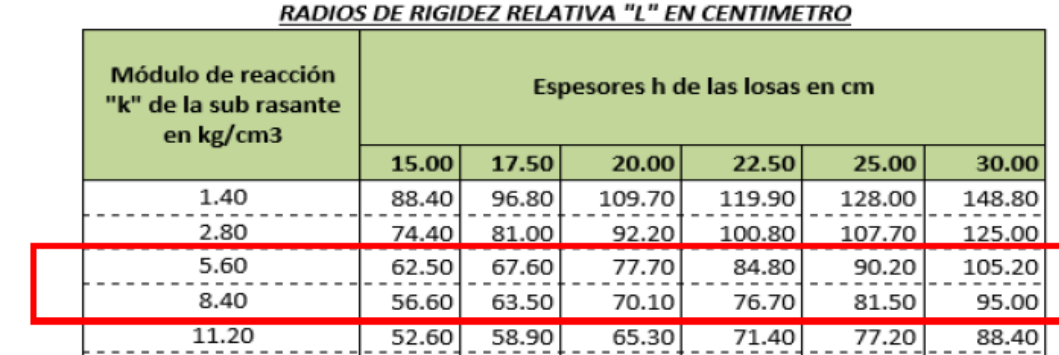

55.90

61.70

67.60

72.90

83.30

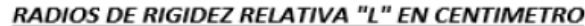

 $\overline{3}$ 

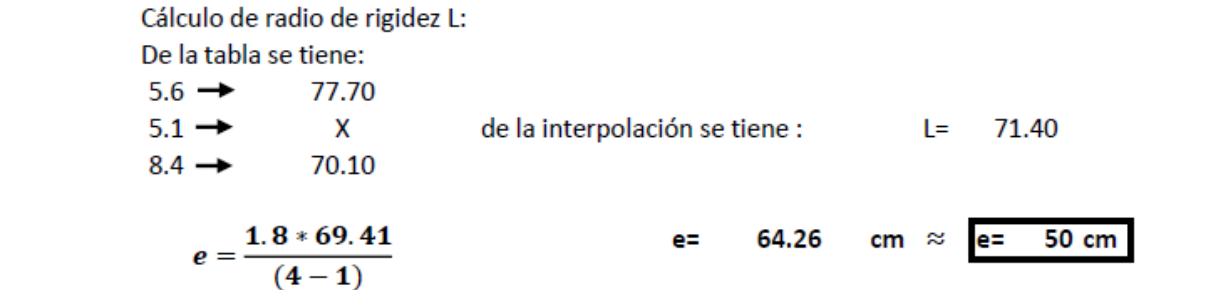

c) Longitud del Pasador

 $14.00$ 

PCA recomienda longitud de la varilla en juntas transversales

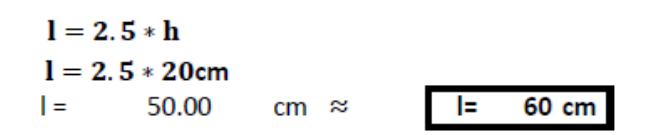

ACERO LISO Ø 3/4" @ 50 cm CON UNA LONGITUD DE 60 cm

#### **ACERO DE JUNTAS DE DILATACIÓN**

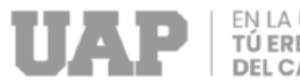

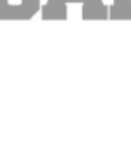

## Numero de barras necesarias (n):

$$
n = \frac{Pllanta}{C}
$$

Donde:

Numero de barras necesarias en la longitud 1.8 L.  $n =$ Peso por llanta.  $P_{LLANTA}$  $\rightarrow$ 

C Capacidad de transmición de carga por barra.

 $\overline{\phantom{a}}$ 

 $CD =$  $7<sub>tn</sub>$  $F.S. =$ 

 $\mathbf{1}$ 

*Peso por llanta* = 
$$
\frac{CD * F.S}{2}
$$

$$
Peso\,por\,llanta = \frac{7*1}{2} \qquad \qquad = \qquad 3.5
$$

eje simple

3500 ton Peso por llanta i.

Capacidad de Transmisión de carga, en kg de los pasa-juntas Longitud reco-Junta Junta Junta Tipo de pasa - junta mendada en cm de 12 mm<br>600 de 18 mm de 25 mm  $30.0$ Varilla 3/4 550 500 Varilla 1" 1050 32.5 1100 1000 Varilla 1 3/2" 35.0 1700 1650 1600

Junta de 20 mm para varillas de 3/4"  $= 535.71$  $\mathbf{c}$  $\phi$  3/4"  $\overline{7}$  $con$  $n =$ 

Espaciamiento entre barras:

$$
e = \frac{1.8 L}{n-1}
$$

L= Modulo o radio de rigidez relativa (cuadro para diferetes valores de k)

RADIOS DE RIGIDEZ RELATIVA "L" EN CENTIMETRO

| Módulo de reacción<br>"k" de la sub rasante<br>en kg/cm3 | Espesores h de las losas en cm |       |        |        |        |        |  |
|----------------------------------------------------------|--------------------------------|-------|--------|--------|--------|--------|--|
|                                                          | 15.00                          | 17.50 | 20.00  | 22.50  | 25.00  | 30.00  |  |
| 1.40                                                     | 88.40                          | 96.80 | 109.70 | 119.90 | 128.00 | 148.80 |  |
| 2.80                                                     | 74.40                          | 81.00 | 92.20  | 100.80 | 107.70 | 125.00 |  |
| 5.60                                                     | 62.50                          | 67.60 | 77.70  | 84.80  | 90.20  | 105.20 |  |
| 8.40                                                     | 56.60                          | 63.50 | 70.10  | 76.70  | 81.50  | 95.00  |  |
| 11.20                                                    | 52.60                          | 58.90 | 65.30  | 71.40  | 77.20  | 88.40  |  |
| 14.00                                                    | 49.70                          | 55.90 | 61.70  | 67.60  | 72.90  | 83.30  |  |

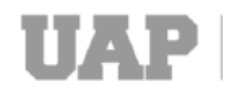

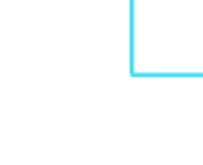

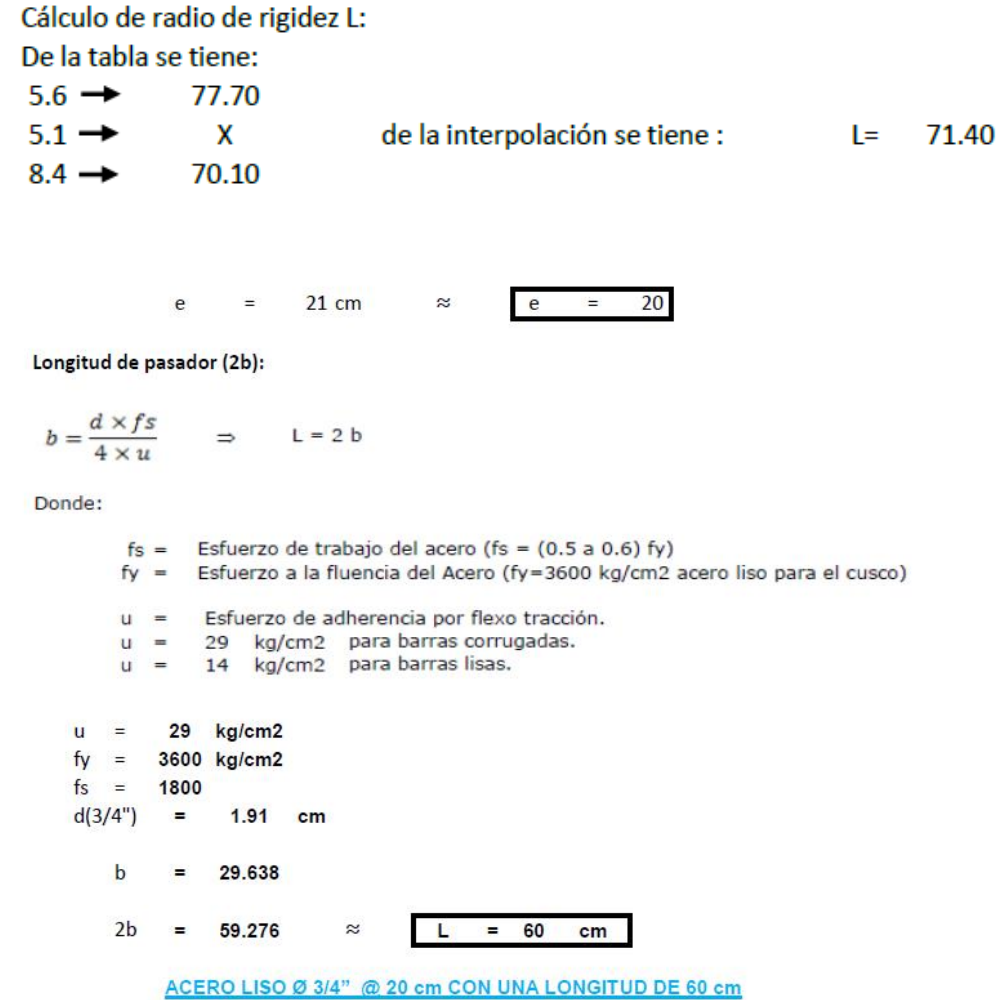

#### **Acero de temperatura para pavimento**

Según el R.N.E. norma E.060 establece que entre los ejes se debe colocar refuerzo, por razones de compresión y temperatura, con un espesor menor o igual a tres veces el espesor de la placa, pero no mayor a 40 cm.

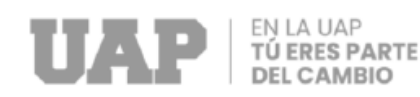

$$
48t = 3
$$
<sup>\*</sup>  $20 = 60$  cm  $\ge$  40 cm

considerando la fórmula

$$
As_{min} = \frac{0.7 * \sqrt{f'c} * a * h}{fy}
$$

Donde:

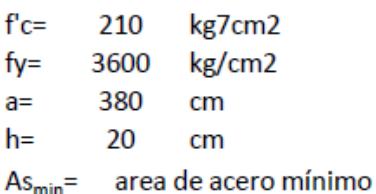

$$
As_{min}=\frac{0.7*\sqrt{210}*280*15}{4200}
$$

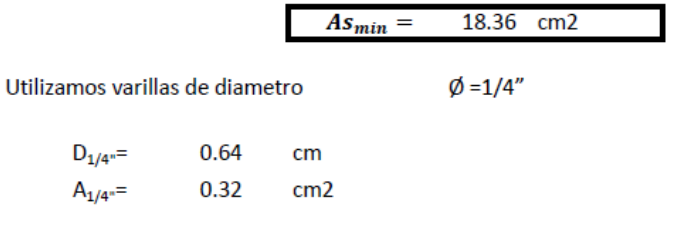

Calculo de espaciamiento del acero de temperatura:

 $\omega = \frac{18.36}{0.32}$  = 57.36  $\approx$ 40 cm

ACERO CORRUGADO Ø =1/4" @ 40 cm EN AMBOS SENTIDOS DE LA CARA SUPERIOR **DE LA LOSA** 

## **2.1.9.5. Estudio de trafico**

Los requisitos del proyecto se derivan del flujo de tráfico existente, como el cálculo del IMD (Índice promedio diario).

En ese entender es que se determinó el IMD para el proyecto, en el mes de abril, actividad que se realizó por un periodo de 07 días consecutivos, durante 12 horas diarias, indicando en el siguiente cuadro:

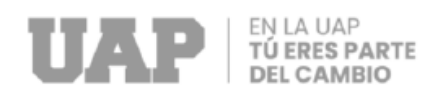

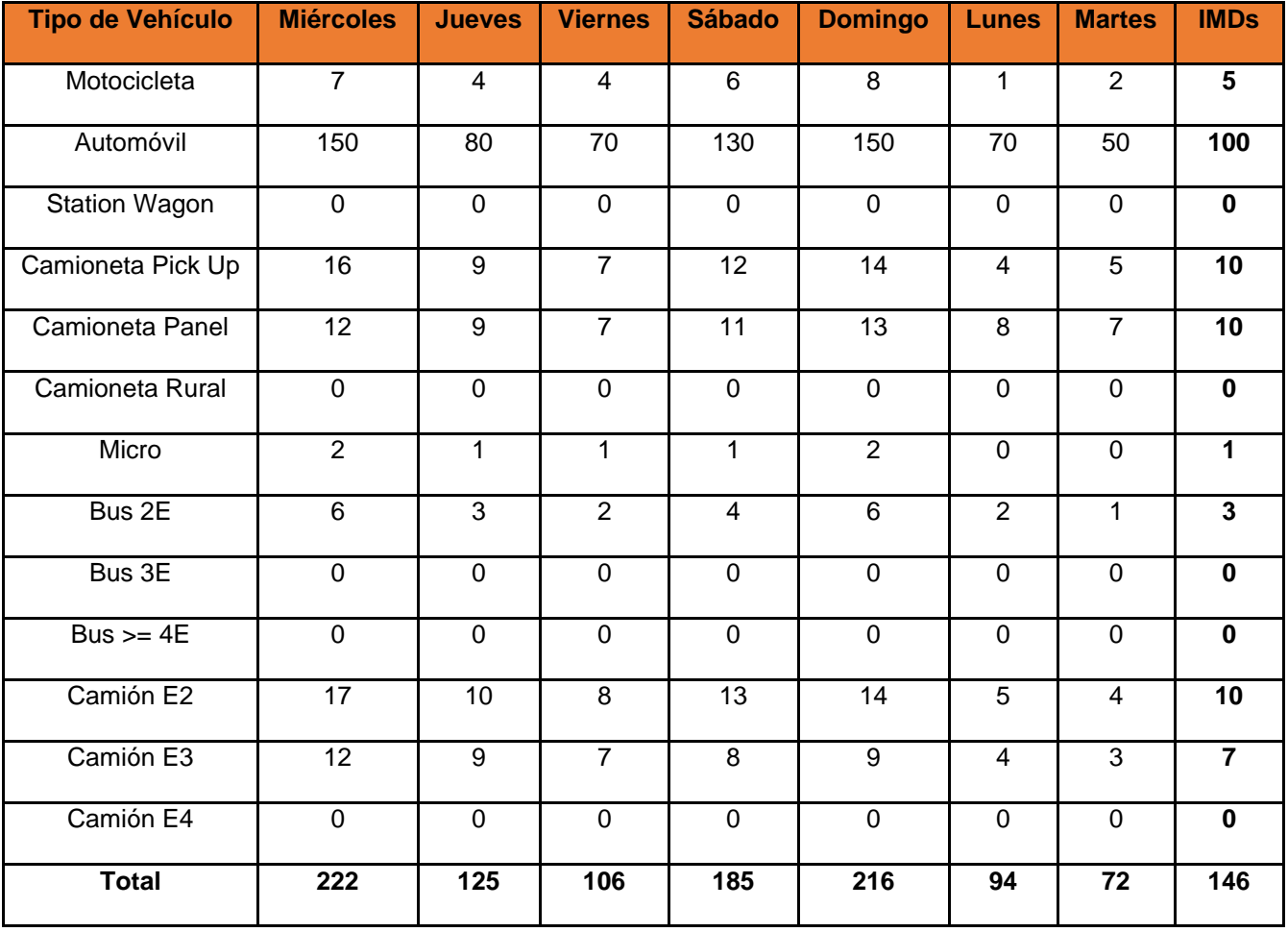

#### **Tabla 9** *Resultado de conteo vehicular*

El IMDa (Índice Medio Diario Anual) este resultado es la cifra que es multiplicado por el factor de corrección evalúa anualmente el comportamiento de vehículos y peatones. Así mismo se realizó la clasificación vehicular en ligeros (autos, station wagon, camionetas pick up, panel y combi) y pesados (ómnibus y camiones de varios ejes) para su respectivo análisis.

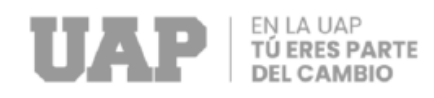

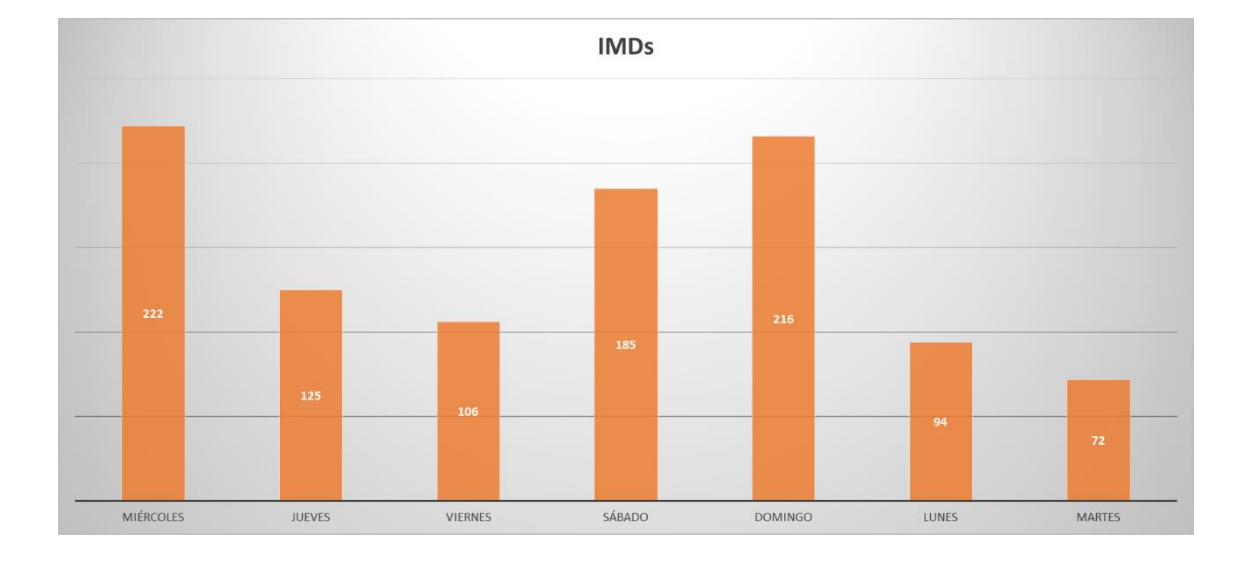

*Ilustración 5: Nº de vehículos por día*

Fuente: Equipo Técnico UF-MDSJ-2020.

Posteriormente se determinó la muestra semanal, el cual se estableció haciendo uso de la siguiente fórmula:

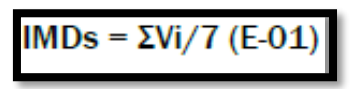

Al procesar el IMDs se trabajó el IMDa en función al FC correspondiente. Según la siguiente formula:

 $IMDa = IMDs \times Fc$ 

IMDs = Índice Medio diario semanal de muestra vehicular.

IMDa = Índice Medio Diario Anual

- Vi = Volumen vehicular diario de cada uno de los siete días de conteo.
- s = Volumen vehicular del día sábado.
- d = Volumen vehicular del día Domingo.
- l = Volumen vehicular promedio de los días útiles.

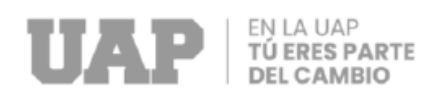

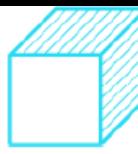

Del mismo modo, los resultados de los cálculos de conteo han sido corregidos aplicando los factores de corrección, la cual permite ampliar una muestra vehicular, la cual se puede extender en un mayor periodo de tiempo. Para la cual se ha estimado los siguientes factores de corrección mensuales que corresponde al Ministerio de Transporte.

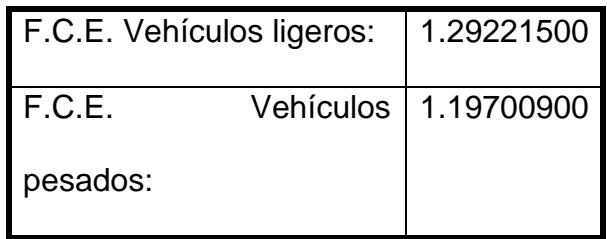

Finalmente, una vez obtenido el FC mensual, se procedió a calcular el IMDa correspondiente al estudio de Tráfico realizado en la Calle s/n 01, s/n 02, sn/ 03 y Peccoccaypata.

## **Variación Horaria**

De acuerdo al procesamiento de datos, se ha determinado que dentro del conteo vehicular existe horas punta (horas de incremento del tráfico) y horas valle, siendo las horas punta de 7 a.m. a 8.a.m; 1 p.m. 3 p.m y de 6 p.m a las 7 p.m respectivamente mientras que las horas valle se da a las 10 a.m a 11 a.m y de 15 pm a 16 p.m.

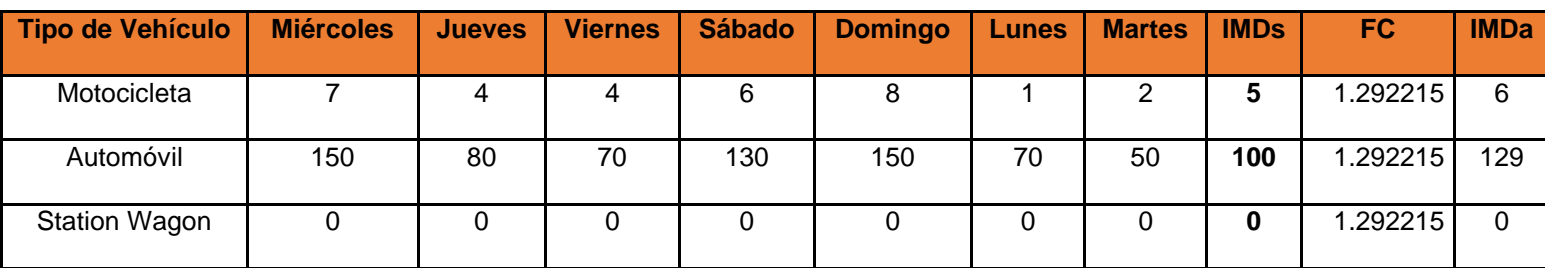

#### **Tabla 10** *Tráfico vehicular*

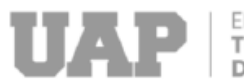

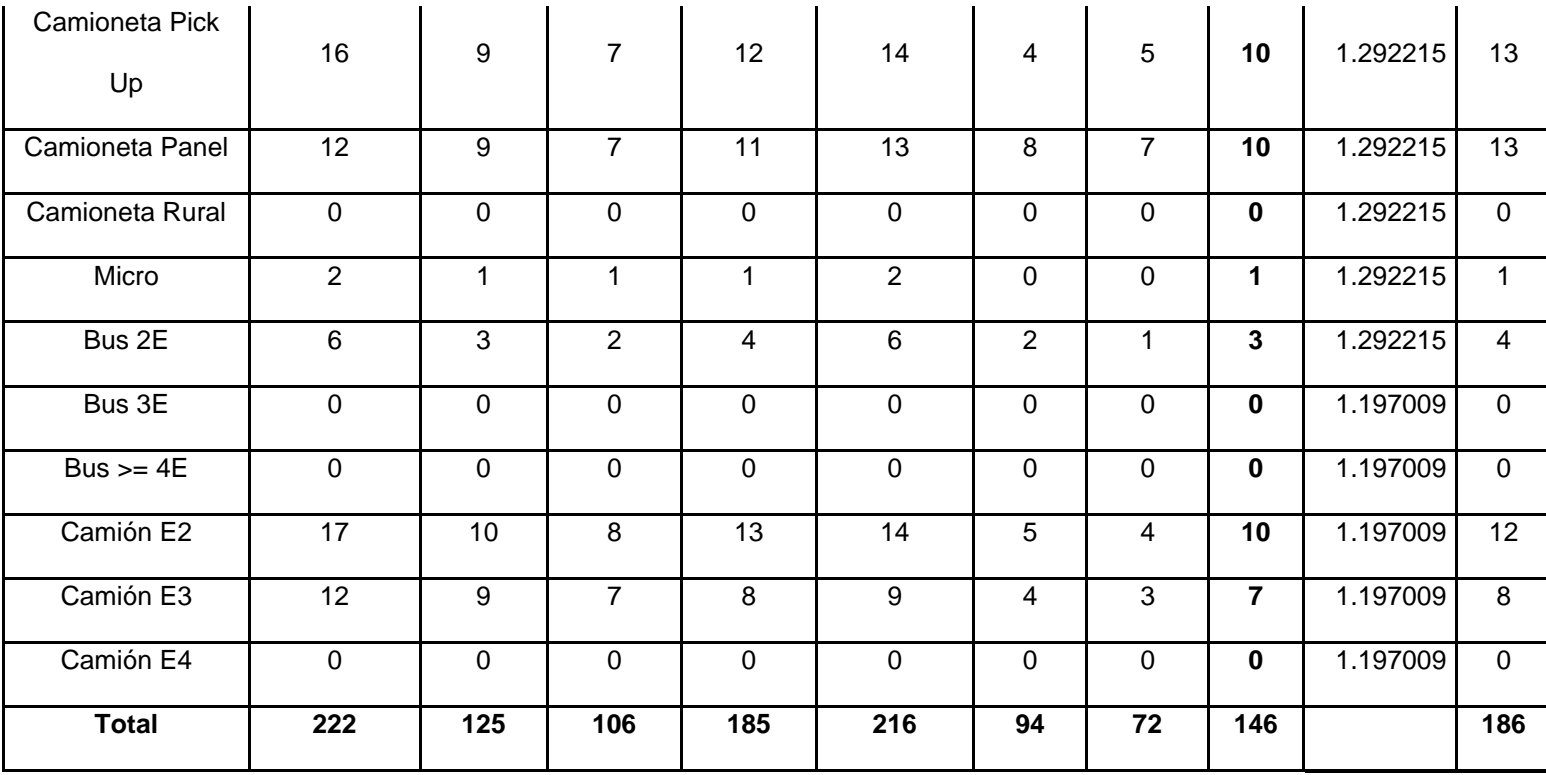

**Fuente:** *expediente técnico de obra 2021* (Jeronimo, 2021)

**Tabla 11** *Tráfico Actual por Tipo de Vehículo* .

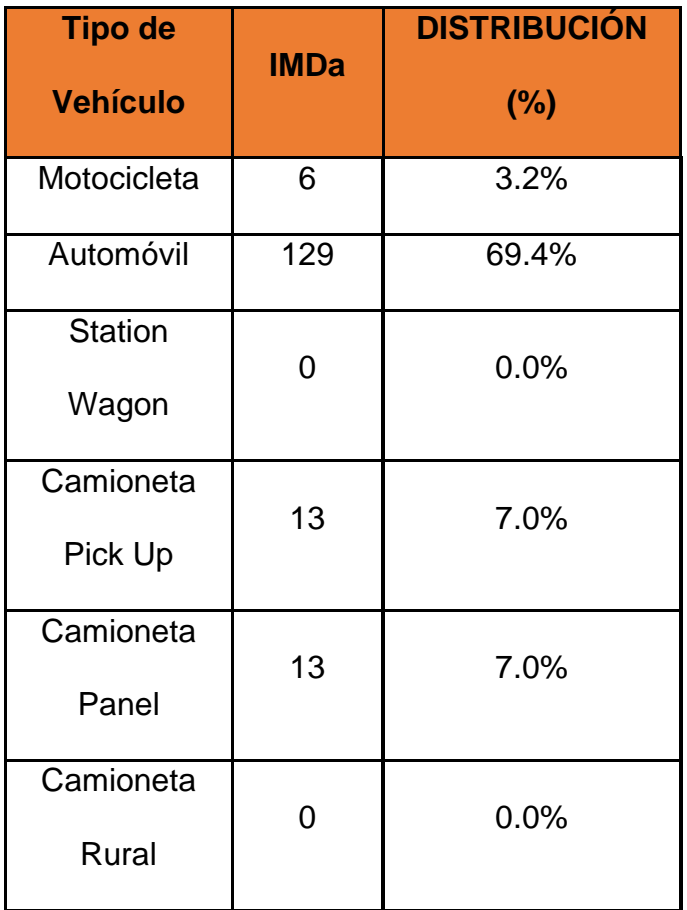

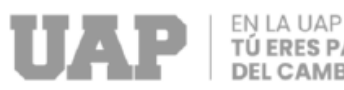

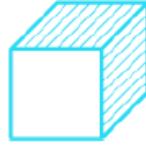

| Micro        |                 | 0.5%   |
|--------------|-----------------|--------|
| Bus 2E       | 4               | 2.2%   |
| Bus 3E       | ი               | 0.0%   |
| Bus $>=$ 4E  | 0               | 0.0%   |
| Camión E2    | 12 <sup>2</sup> | 6.5%   |
| Camión E3    | 8               | 4.3%   |
| Camión E4    | 0               | 0.0%   |
| <b>Total</b> | 186             | 100.0% |

**Fuente:** *expediente técnico de obra 2021* (Jeronimo, 2021)

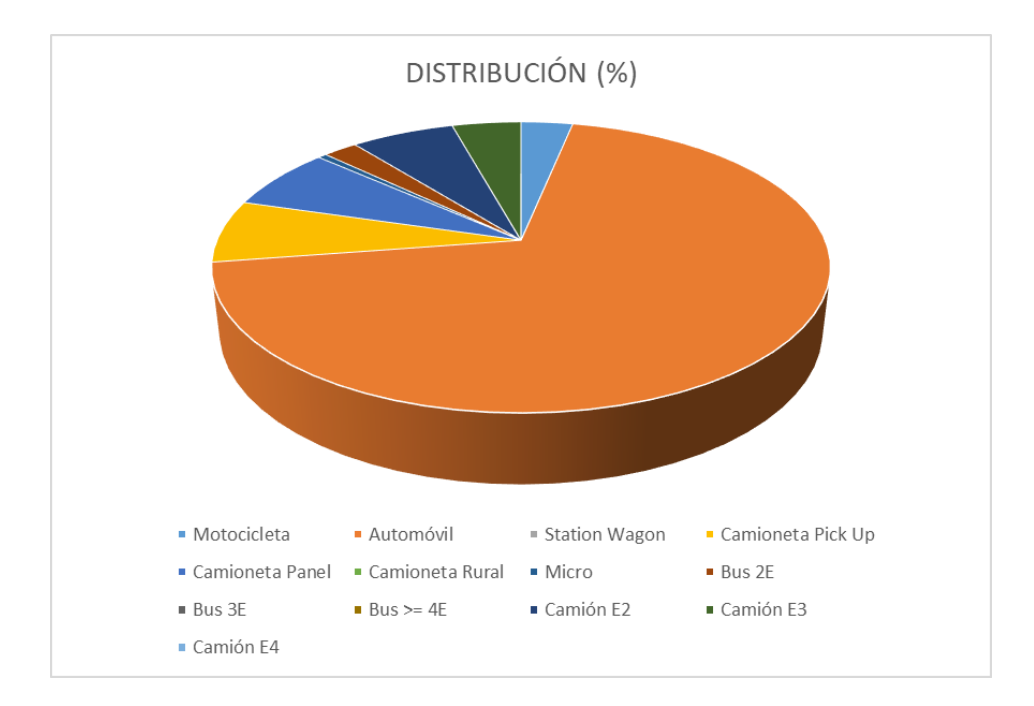

Fuente: Equipo Técnico UF-MDSJ-2020.

## **Demanda Proyectada:**

Se utilizó la siguiente fórmula para establecer la proyección el tráfico en el área investigada:

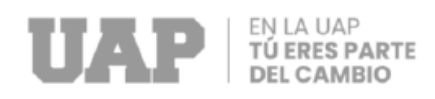

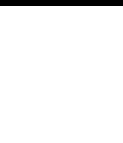

$$
T_n = T_0 (1+r)^{(n-1)}
$$

En donde:

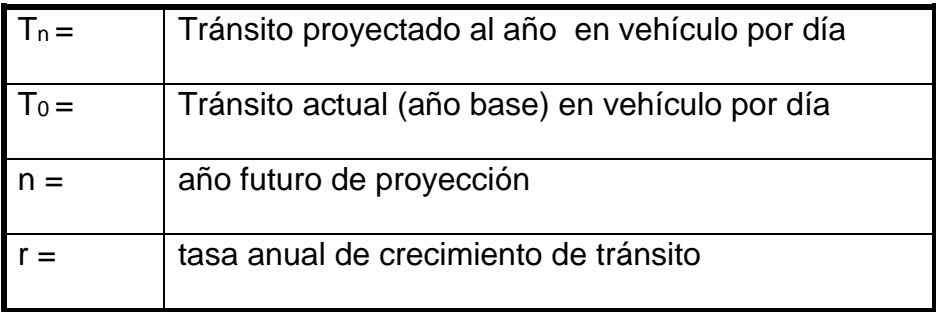

Con una Tasa de Crecimiento x Región en %:

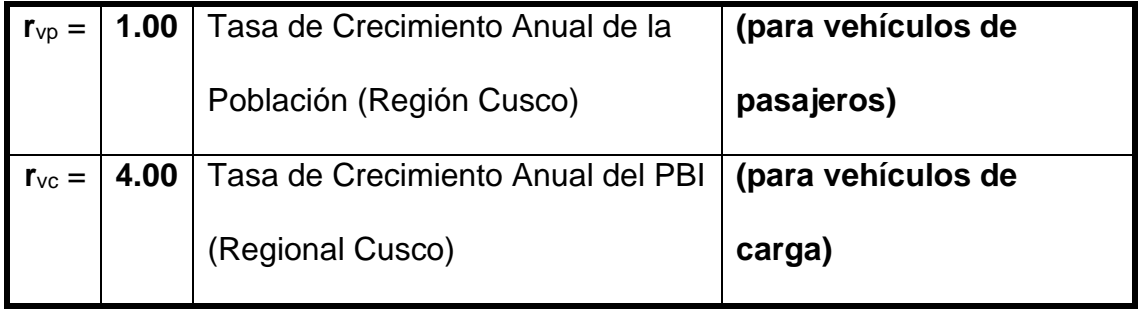

## **Tráfico Generado**

Para ambas alternativas el tráfico generado se considera 20%, en base al tráfico

vehicular diario.

**Tabla 12** *Tráfico generado*

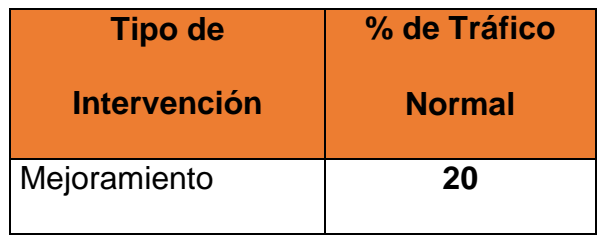

**Fuente:** *expediente técnico de obra 2021* (Jeronimo, 2021)

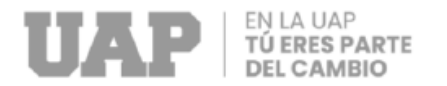

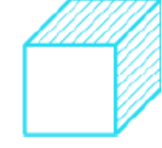

## **Tabla 13** Proyección de Tráfico

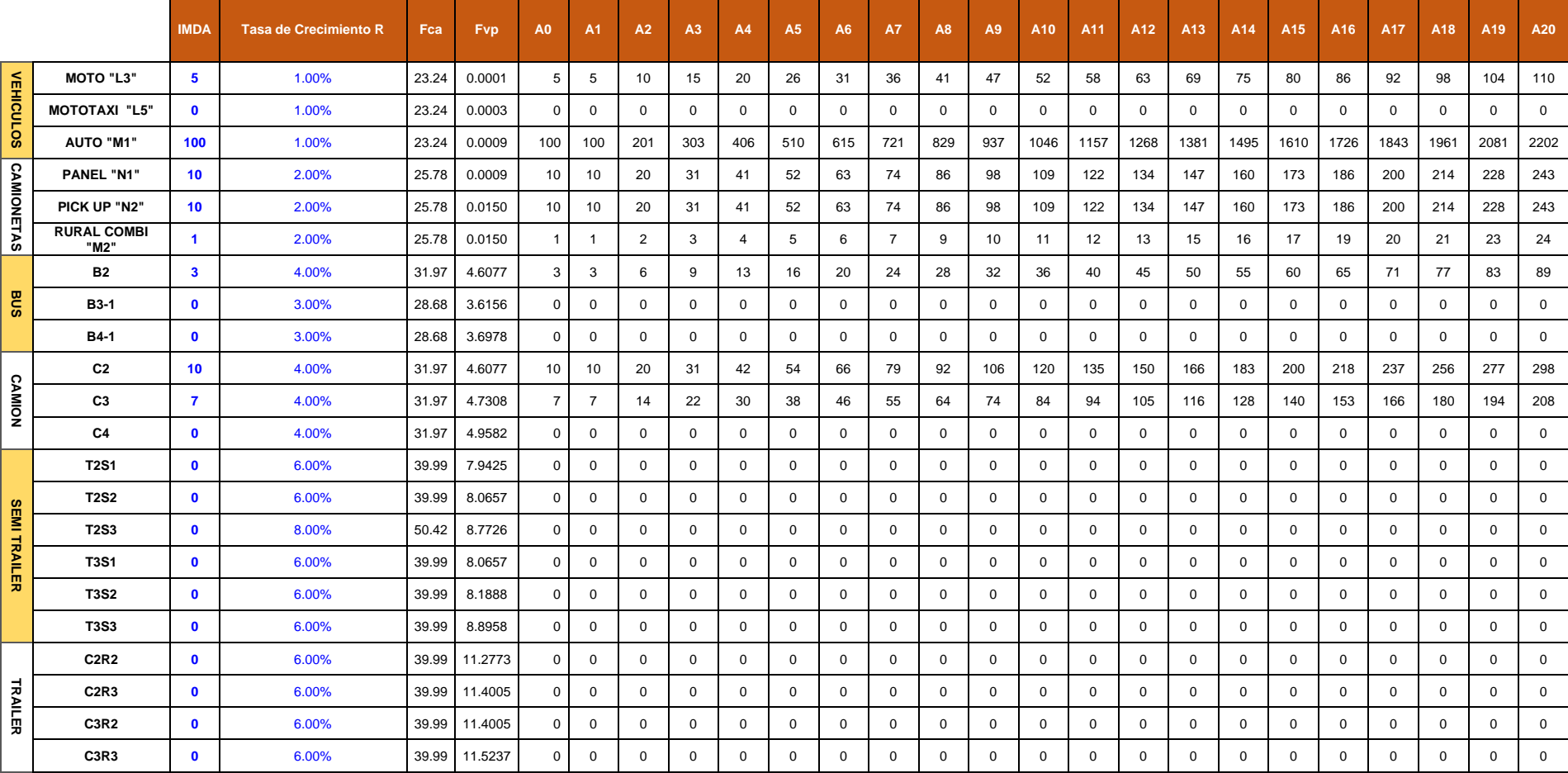

**Fuente:** *expediente técnico de obra 2021* (Jeronimo, 2021)

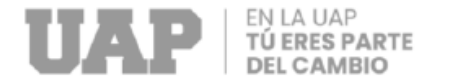

#### **Tabla 14** *Tráfico generado*

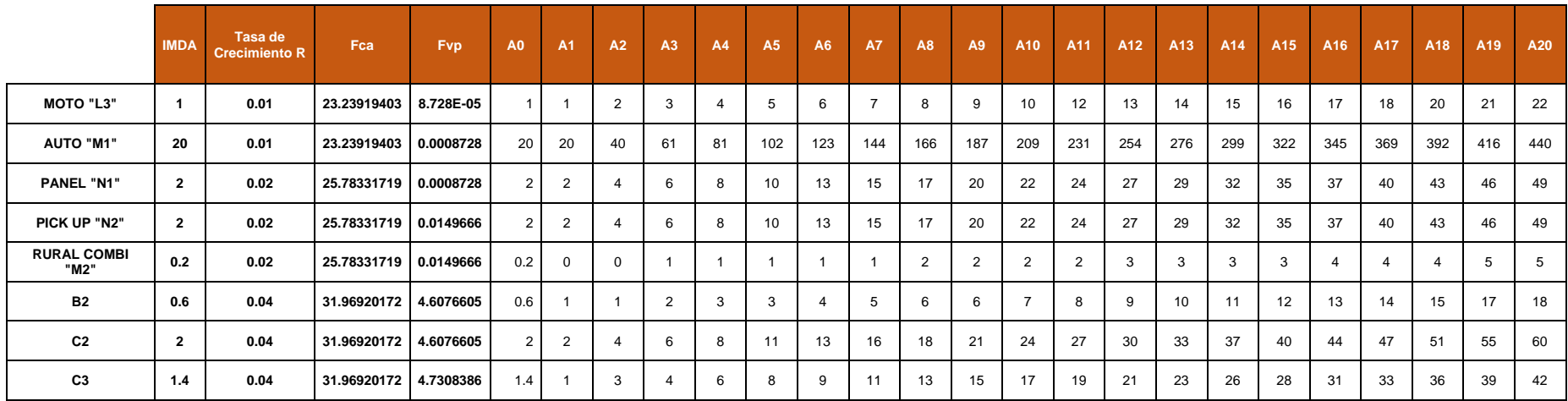

**Fuente:** *expediente técnico de obra 2021* (Jeronimo, 2021)

#### **Demanda de infraestructura:** .

Las necesidades viales corresponden a aquellas vías pavimentadas con infraestructura de transporte vehicular y peatonal (pistas y

aceras) que dan servicio a la zona afectada , que se pone al servicio de estas vías permite el tránsito de vehículos y peatones en

óptimas condiciones para mejorar los servicios de acceso y tránsito de la ciudad.

Los tipos de técnica y geometría se dan a continuación:

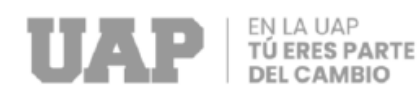

## **Tabla 15** *Demanda de infraestructura alt. 1 y 2*

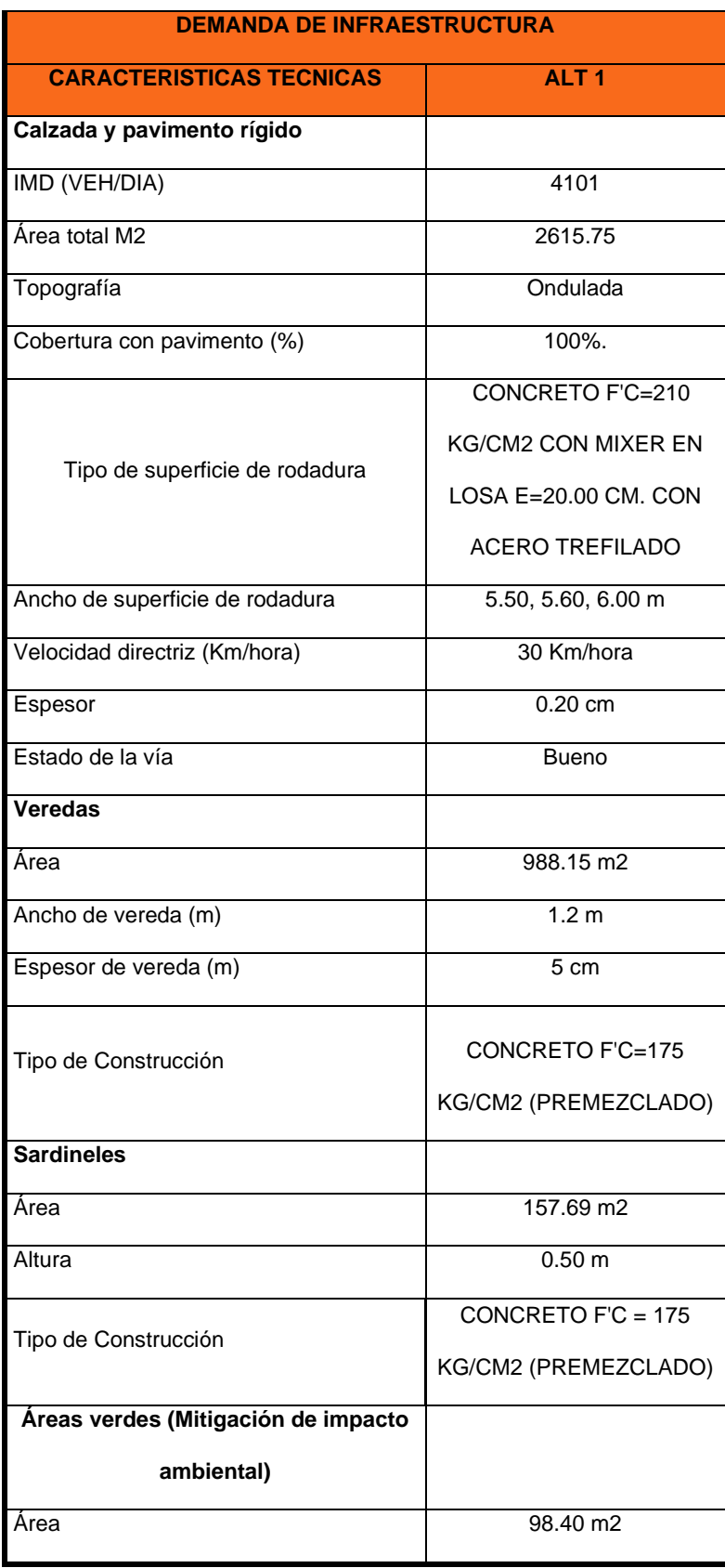

**Fuente:** *expediente técnico de obra 2021* (Jeronimo, 2021)

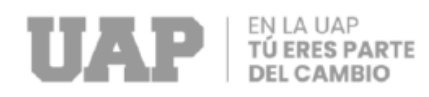

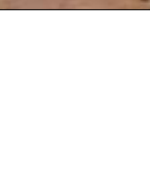

## **2.1.9.6. Descripción del proyecto:**

Mediante la ejecución es este proyecto, como antecedente se realizó la inspección del área de trabajo, así como la selección de la información real disponible dentro del aspecto topográfico, geológico, geotécnico, hidrológico, socioeconómico e impacto ambiental de la zona de trabajo y verificación del listado de insumos requeridos en el expediente técnico, produciendo un cumplimiento óptimo en la meta del proyecto.

De acuerdo a las visitas de campo, estas calles se encontraban sin pavimentar, en un estado pésimo de conservación afectando directamente a las familias y transeúntes; la condición de las vías, además, contribuían a incrementar los índices de contaminación ambiental, que dañaban el patrimonio público y privado, y dificultaban la adecuada transitabilidad de las personas y vehículos.

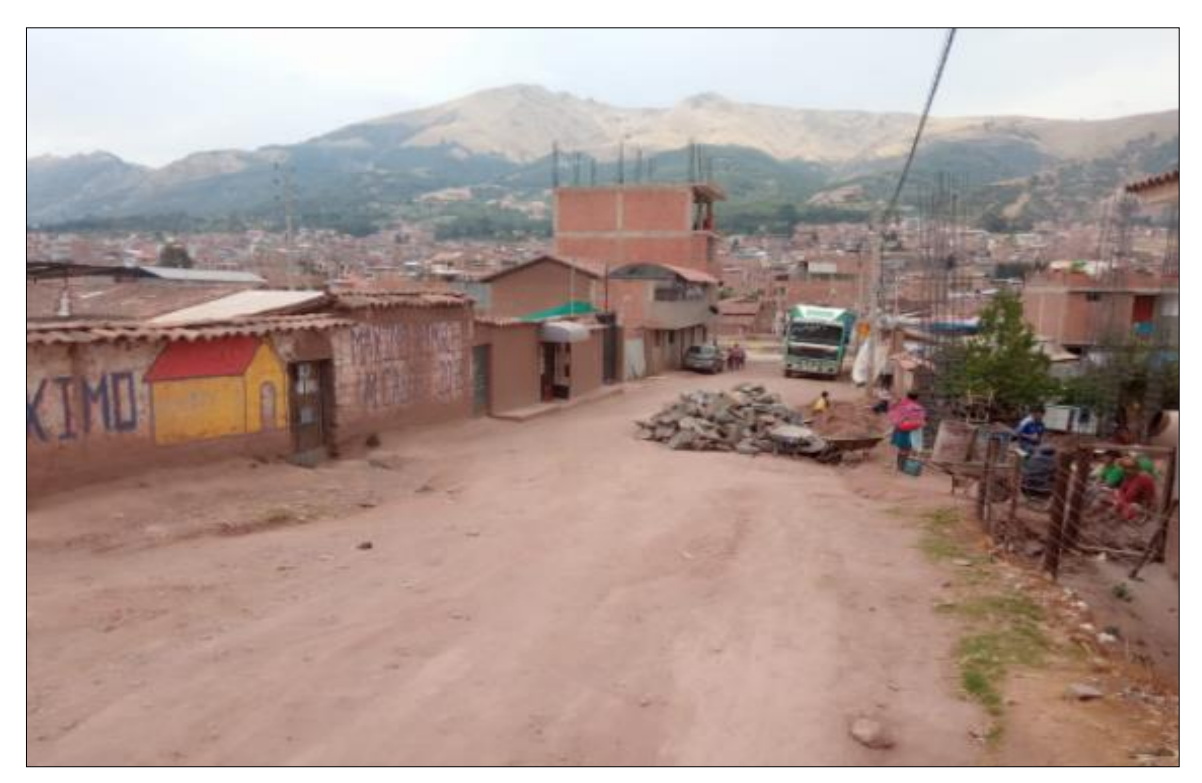

**Imagen 6** Calle Pecocaypata Fuente: *Expediente técnico* (Jeronimo, 2021)

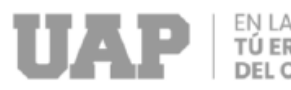

### Calle Peccoccaypata:

- $\checkmark$  El ancho de vía promedio: 6.00 m.
- ✓ La pendiente máxima: 4.00 %
- $\checkmark$  La pendiente mínima: 4.00 %
- $\checkmark$  El ancho de calzada: 3.00 m.
- $\checkmark$  El ancho de calzada: 2 %
- ✓ La velocidad directriz: 30 Kph
- $\checkmark$  El ancho de veredas: 1.20 m.
- $\checkmark$  El ancho de sardineles: 0.15 m.
- ✓ El ancho de área verde: 0.65 m.

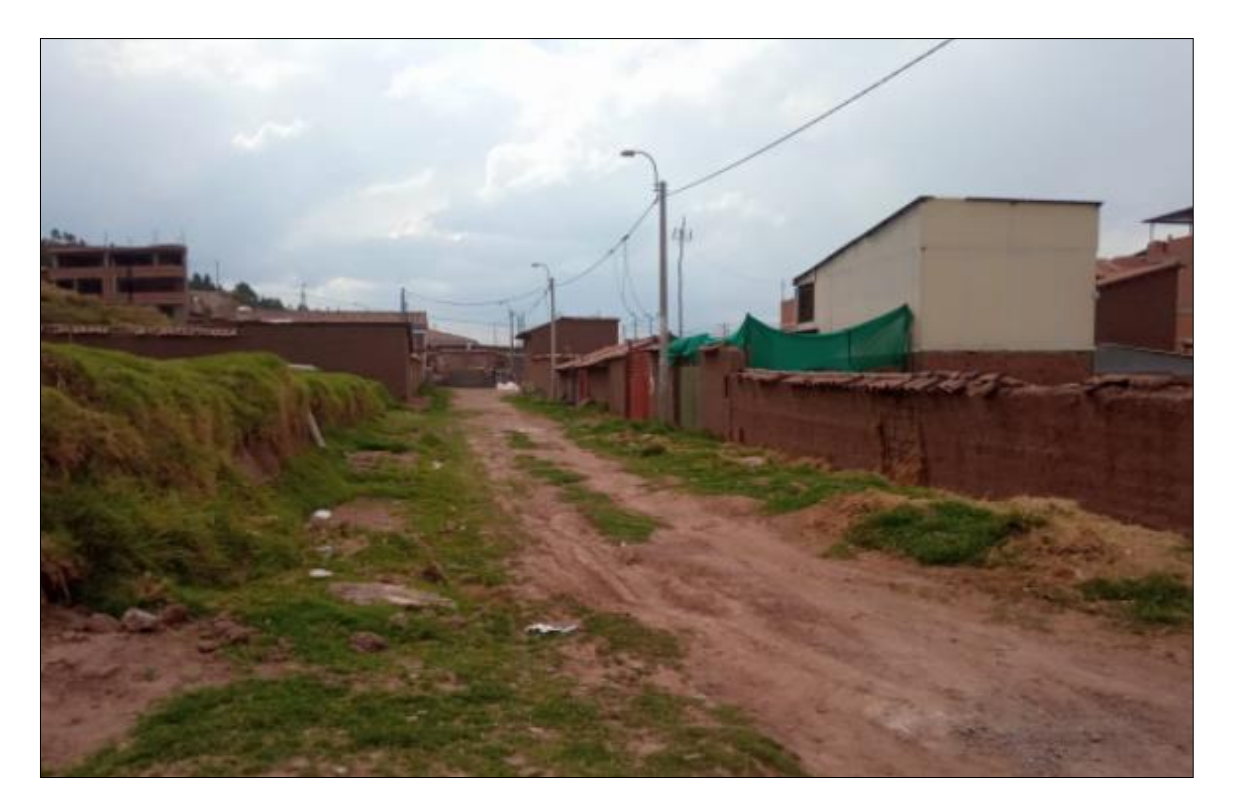

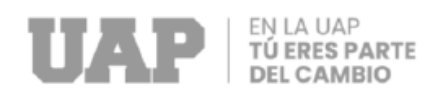

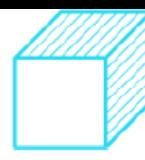

## **Imagen 7** Calle SN1

Fuente: *Expediente técnico* (Jeronimo, 2021)

## Calle SN 01

- ✓ El ancho de vía promedio: 5.60 m
- ✓ La pendiente máxima: 7.43 %
- ✓ La pendiente mínima: -0.22 %
- ✓ El ancho de calzada: 2.80 m
- ✓ El bombeo de la calzada promedio: 2 %
- ✓ La velocidad directriz: 30 Kph
- ✓ El ancho de veredas: 1.20 m

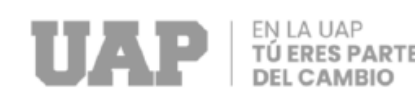

## $\checkmark$  El ancho de sardineles: 0.15 m

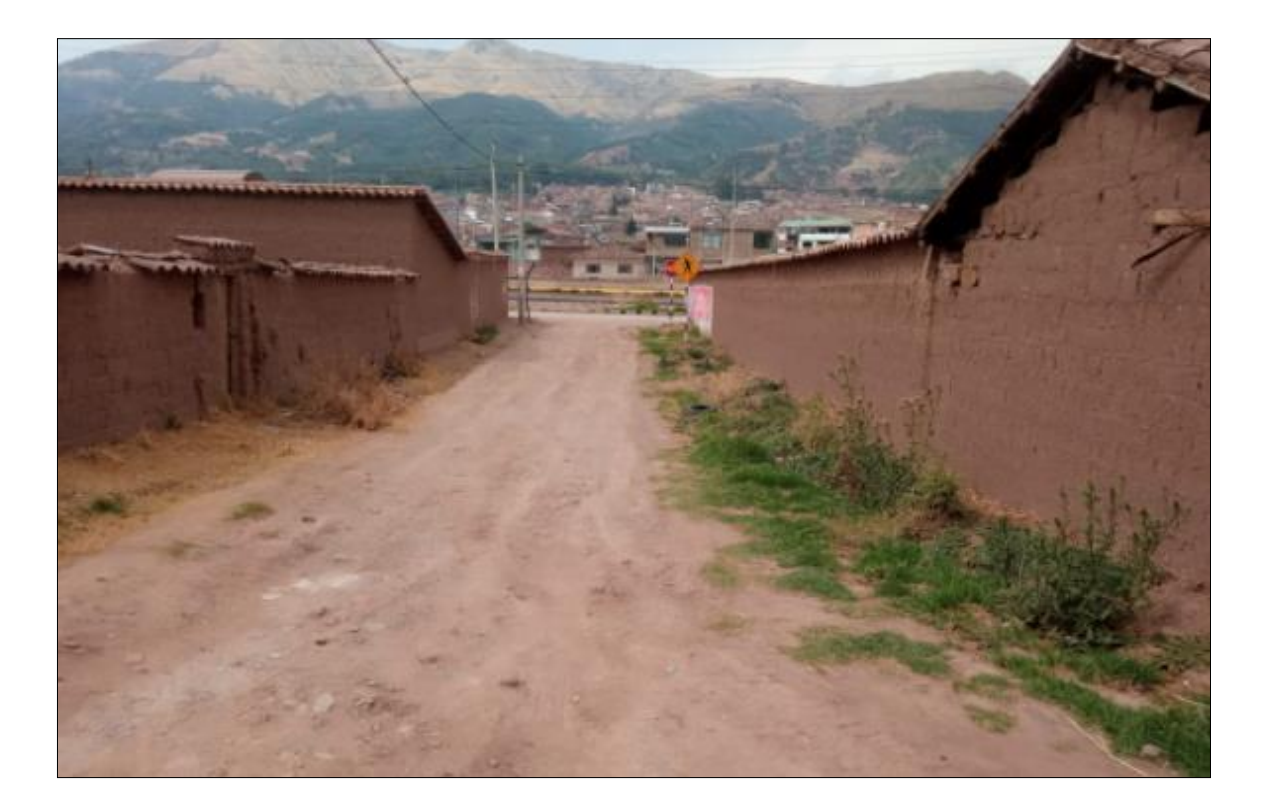

# **Ilustración 8** Calle SN2

**Fuente:** *Expediente técnico* (Jeronimo, 2021)

## Calle SN 02

- $\checkmark$  El ancho de vía promedio: 5.50 m.
- ✓ La pendiente máxima: 8.21 %
- La pendiente mínima: 0.95 %
- ✓ El ancho de calzada: 2.75m.
- ✓ El bombeo de la calzada promedio: 2 %
- La velocidad directriz: 30 Kph
- $\checkmark$  El ancho de veredas: 1.20 m.
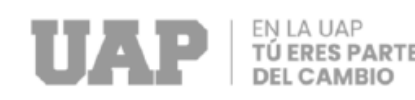

#### $\checkmark$  El ancho de sardineles: 0.15 m.

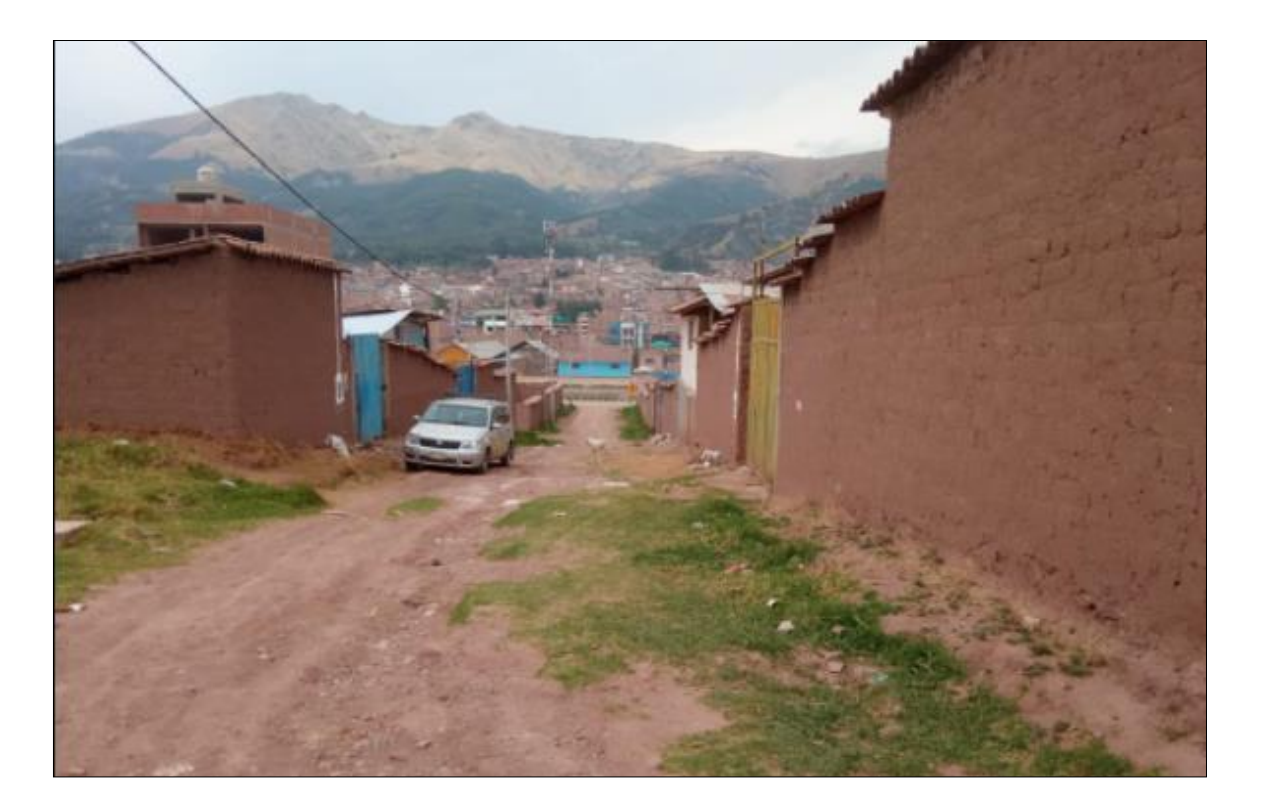

#### <span id="page-72-0"></span>**Imagen 9** Calle SN3

Fuente: *Expediente técnico* (Jeronimo, 2021)

#### Calle SN 03

- $\checkmark$  El ancho de vía promedio: 5.6 m.
- ✓ La pendiente máxima: 9.14 %
- La pendiente mínima: 2.59 %
- $\checkmark$  El ancho de calzada: 2.80 m.
- ✓ El bombeo de la calzada promedio: 2 %
- ✓ La velocidad directriz: 30 Kph
- $\checkmark$  El ancho de veredas: 1.20 m.

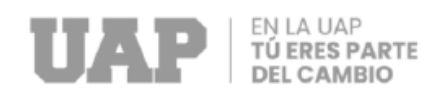

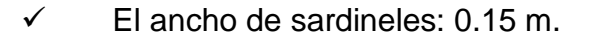

Como parte de los trabajos que se realizaron en el Corte de Terreno de la obra, se observaron zonas en las cuales se requería mayor altura de enrocado, el cual se ejecutó en diferentes calles, las cuales se detallaran a continuación:

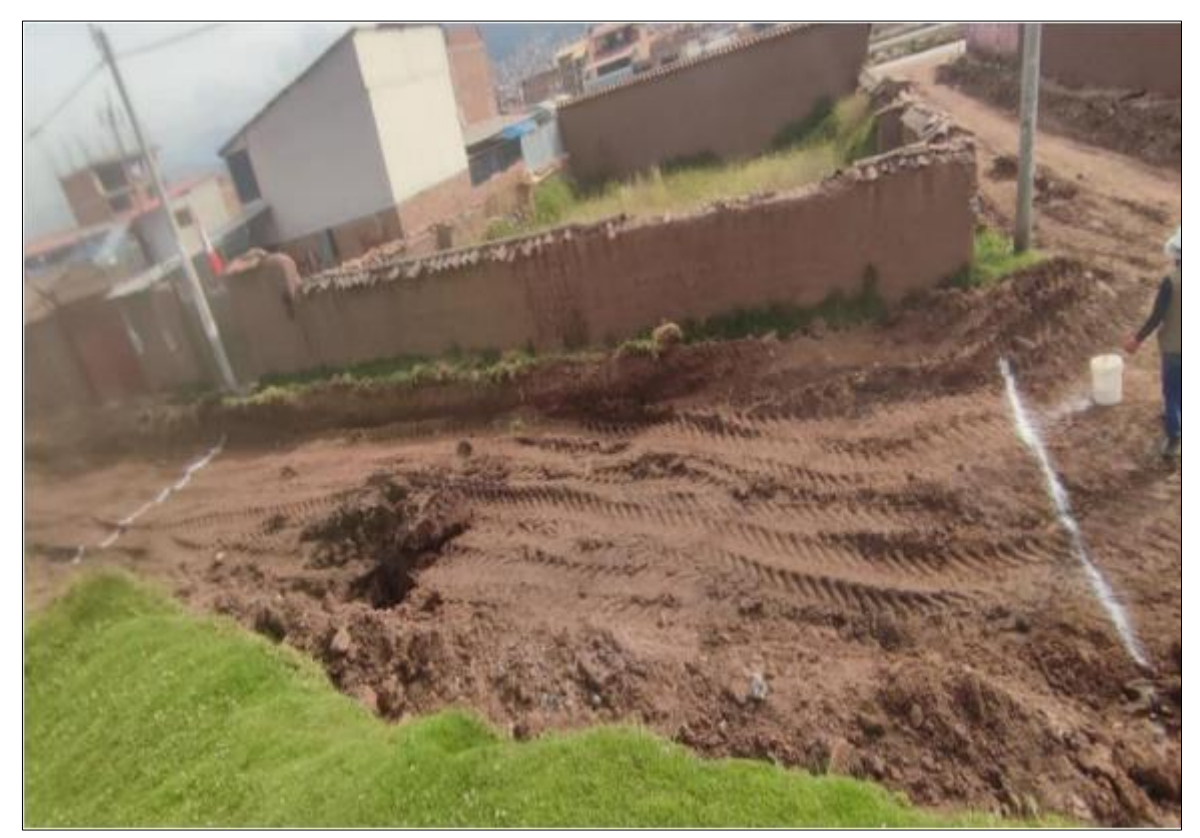

<span id="page-73-0"></span>**Imagen 10** progresiva 00+062 a 00+077

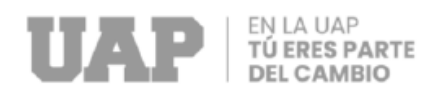

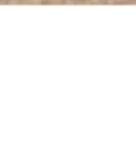

Se verifica el hundimiento en la progresiva 00+062 a 00+077, en todo el ancho de la vía, 5.60 m. de ancho de vía, para estabilizar este sector fue necesario incrementar la altura de enrocado y así garantizar la estructura del pavimento.

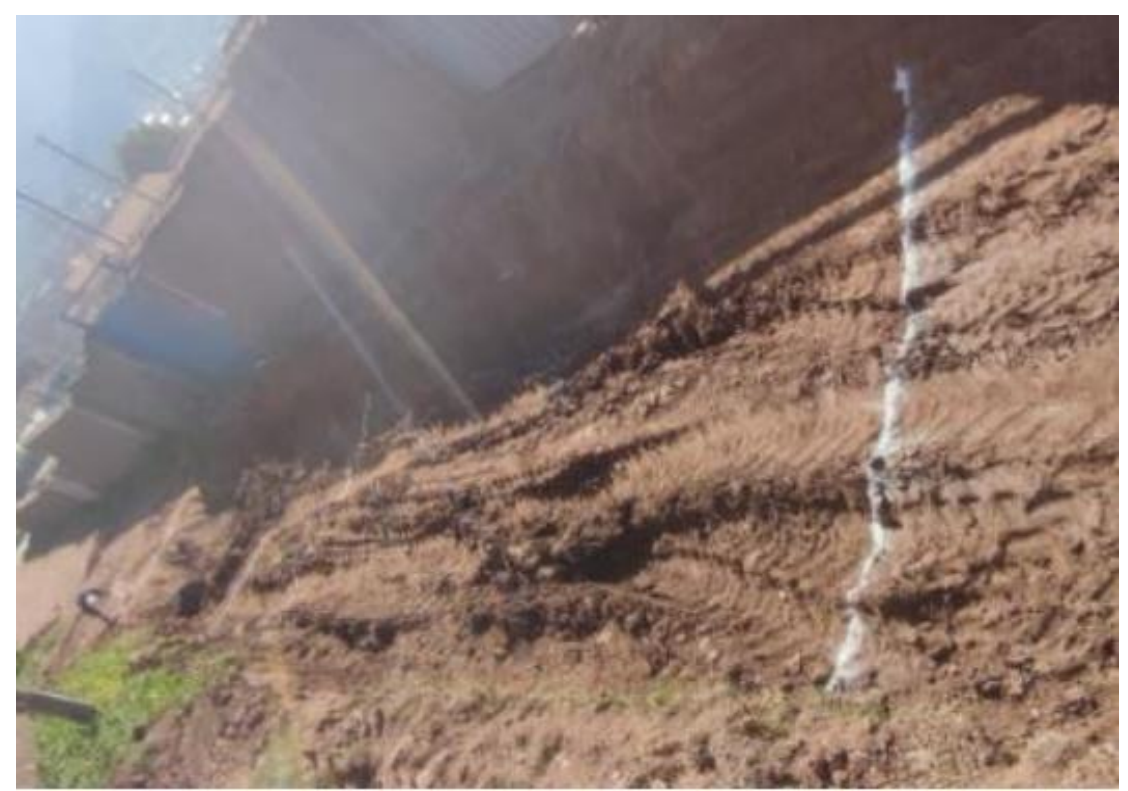

<span id="page-74-0"></span>**Imagen 11** progresiva 00+055 a 00+065

Fuente: *Elaboración propia*

Verificamos el hundimiento en la progresiva 00+055 a 00+065, en todo el ancho de la vía, para estabilizar este sector fue necesario incrementar la altura de enrocado y así garantizar la estructura del pavimento.

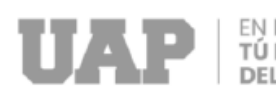

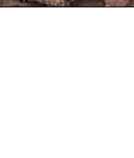

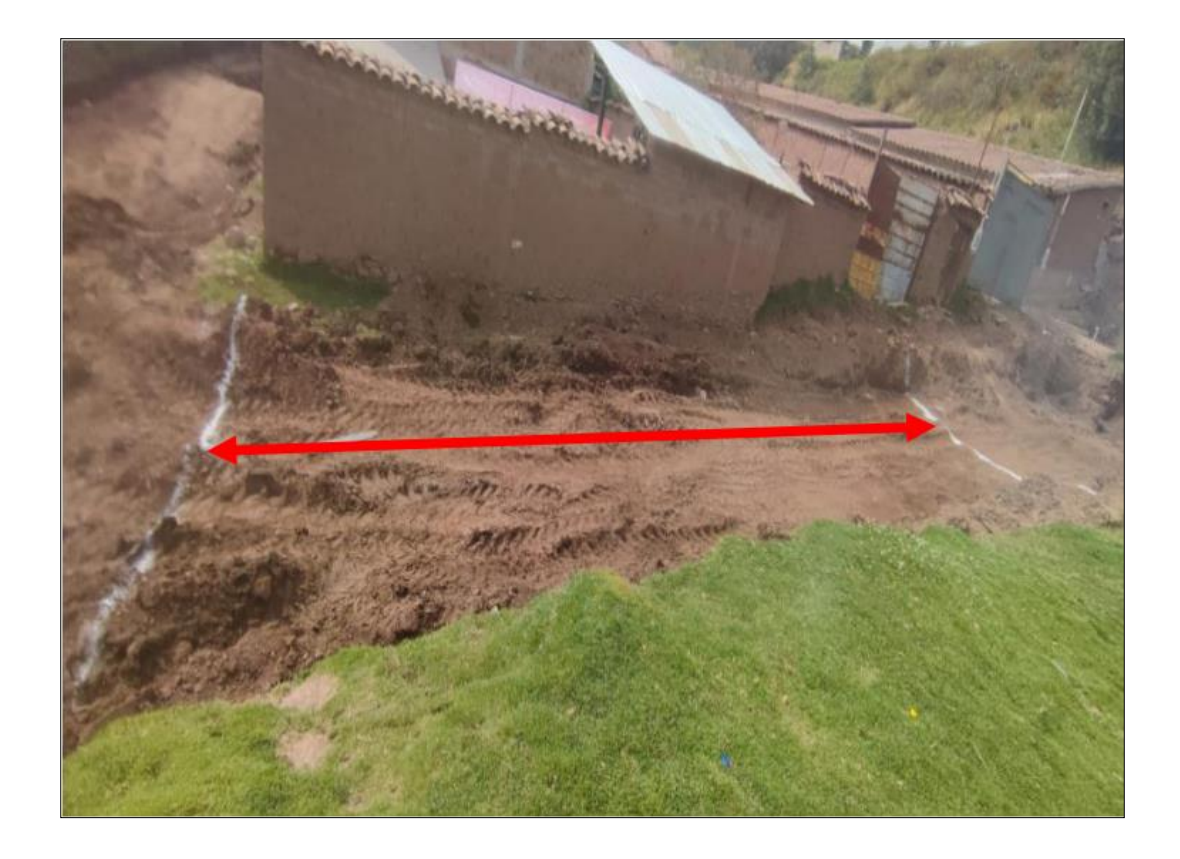

#### <span id="page-75-0"></span>**Imagen 12** progresiva 00+047 a 00+064

#### **Fuente:** *Elaboración propia*

Se verifica el hundimiento en la progresiva 00+047 a 00+064, en todo el ancho de la vía, para estabilizar este sector fue necesario incrementar la altura de enrocado y así garantizar la estructura del pavimento.

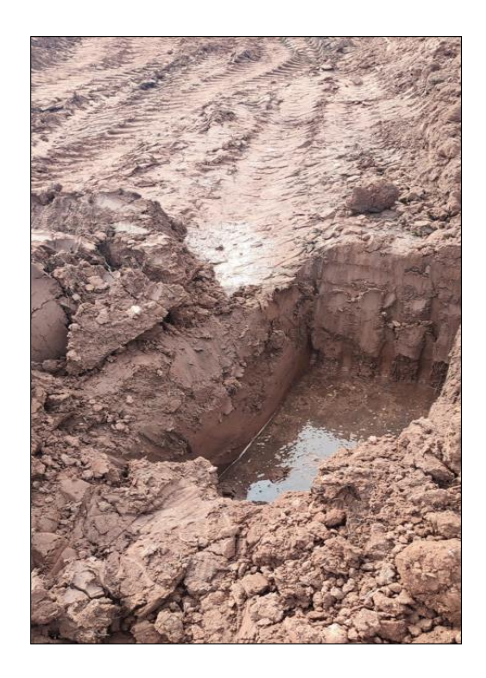

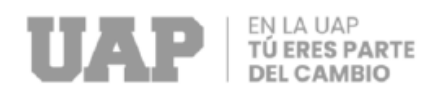

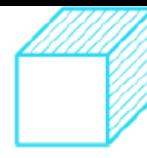

#### <span id="page-76-0"></span>**Imagen 13** Nivel Freático la calle 1

#### **Fuente:** *Elaboración propia*

Se verifico la presencia de nivel freático alto, por lo que se necesita realizar el corte de terreno a profundidades de 1.10 m

#### **a. Adecuadas vias de transitabilidad vehicular.**

Para cumplir el objetivo de brindar una adecuada infraestructura vehicular en las calles Pecocaypata, 01, 02 y 03 de la APV. Santa cruz del Distrito de San Jerónimo, Provincia de Cusco y Departamento del Cusco. Se realizó la nivelación de la subrasante, cortando el terreno y retirando el material sobrante, luego expandiendo el material para fortalecer la subrasante. (enrocado), nivelado y compactado de subrasante para así conformar la subrasante en cada una de las 04 calles, posteriormente se realizó el trazo nivel y replanteo a nivel de sub base , luego se realizó el extendido del material para mejoramiento de sub base, nivelado y compactado de sub base para así conformar la capa de sub base de 0.20 m de espesor en cada una de las calles.

Luego de conformar la sub base en cada una de las 04 calles que comprende el proyecto se realizó el colocado de concreto premezclado de f'c=210 kg/cm2 y de un espesor promedio de 0.20 m, la longitud total entre las 04 calles que comprendió el proyecto es de 471.5 metros (0.47 km). Cabe mencionar que se realizaron ensayos de pruebas de calidad de concreto, como son la elaboración de probetas para someterlas a la prueba de compresión de las probetas (mediante briquetas) y también se realizaron constantes pruebas de asentamiento SLUMP, habiéndose obtenido valores entre 5" a 6" de asentamiento.

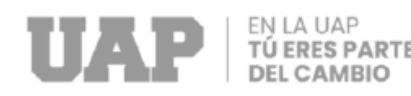

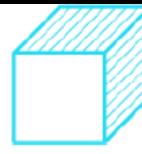

El proyecto comprendió también la señalización de la demarcación de cruces de vías con un área total de pintado de 122.5 m2, el colocado de pintura en el eje central de cada una de las 4 con un área total de 69.62 también comprendió el pintado de sardineles con una longitud total entre las 4 calles de 857.15 ml.

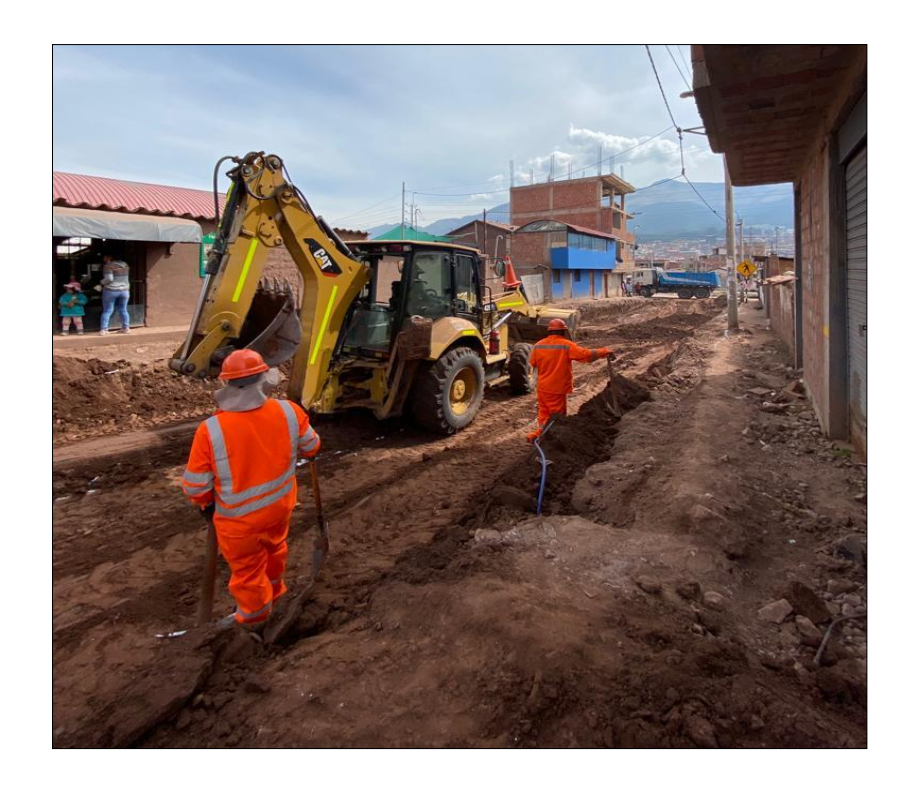

<span id="page-77-0"></span>**Imagen 14** Corte de Terreno con maquinaria profundidad 1.2m.

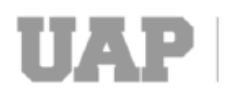

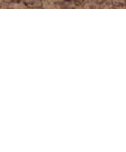

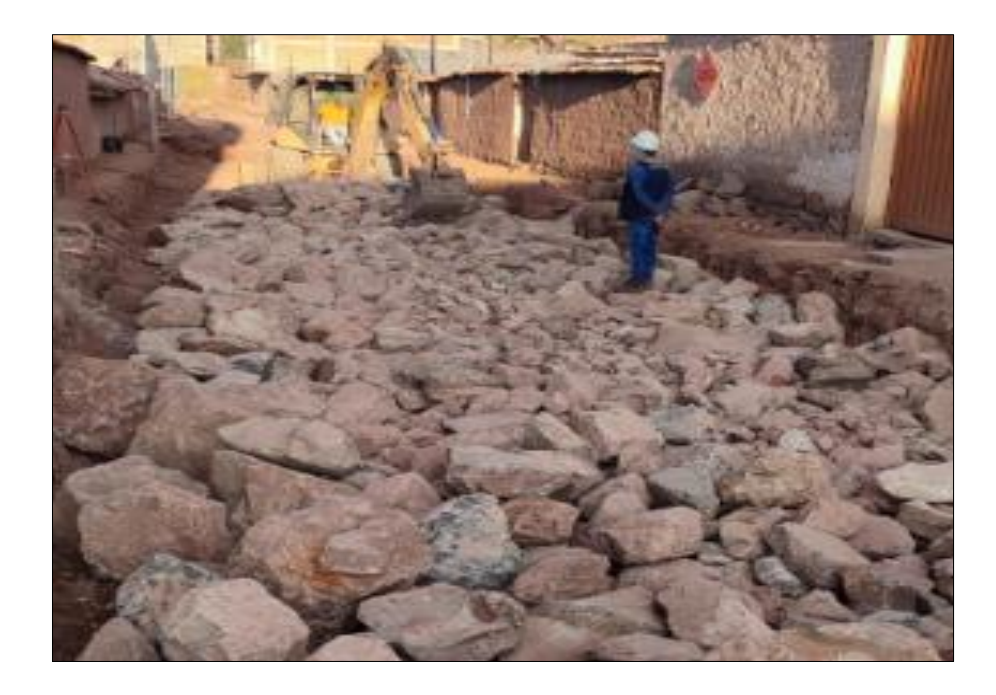

<span id="page-78-0"></span>**Imagen 15** Mejoramiento de la sub Rasante con piedra bruta de 15" **Fuente:** *Elaboración propia*

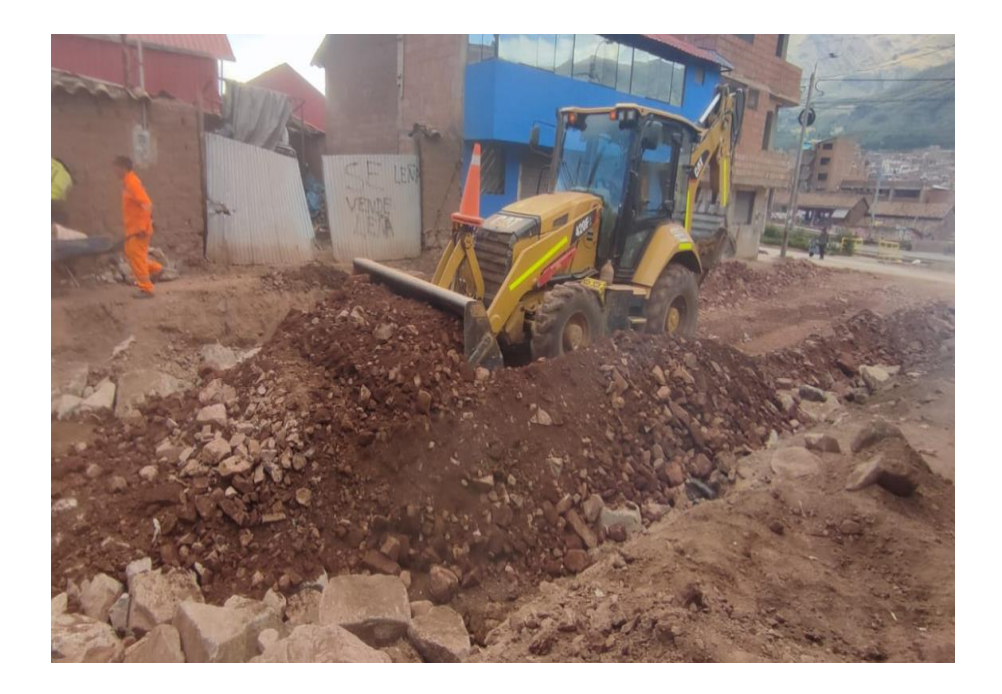

<span id="page-78-1"></span>**Imagen 16** Sellado de enrocado con Over.

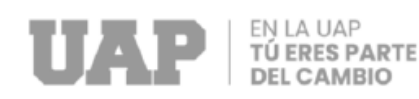

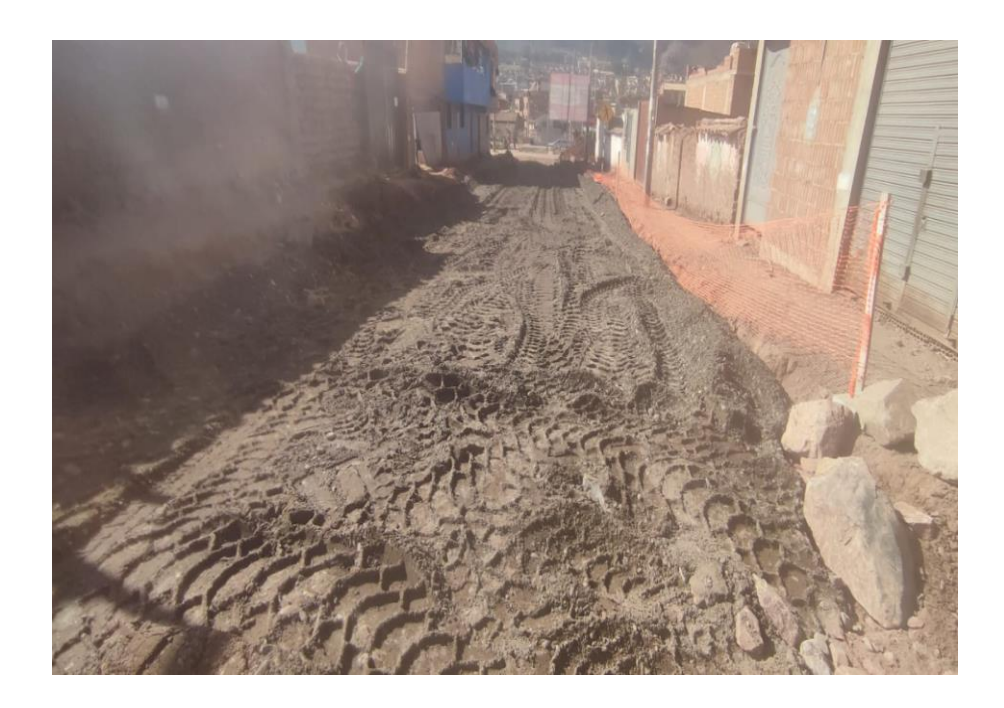

<span id="page-79-0"></span>**Imagen 17** Capa anticontaminante E=10cm

<span id="page-79-1"></span>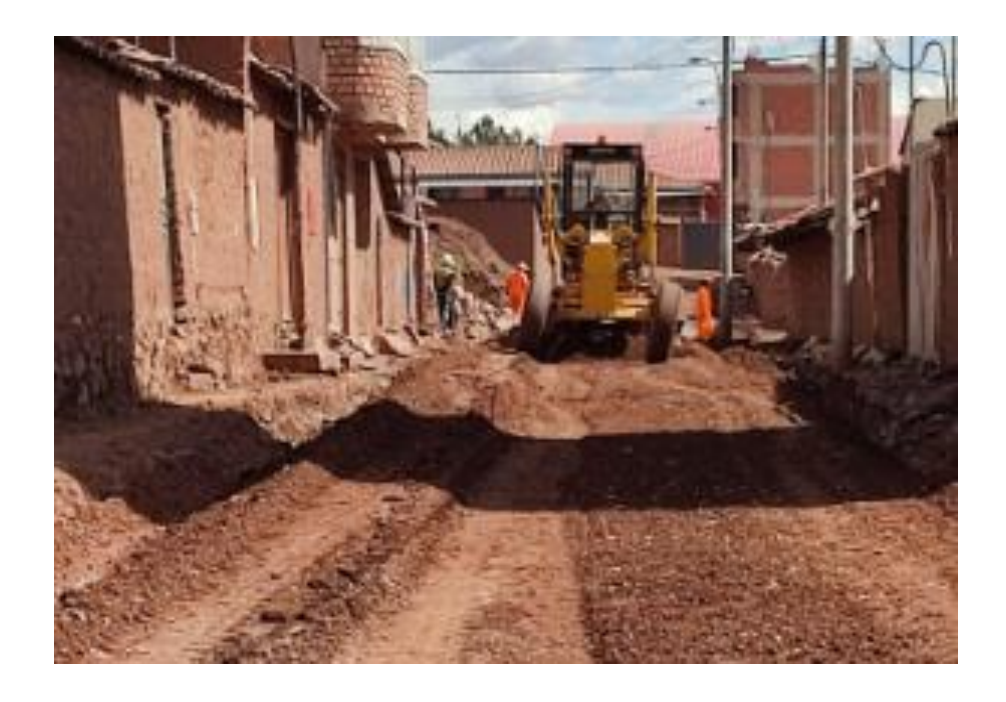

**Imagen 18** Extendido de Sub base **Fuente:** *Elaboración propia*

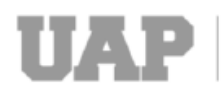

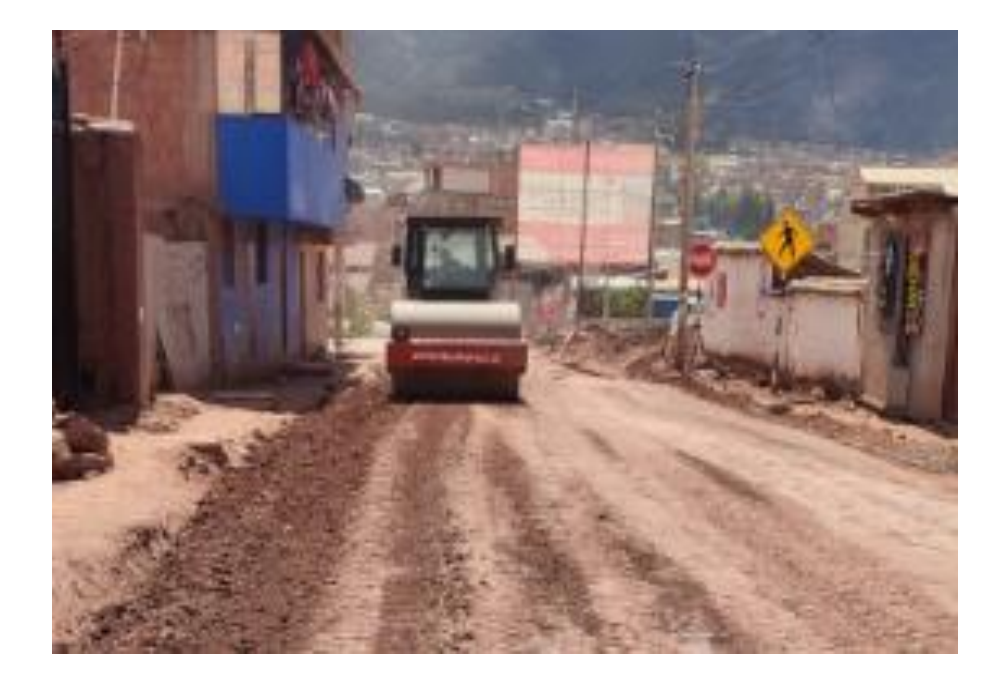

<span id="page-80-0"></span>**Imagen 19** Compactado de Sub base **Fuente:** *Elaboración propia*

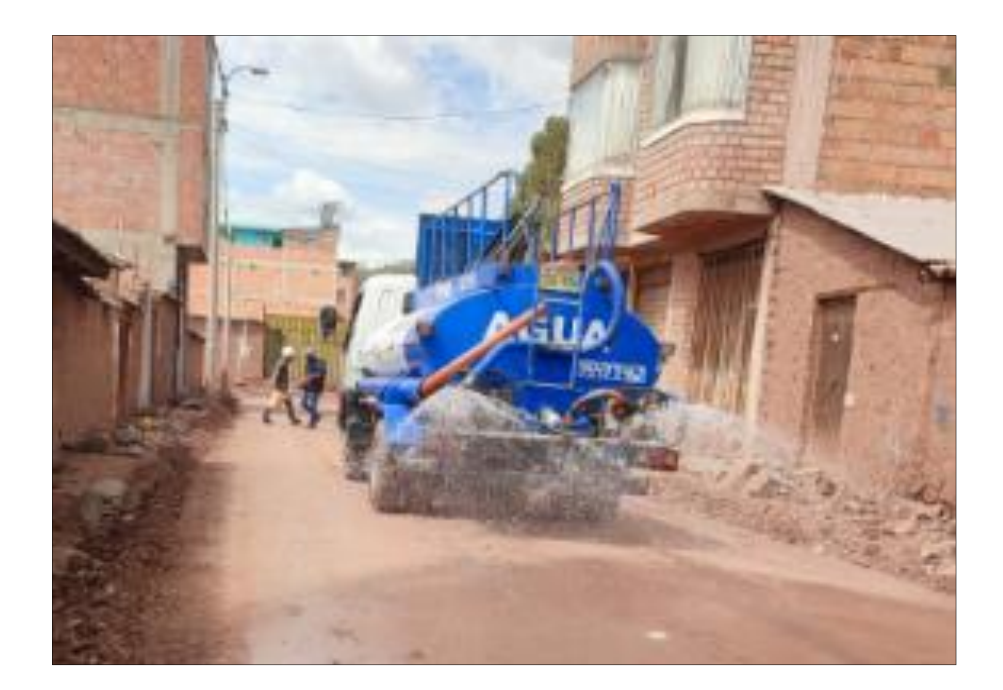

<span id="page-80-1"></span>**Imagen 20** Riego para Sub base **Fuente:** *Elaboración propia*

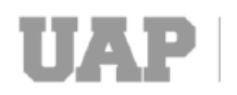

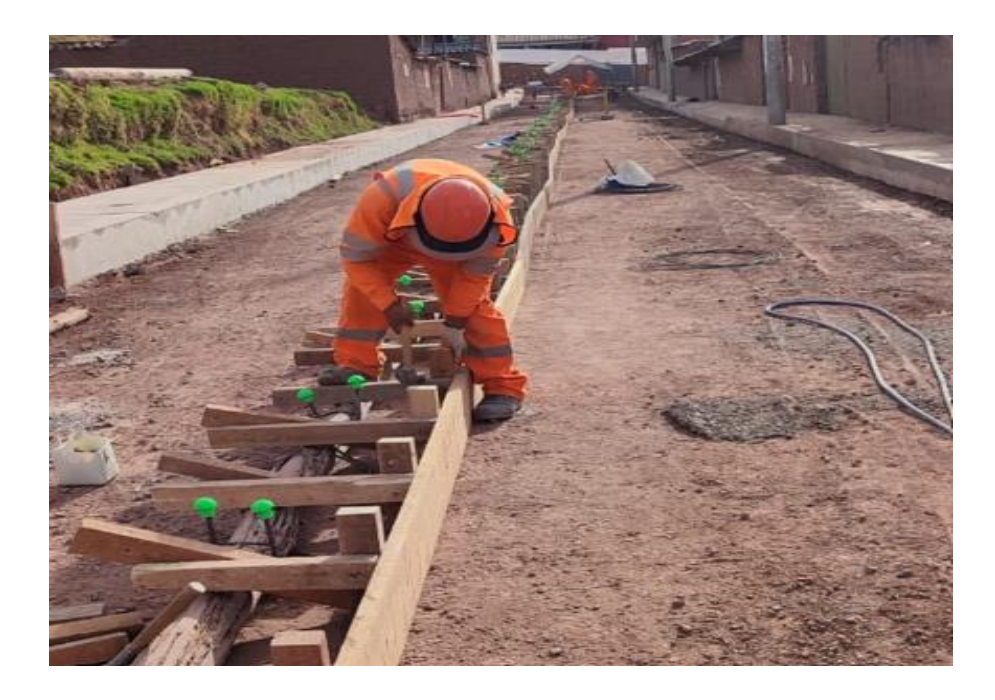

**Imagen 21** Encofrado par el pavimento **Fuente:** *Elaboración propia*

<span id="page-81-0"></span>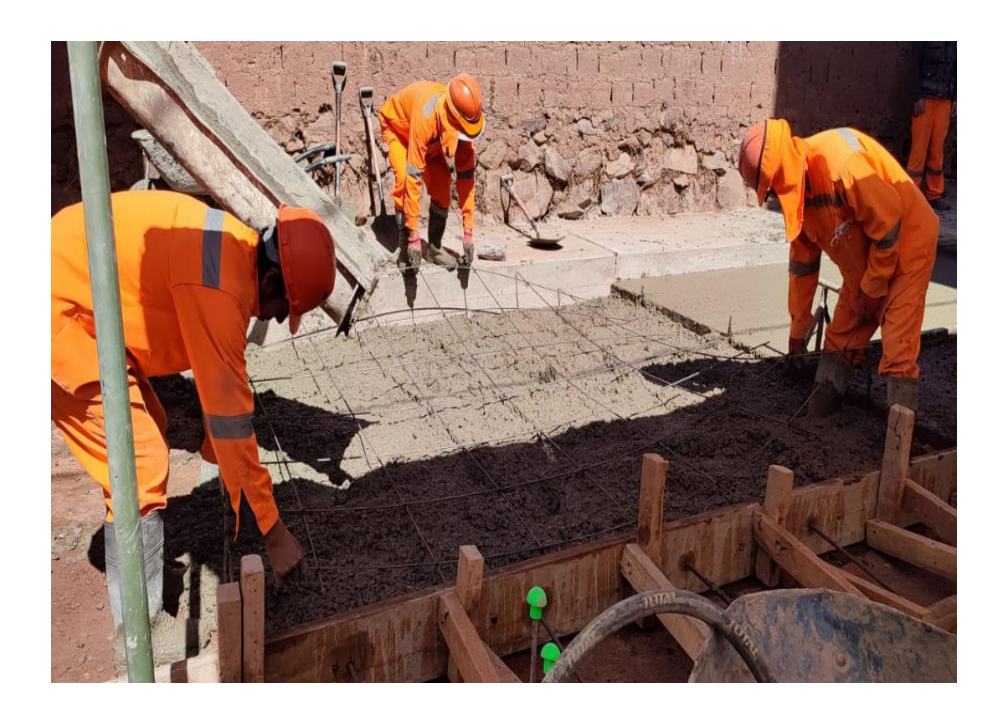

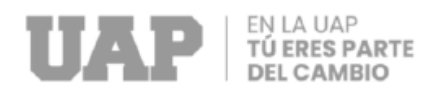

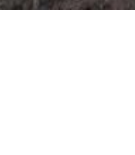

## <span id="page-82-0"></span>**Imagen 22** Colocado de acero de temperatura de ¼" en pavimento **Fuente:** *Elaboración propia*

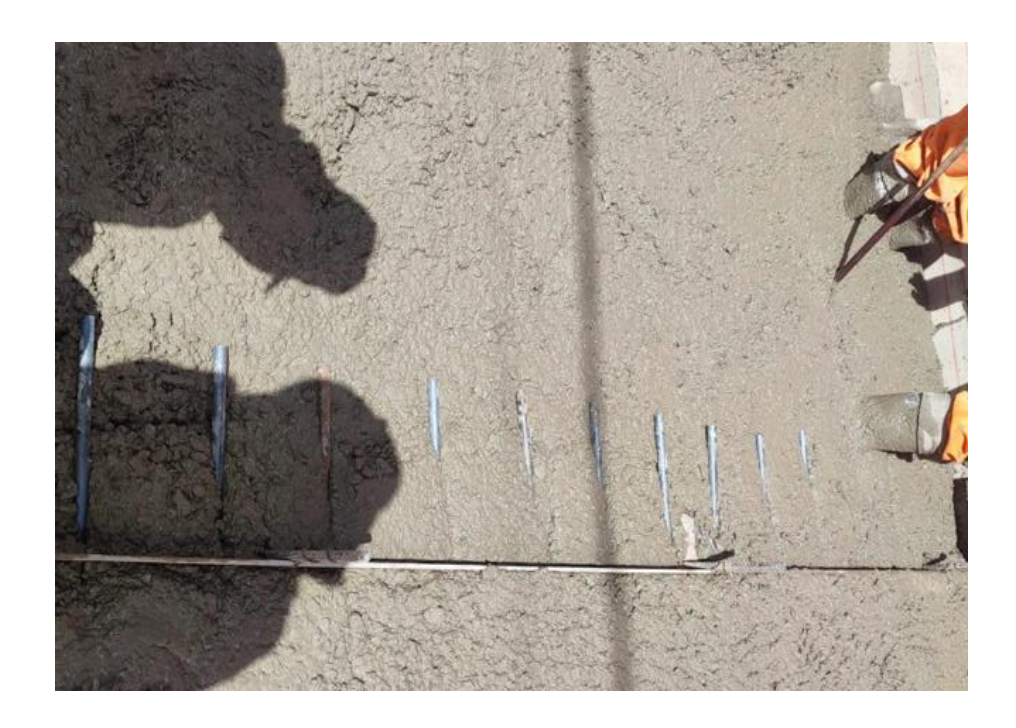

<span id="page-82-1"></span>**Imagen 23** Colocado de acero para junta de contracción de ¾". **Fuente:** *Elaboración propia*

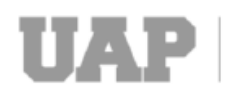

EN LA UAP<br>TÚ ERES PARTE<br>DEL CAMBIO

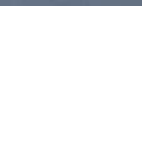

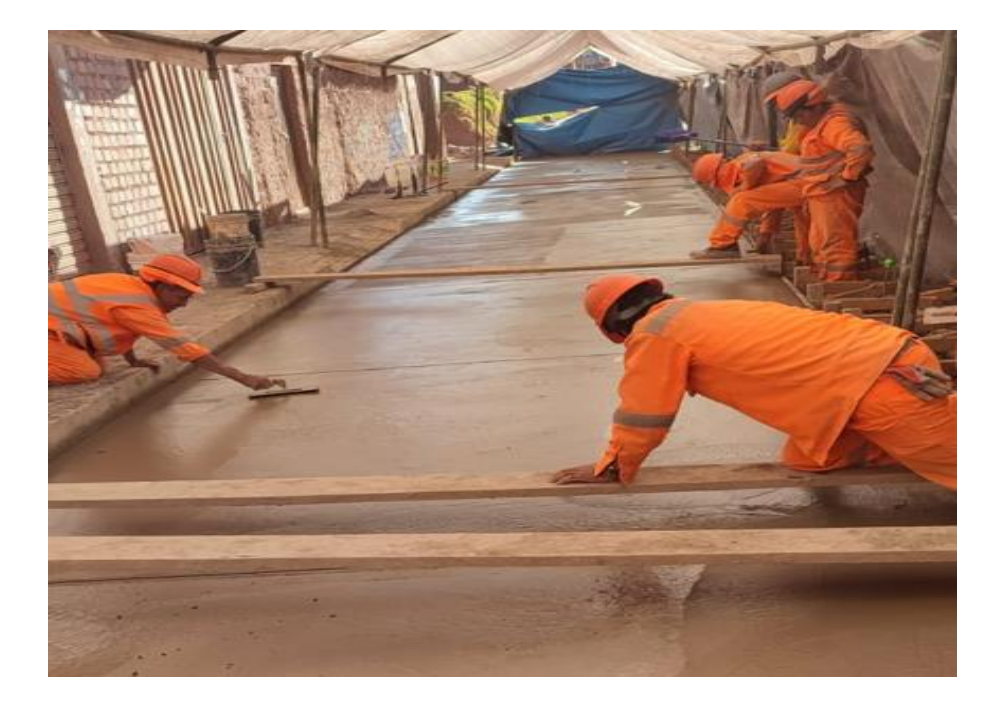

<span id="page-83-0"></span>**Imagen 24** Acabados de Losa de concreto

**Fuente:** *Elaboración propia*

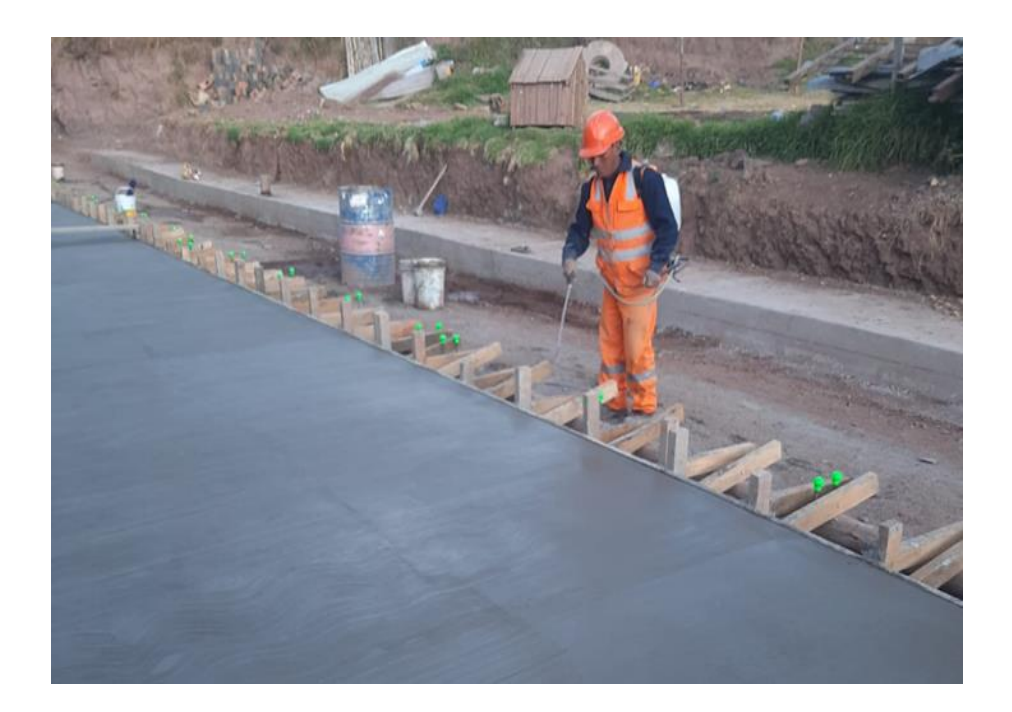

<span id="page-83-1"></span>**Imagen 25** Curado de concreto

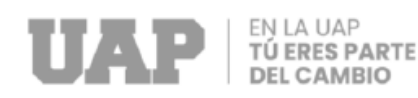

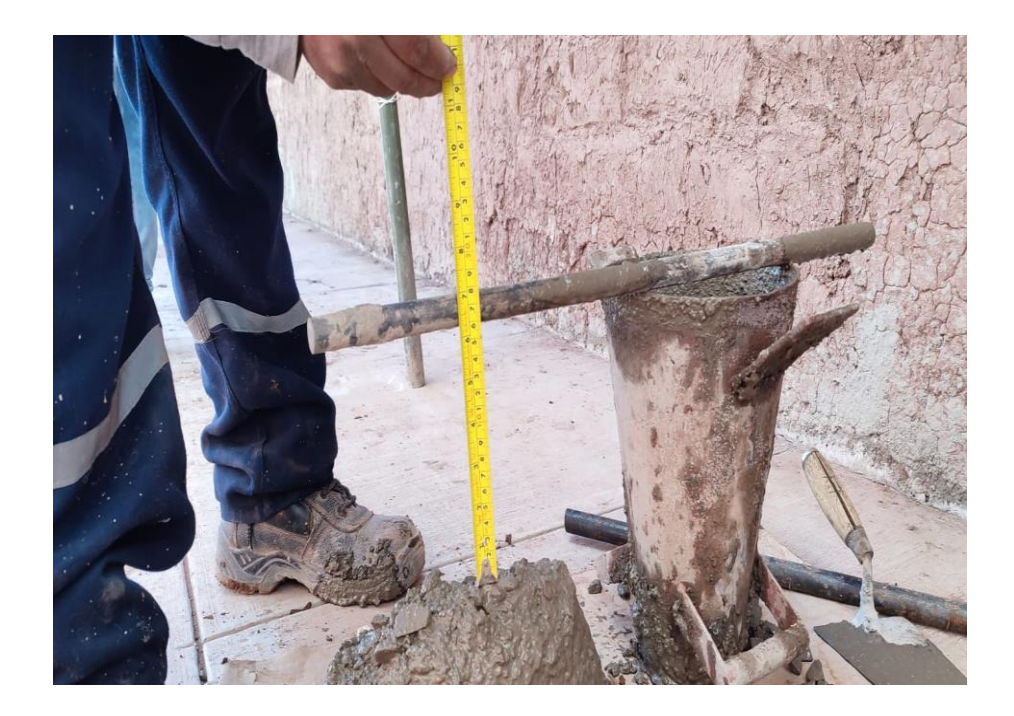

<span id="page-84-0"></span>**Imagen 26** Control INSITU de Slump de premezclado **Fuente:** *Elaboración propia*

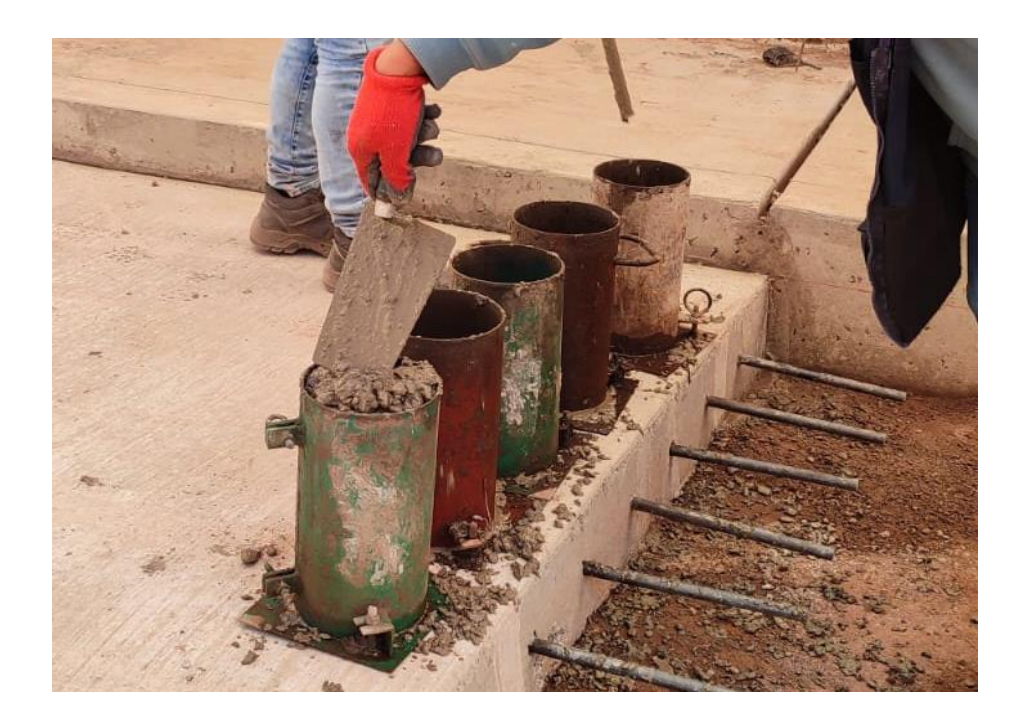

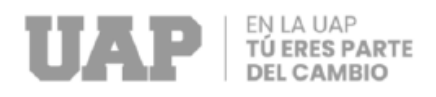

#### <span id="page-85-0"></span>**Imagen 27** Toma de muestras (briquetas)

#### **Fuente:** *Elaboración propia*

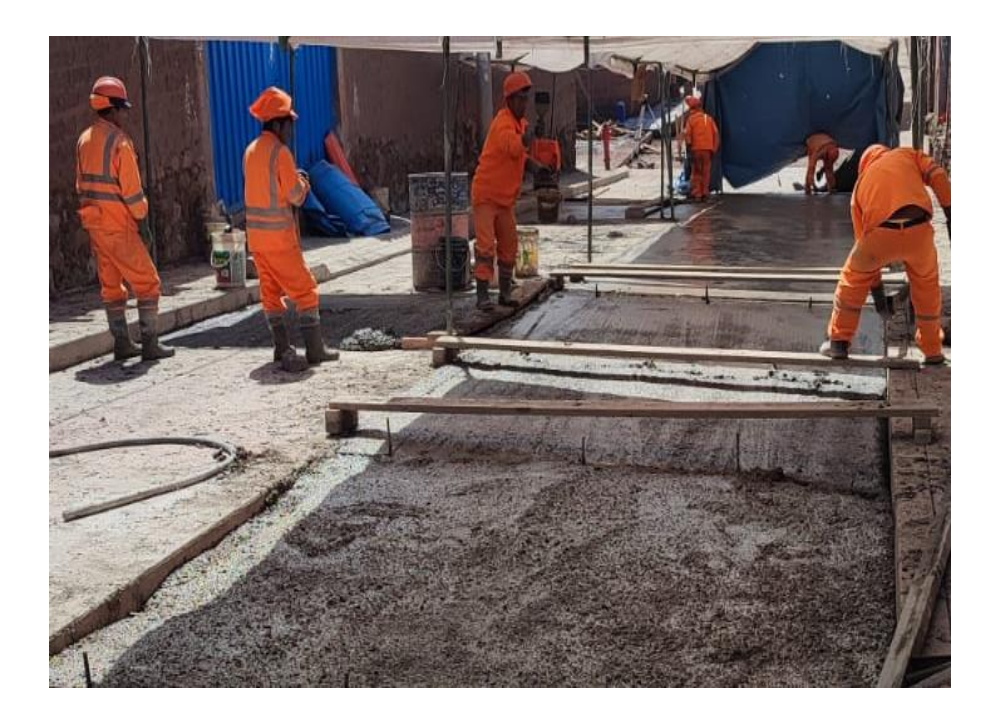

<span id="page-85-1"></span>**Imagen 28** Vaciado de Losa de concreto premezclado

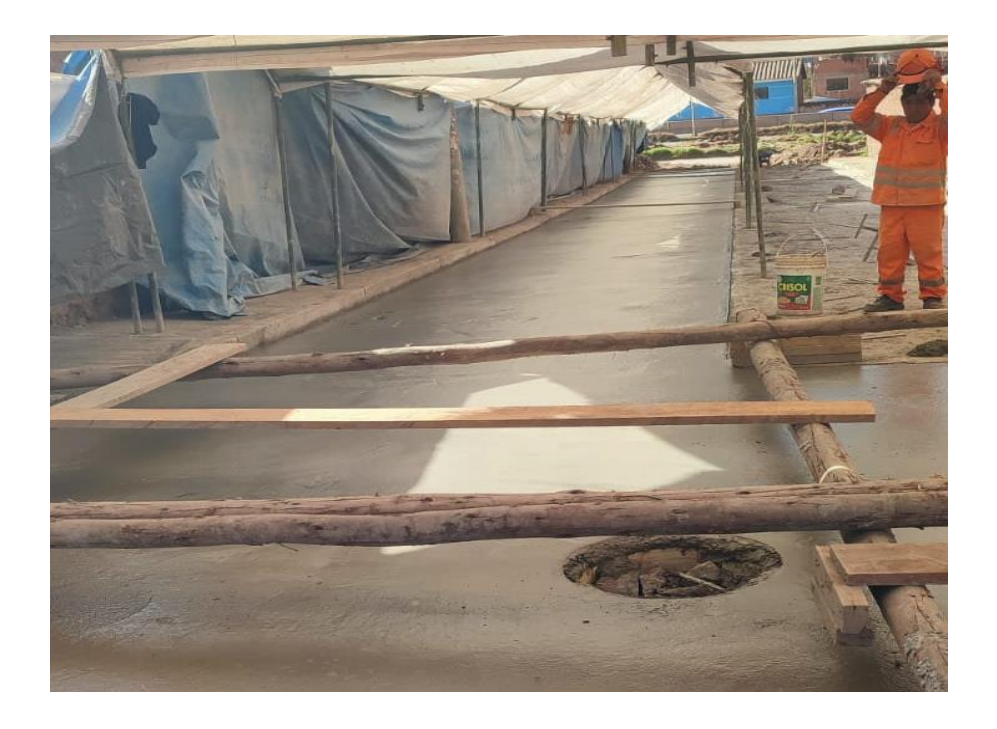

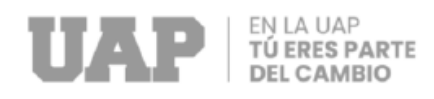

<span id="page-86-0"></span>**Imagen 29** Acabados de losa

**Fuente:** *Elaboración propia*

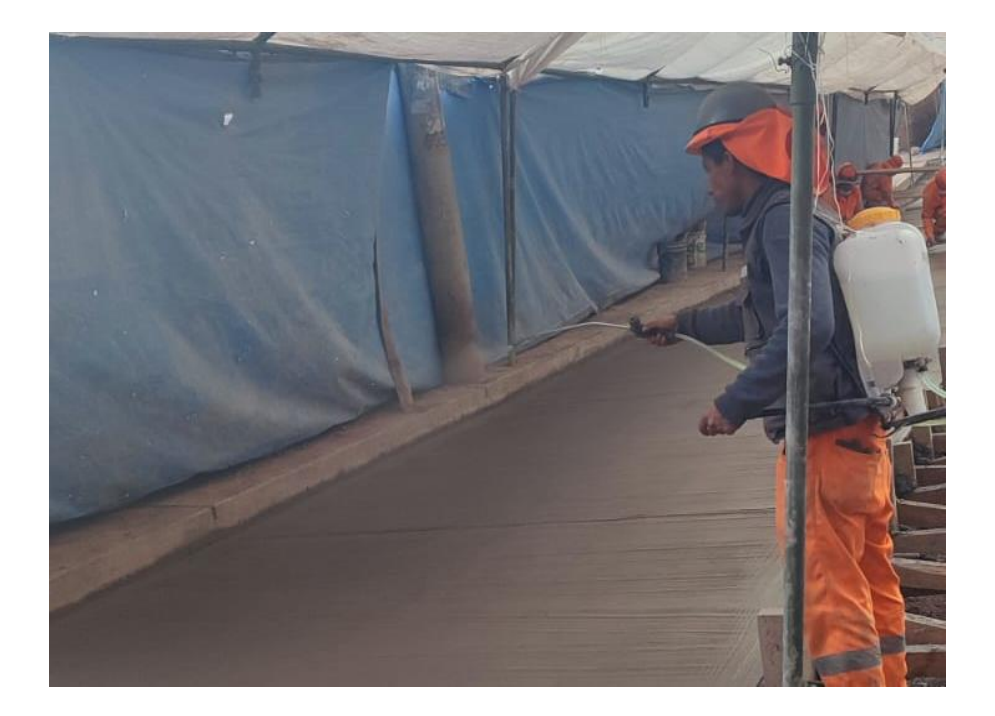

<span id="page-86-1"></span>**Imagen 30** Curado de Concreto **Fuente:** *Elaboración propia*

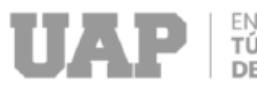

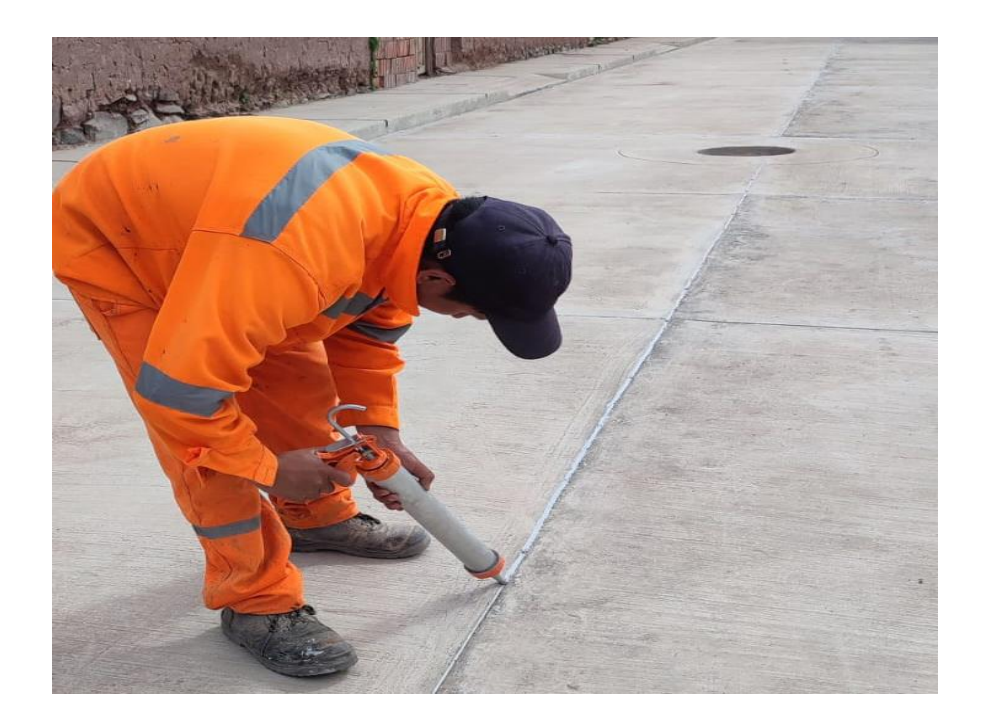

## <span id="page-87-0"></span>**Imagen 31** Sellado de juntas de losa

**Fuente:** *Elaboración propia*

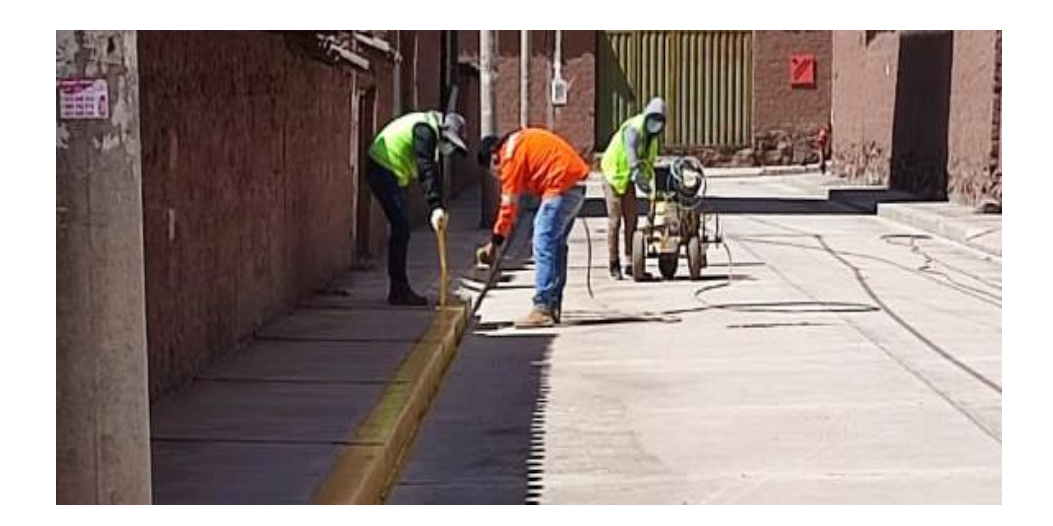

<span id="page-87-1"></span>**Imagen 32** Pintado de sardinel **Fuente:** *Elaboración propia*

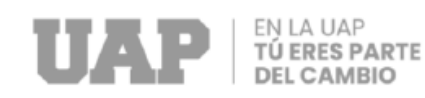

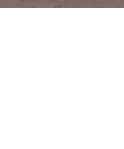

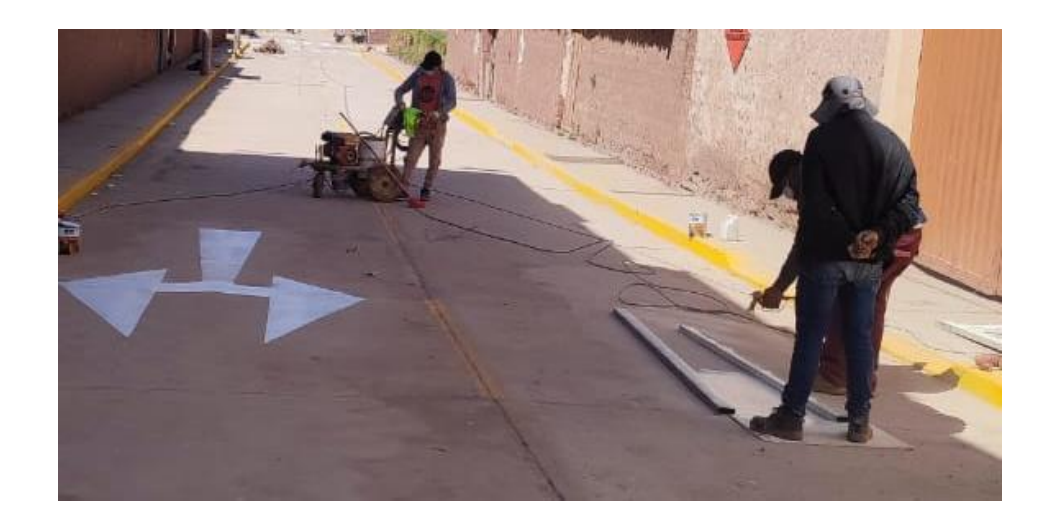

### <span id="page-88-0"></span>**Imagen 33** Pintado de símbolos y letras

**Fuente:** *Elaboración propia*

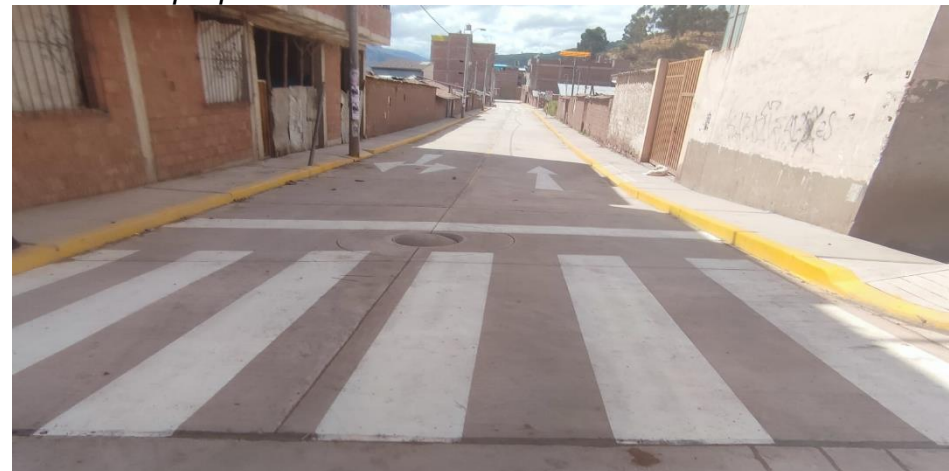

<span id="page-88-1"></span>**Imagen 34** Calle SN1

**Fuente:** *Elaboración propia*

#### **b. ADECUADAS VIAS DE TRANSITABILIDAD PEATONAL.**

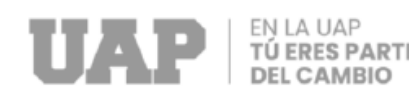

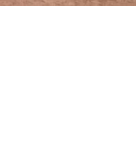

Se contemplo la construcción de veredas, rampas para discapacitados (rampas que se adecuaron en el momento en el proceso constructivo), sardineles y rampas para el acceso peatonal y la construcción de rampas de acceso para garajes, con un concreto de resistencia de f'c=175 kg/cm2 en las calles Pecocaypata, SN1, SN2 y SN3 de la APV. Santa cruz del Distrito de San Jerónimo, Provincia de Cusco y Departamento del Cusco.

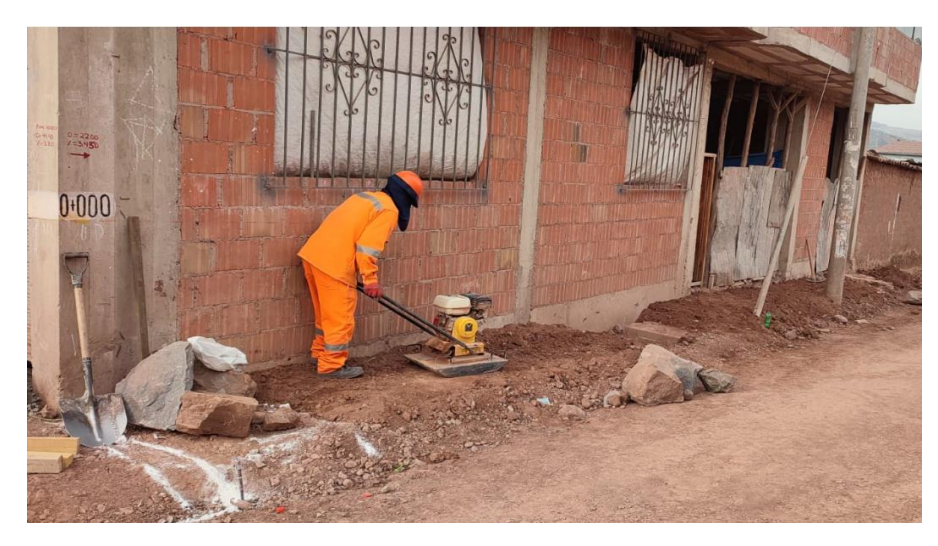

<span id="page-89-0"></span>**Imagen 35** Perfilado y compactado de veredas

**Fuente:** *Elaboración propia*

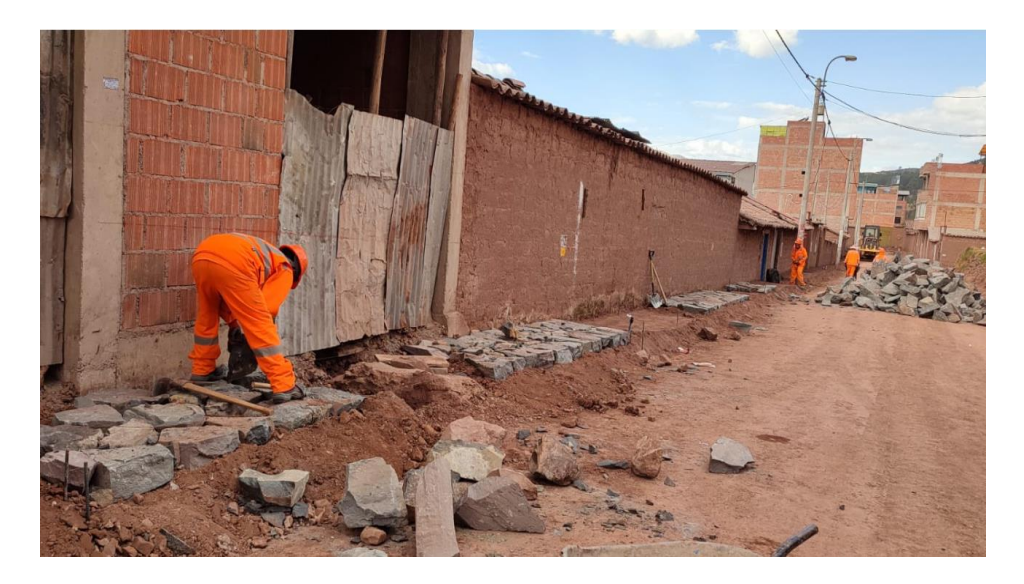

<span id="page-89-1"></span>**Imagen 36** Empedrado de veredas

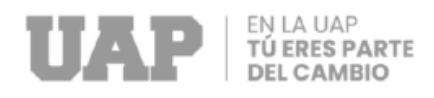

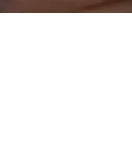

#### **Fuente:** *Elaboración propia*

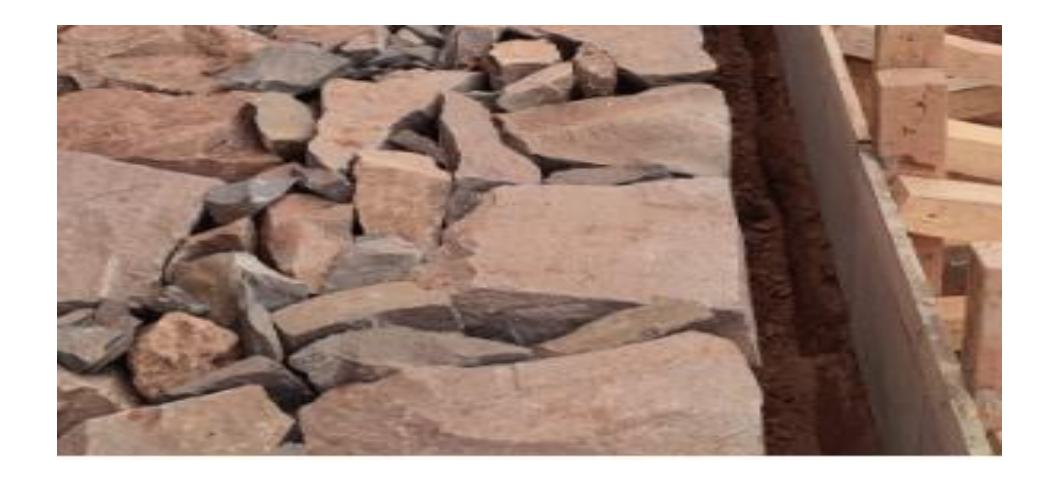

<span id="page-90-0"></span>**Imagen 37** Encofrado de sardinel y veredas

**Fuente:** *Elaboración propia*

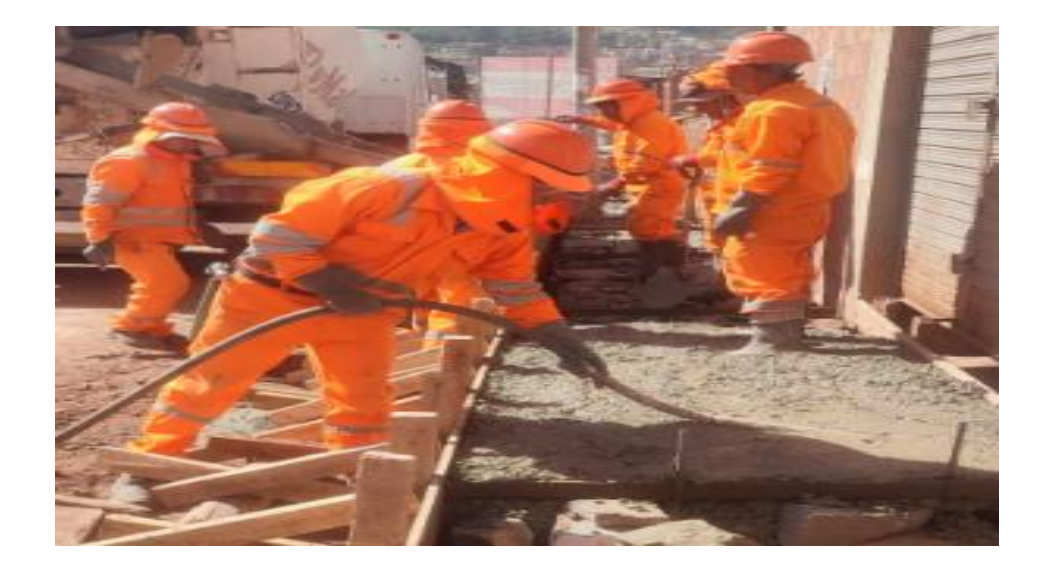

<span id="page-90-1"></span>**Imagen 38** Vaciado de sardinel y veredas Fc=175 kg/cm2 **Fuente:** *Elaboración propia*

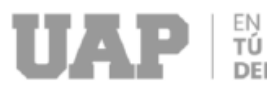

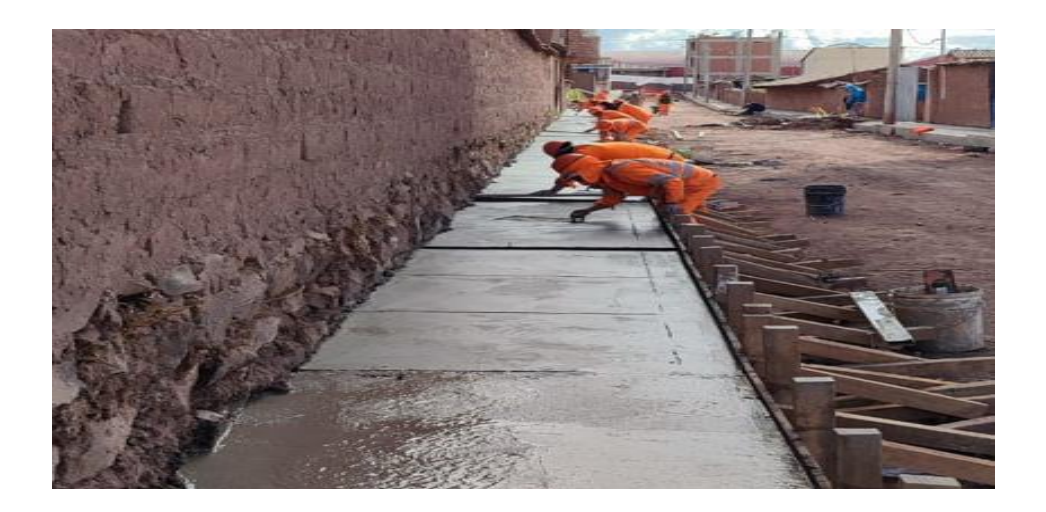

#### <span id="page-91-0"></span>**Imagen 39** Acabados de vaciado de concreto

**Fuente:** *Elaboración propia*

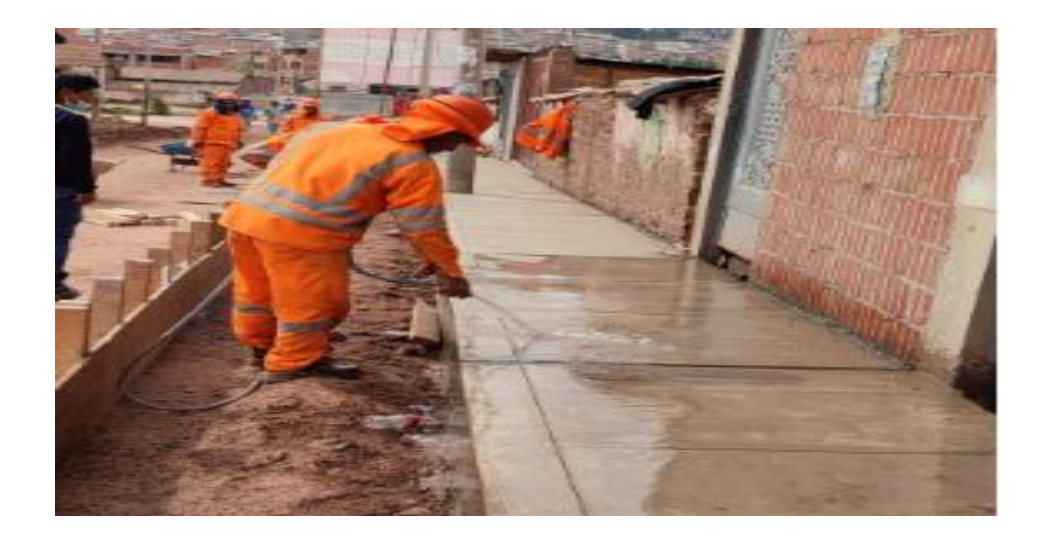

<span id="page-91-1"></span>**Ilustración 40** Curado de concreto **Fuente:** *Elaboración propia*

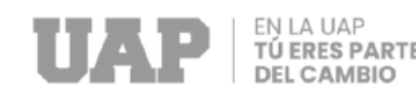

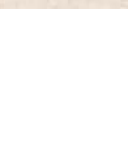

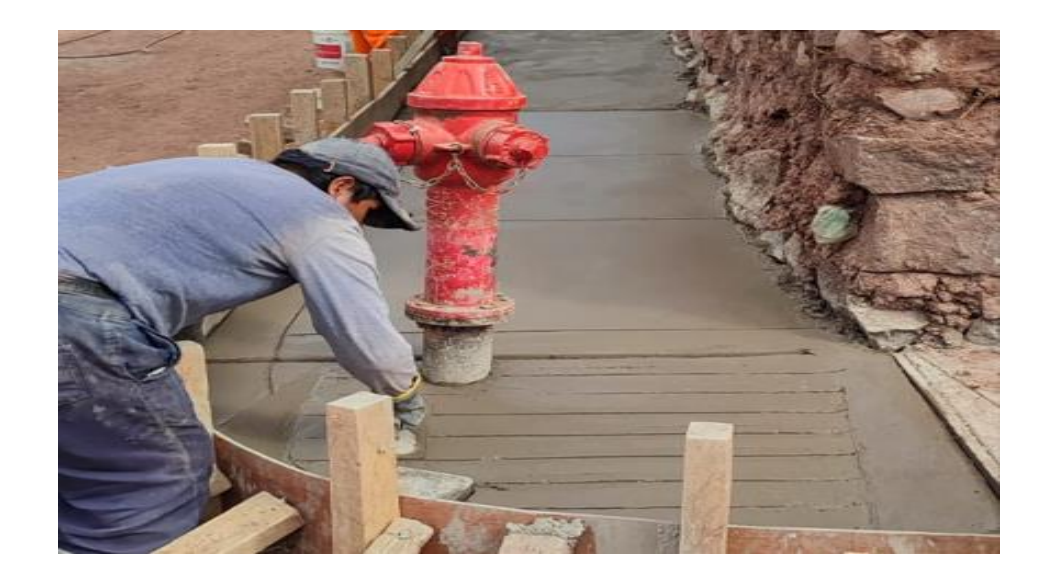

<span id="page-92-0"></span>**Imagen 41** Acabado de rampa para discapacitados **Fuente:** *Elaboración propia*

#### **c. MITIGACION E IMPACTO AMBIENTAL**

Se comprendió el trazo nivel y replanteo en las zonas de áreas verdes, se realizó el rellenado con tierra negra, el sembrado de plantones, también se realizó el sembrado de Grass natural, cabe mencionar que también se realizó el protegido de las zonas de áreas verdes cubriéndolas con paja seca.

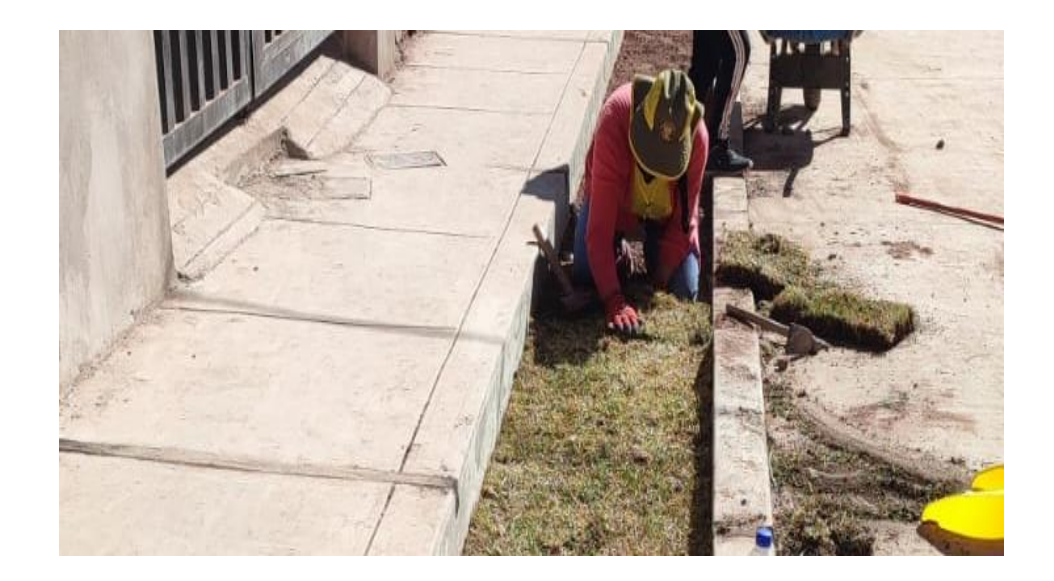

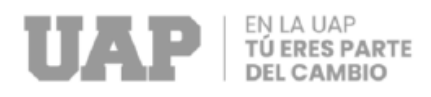

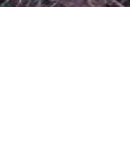

## <span id="page-93-0"></span>**Imagen 42** Colocado de champas en calle Peccoccaypata

#### **Fuente:** *Elaboración propia*

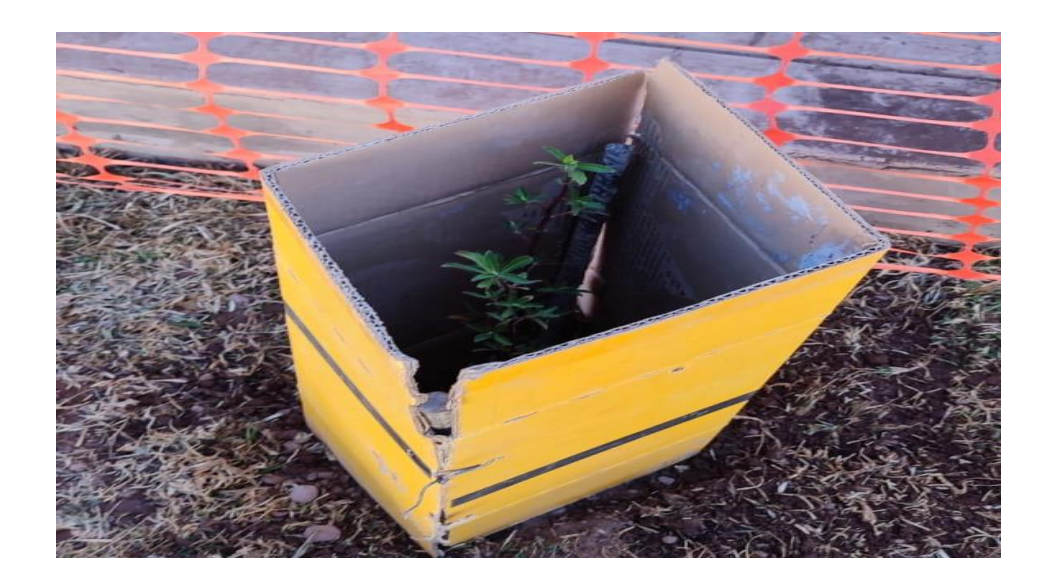

<span id="page-93-1"></span>**Imagen 43** Colocación de plantas arbustivas

**Fuente:** *Elaboración propia*

## **CAPÍTULO III:**

## **DISEÑO METODOLÓGICO**

#### **3.1. Tipo y Diseño de Investigación.**

#### **Tipo de investigación:**

Como el tipo de investigación del trabajo se clasifica como:

#### •**Descriptiva**

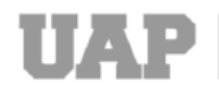

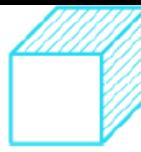

Este trabajo es descriptivo por que no pretende preguntar por qué se realizó el trabajo, sino que describe cómo se realizó el diseño, el trabajo u otra investigación para recopilar la información disponible.

#### **Diseño de investigación:**

#### •**No experimental**

Este trabajo tiene no se cambiará ni manipulará directamente las variables, se conservará la información original.

#### **3.2. Método de Investigación.**

#### **Inductivo**

Se utiliza el método inductivo para obtener conocimiento , donde se observa para reunir datos particulares y llegar a las conclusiones a partir de ellos.

#### **3.3. Población y Muestra.**

#### **3.3.1. Población.**

En el trabajo de suficiencia titulado "HABILITACION DE LAS CALLES PECCOCAYPATA, 01, 02, 03 PARA LA MEJORA VEHICULAR Y PEATONAL DE LA APV SANTA CRUZ DISTRITO DE SAN JERONIMO" Se contempla como población los habitantes de la provincia de San Jerónimo .

#### **3.3.2. Muestra.**

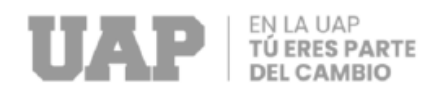

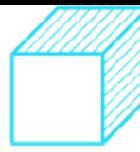

Teniendo en consideración los resultados del Censo Nacional 2018, en la APV Santa Cruz cuentan con 1740 habitantes.

#### **3.3.3. Lugar de estudio**

El proyecto de habilitación de las calles Peccocaypata, 01, 02, 03 para la mejora vehicular y peatonal , se desarrollara en la APV Santa Cruz, distrito de San Jerónimo - provincia Cusco - departamento de Cusco con CUI 2471414.

## **3.4. Técnicas e instrumentos para la recolección de la información .**

El trabajo profesional es la base de datos recopilados a través de la observación y verificación sistemática y manual de los documentos en el registro, las notas registradas en la hoja de campo son importantes y para el uso posterior de este. De la misma manera, se recopila información mediante dispositivos de navegación, según se requiera para cada tarea realizada.

#### **3.5. Análisis y Procesamiento de Datos.**

El procesamiento y consulta de datos se realiza mediante hojas de cálculo de Excel para crear tablas y gráficos que proporcionan datos agregados o detallados para las diferentes fases del proyecto. Además, se utiliza el programa informático "Delphin" para la elaboración de presupuestos y análisis de precios unitarios; El trabajo con Microsoft Project también está organizado y planificado.

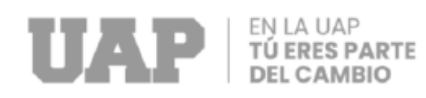

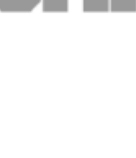

## **CAPÍTULO IV**

### **CONCLUCIONES Y RECOMENDACIONES**

#### **4.1. Conclusiones.**

El estudio de suelos indica , que el terreno está compuesto por material arcilloso , también se verifica la presencia de nivel freático alto en ciertas zonas como en la calle 01 se encuentra el nivel freático superior al que nos indica el estudio , por tal motivo se necesita de un corte del terreno como máximo 1.50m para de esta forma garantizar el funcionamiento y comportamiento estructural del pavimento .

El diseño del proyecto es adecuado al terreno donde se ubican las calles, atendiendo las necesidades en función de muy diversos factores como tipo de suelo, topografía, clima, población, etc. En cuanto al diseño de la infraestructura vial se empleó un sistema óptimo teniendo en cuenta las norma E 050, E030 para su diseño, la infraestructura vial cuenta con un diseño adecuado, conforme lo establecen las normas técnicas peruanas y el manual de diseño de carreteras EG-2013 .

Con el estudio del tráfico se evidencio la cantidad de vehículos los cuales circularan por las calles de Peccoccaypata , 01, 02 y 03 de las A.P.V. Santa Cruz, por lo que se espera el incremento de tráfico generado por los beneficiarios que traerá el mejoramiento de pista y veredas, tales como: ahorro de tiempo del servicio de transporte público y privado, la reducción de

97

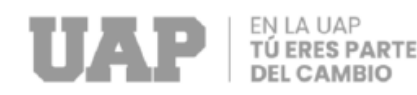

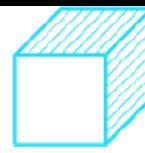

las horas del tránsito peatonal, reducción de costos de operación y mantenimiento de vehículos públicos y privados.

#### **4.2. Recomendaciones.**

Se recomienda mejora la subrasante haciendo un corte de 1.50 m para encontrar un suelo de mejor capacidad portante y a su vez realizar un enrocado con piedra grande de 10" a 12" ,también se puede reforzar con geomallas u otra metodología que ayude a mejorar las características físicas y mecánicas del suelo a la vez se recomienda realizar un sistema de subdrenaje entre la progresiva 00+045 ya que se presenta un nivel freático alto .

Se recomienda para el diseño geométrico utilizar como guía el manual de diseño de carreteras (DG-2013) para futuras construcciones similares.

Se recomienda la restricción de vehículos pesados para la mejorar la vida útil de las vías construidas .

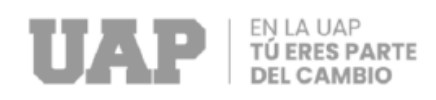

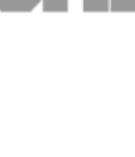

## **CAPÍTULO V**

## **GLOSARIO DE TÉRMINOS**

#### **5.1. Glosario de Términos.**

- ✓ **Expediente técnico: "**Se refiere a un conjunto de documentos técnicos que permiten la correcta ejecución de una obra".
- ✓ **Compactación: "**Es un método donde se aplica energía al suelo suelto para eliminar vacíos, lo que, entre otras cosas, aumenta su densidad y, por lo tanto, su capacidad de carga y estabilidad. Su finalidad es mejorar las propiedades del suelo.".
- ✓ **Alineamiento:** "La alineación se define en topografía como una línea dibujada y medida entre dos puntos fijos en el suelo determinados por estacas y postes".
- ✓ **Diseño de una vía:** "Es la integración de los elementos geométricos que componen una infraestructura vial. Si desea construir una nueva pista mejorada o mejorar una existente".
- ✓ **Normas técnicas peruanas:** "Son estándares que definen la calidad de las obras, procesos y servicios".
- ✓ **Perfil longitudinal :** "Son planos en los que se reflejan los desniveles del terreno o de dos puntos concretos, que reflejan diferentes pendientes y distancias, y el punto de inicio de la pista (trayecto) en dichos planos."

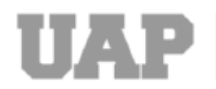

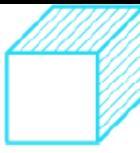

- ✓ **Mecanica de suelos : "**Aplica las leyes de la mecánica y la hidráulica al problema geotécnico de los suelos, y explora las propiedades, el comportamiento y el uso de los suelos como materiales de construcción para que su deformación y resistencia proporcionen estructuras seguras, duraderas y estables".
- ✓ **Enrocado :** "Procedimiento mediante el que se ponen rocas en un sitio determinado para mejorar la capacidad de carga de la subrasante".

#### **5.2. Libros**

- ✓ Manuel del diseño de carreteras (2013)
- ✓ Manual de carreteras (Suelos geología , geotécnica y pavimentos ) R.D. Nº10 (2014)
- ✓ Rodríguez, A. y Pérez, A. O. (2017). Métodos científicos de indagación y de construcción del conocimiento, revista - EAN (82), 179-200.
- ✓ Fernández Altamirano, Erick Jeffry. (2019). Propuesta para el mejoramiento del servicio de transitabilidad vehicular y peatonal de los jirones Juan Velasco y Víctor Capristan, distrito de Huamachuco - La Libertad (tesis post grado)
- ✓ Aguirre Palomino Adrian (2018) . Mejoramiento de la transitabilidad vehicular y peatonal de las calles de la APV. Villa El Chaparral del Distrito de San Sebastián, provincia del Cusco, departamento del Cusco (Tesis de grado)

#### **5.3. Electrónica.**

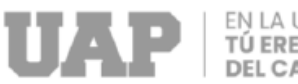

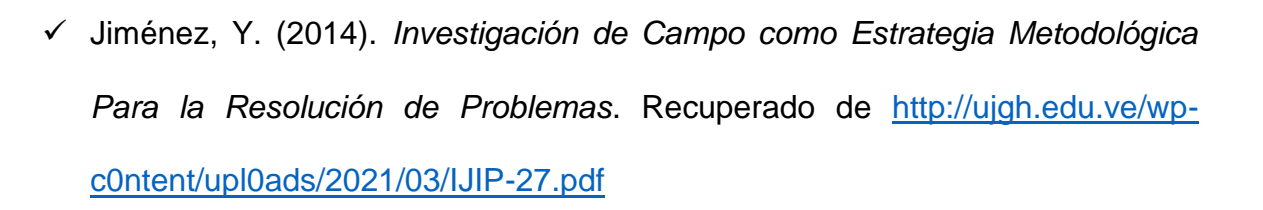

- ✓ Rodríguez, A. (2017). *Métodos Científicos de Indagación y de Construcción del Conocimiento*. Recuperado de [http://www.sciel0.0rg.c0/pdf/ean/n82/0120-](http://www.sciel0.0rg.c0/pdf/ean/n82/0120-8160-ean-82-00179.pdf) [8160-ean-82-00179.pdf](http://www.sciel0.0rg.c0/pdf/ean/n82/0120-8160-ean-82-00179.pdf)
- $\checkmark$  Reglamento Nacional de Edificaciones RNE. (E050)
	- [https://www.jorgealvahurtado.com/files/N.T.E.%20E%20050%20](https://www.jorgealvahurtado.com/files/N.T.E.%20E%20050%20-%20Suelos%20y%20Cimentaciones.pdf) [-%20Suelos%20y%20Cimentaciones.pdf](https://www.jorgealvahurtado.com/files/N.T.E.%20E%20050%20-%20Suelos%20y%20Cimentaciones.pdf)
- ✓ Arístides R. Trillo L.(2014). *Investigación de Campo como Estrategia Metodológica Para la Resolución de Problemas*.
	- o <https://www.redalyc.org/articulo.oa?id=70742617009>
- $\checkmark$  Bermejo Colque y Wilfredo Huaman (2019). Mejoramiento del camino vecinal EMP. Cu112-Roquepata, distrito de Colquepata-Paucartambo-Cusco
	- o <https://repositorio.unsaac.edu.pe/handle/20.500.12918/4412>
- $\checkmark$  Aguirre Palomino Adrian (2018). Mejoramiento de la transitabilidad vehicular y peatonal de las calles de la APV. Villa El Chaparral del Distrito de San Sebastián, provincia del Cusco, departamento del Cusco

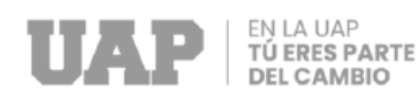

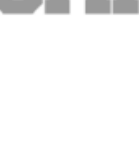

## **CAPÍTULO VI:**

## **ÍNDICES**

## **6.1. Índice de Tablas.**

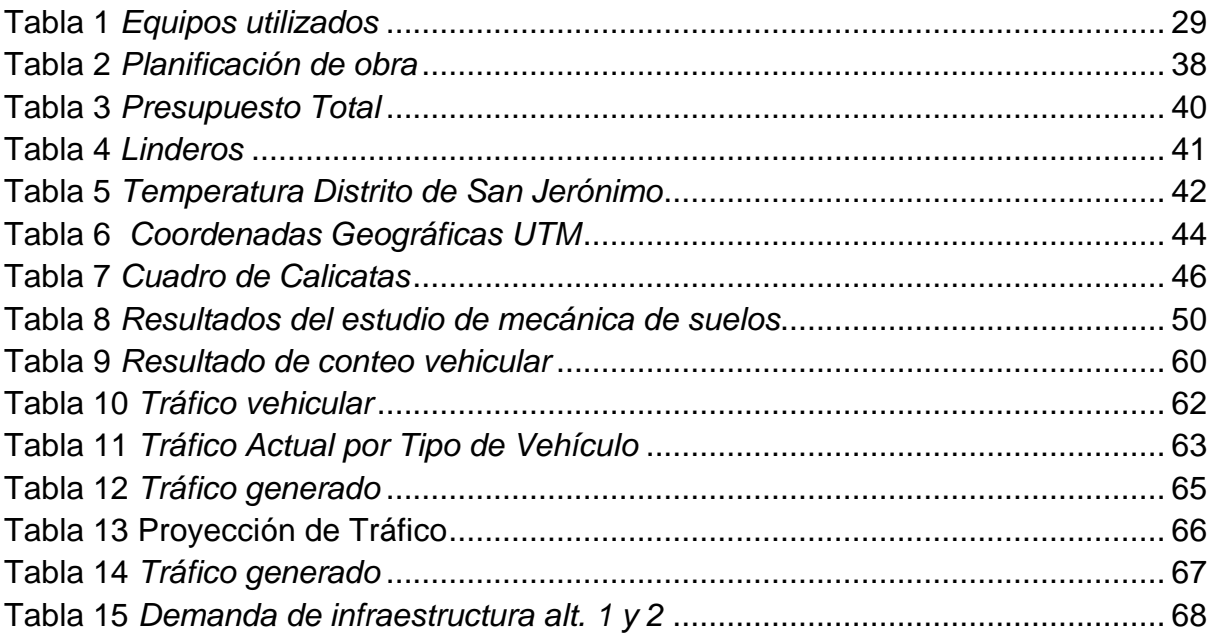

## **6.2. Índice de Imágenes.**

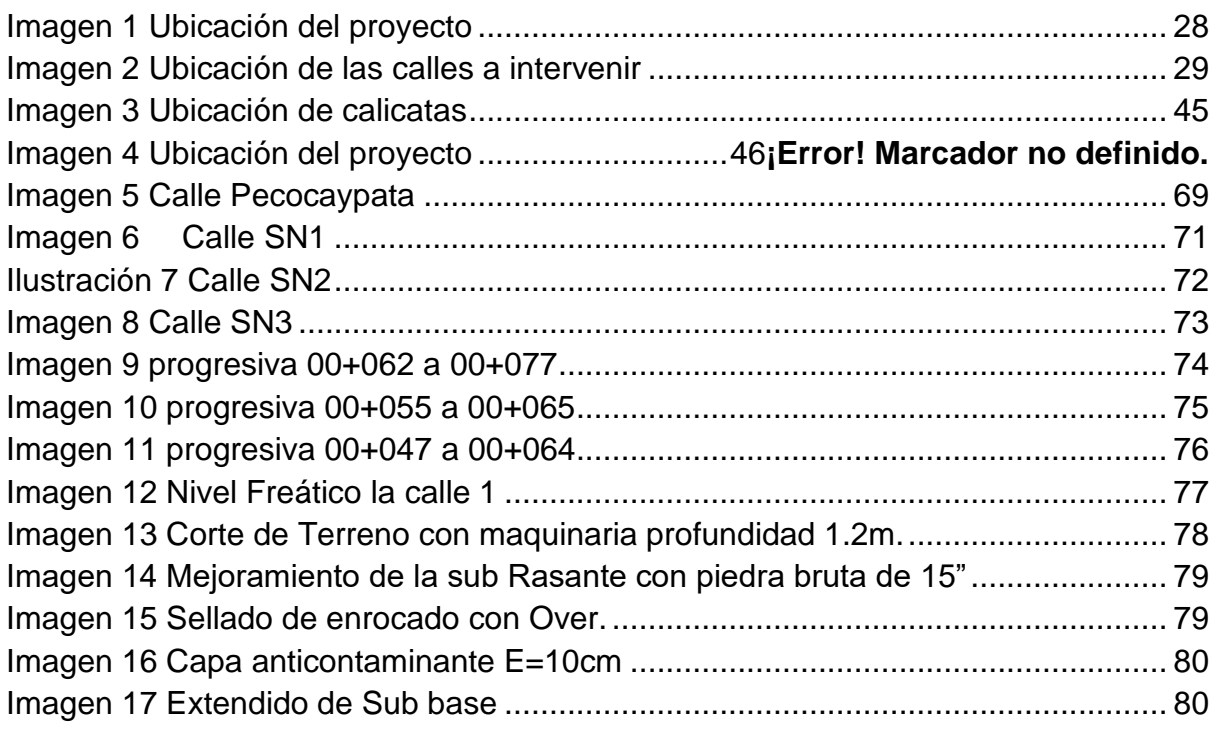

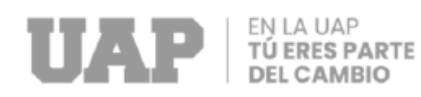

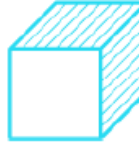

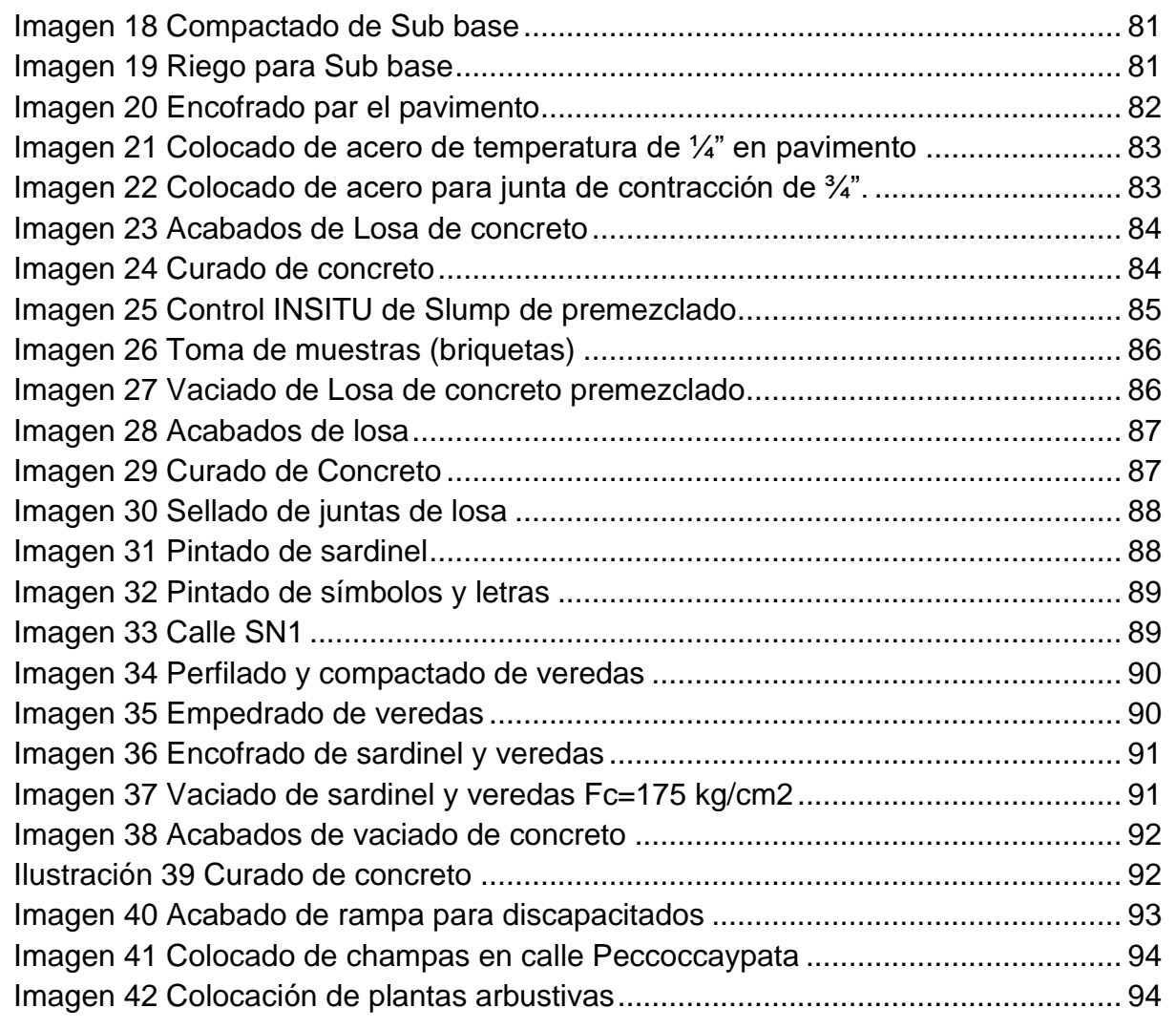

### **CAPÍTULO VII**

#### **ANEXOS**

### **7.1. Diapositivas utilizadas en la sustentación**

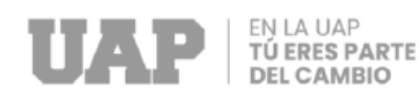

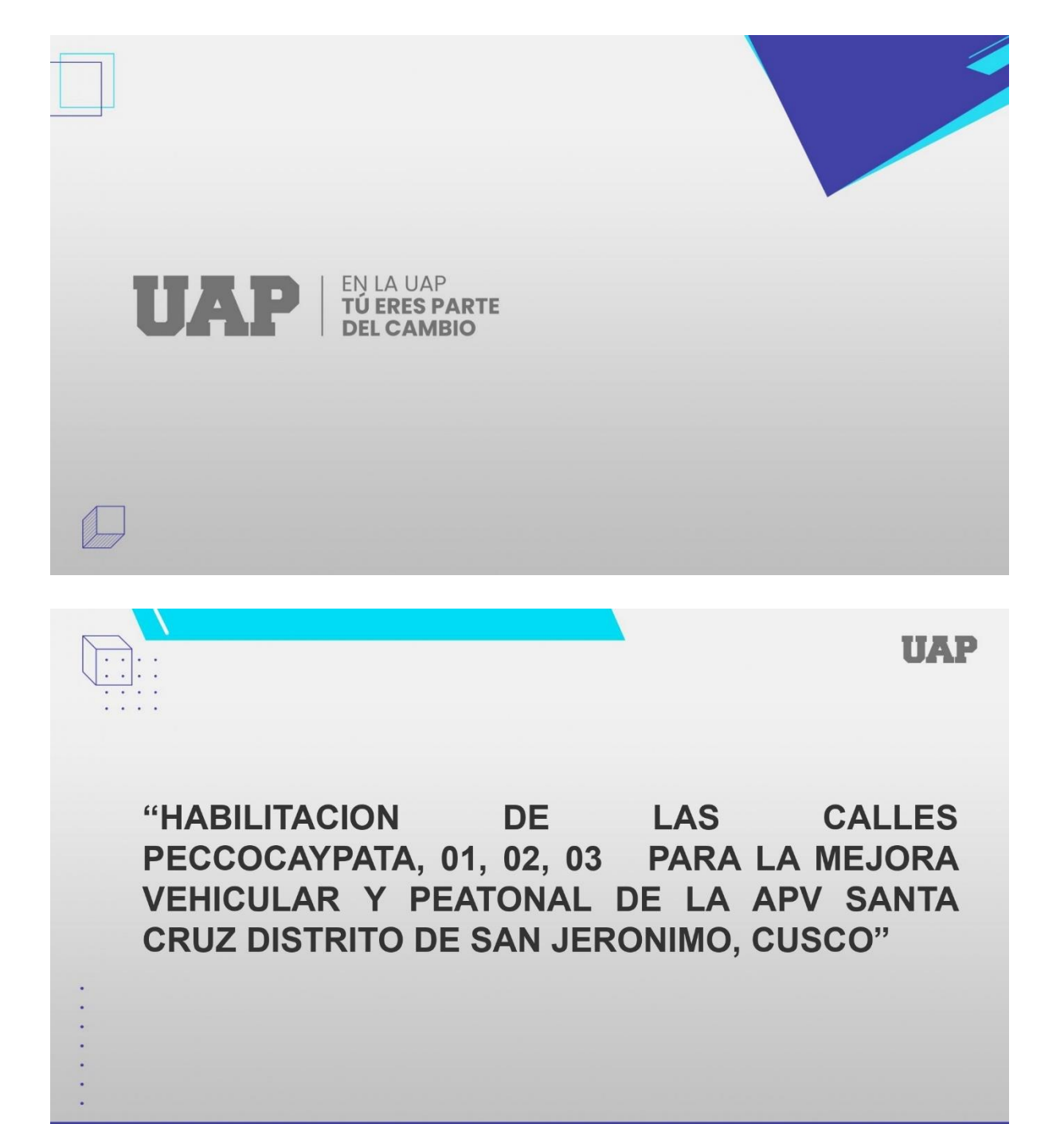

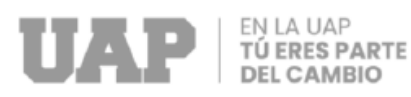

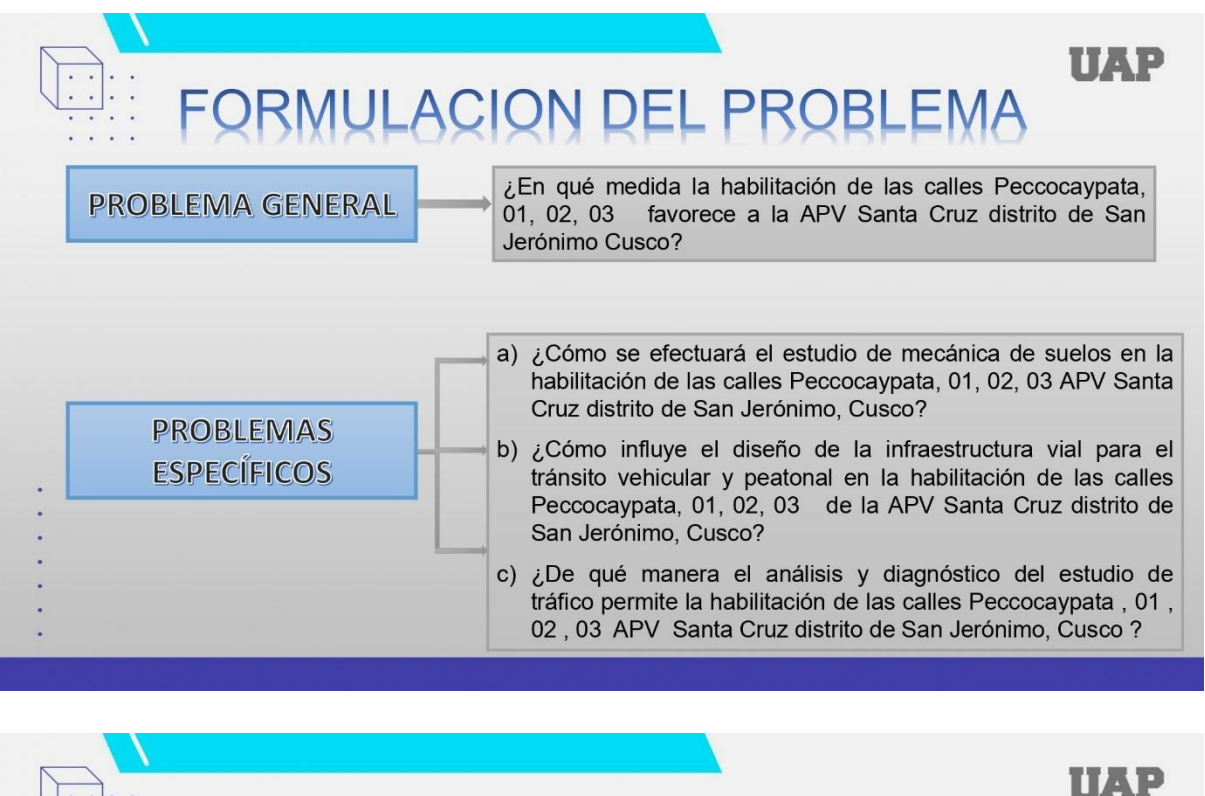

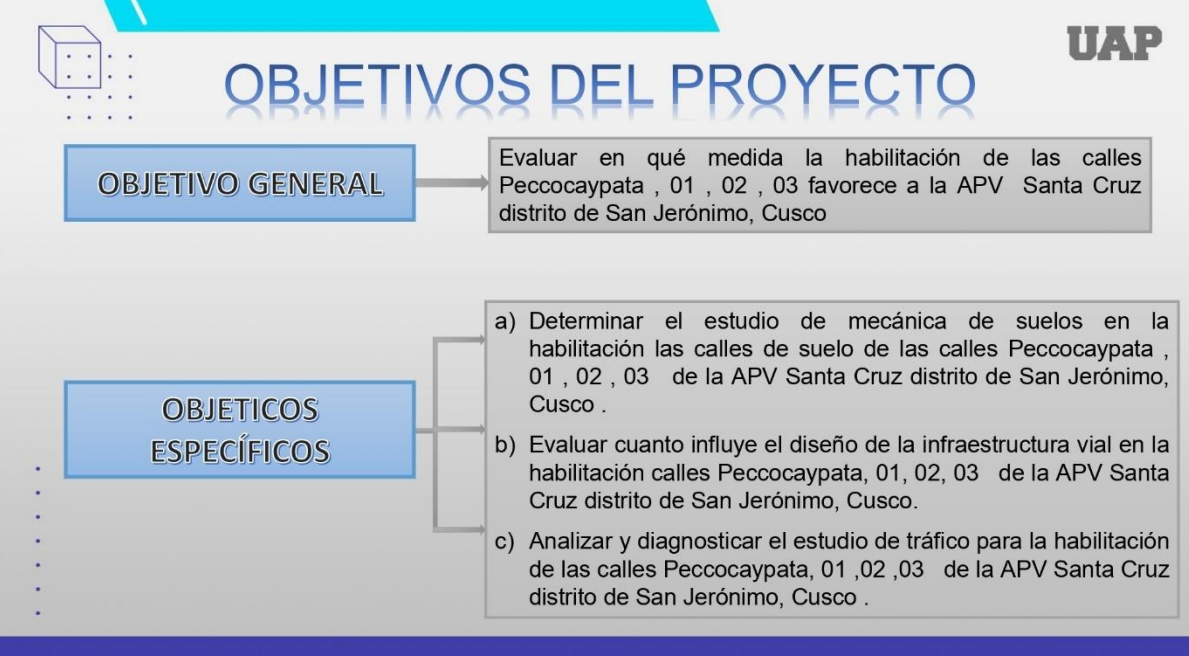

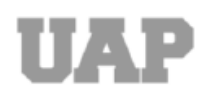

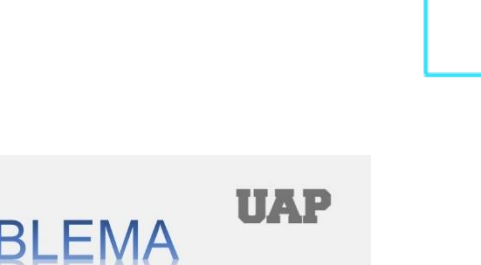

## DESARROLLO DEL PROBLEMA

#### **REQUERIMIENTOS**

En el proyecto se determino los requerimientos de las calles Peccocaypata, 01, 02 y 03 ; donde se toma en cuenta las normas y reglas que ya están establecidas para el cumplimiento de estas.

- · Manual de diseño de carreteras  $EG - 2013$
- Pavimentos Urbanos CE.010
- · Diseño Geométrico DG.2018

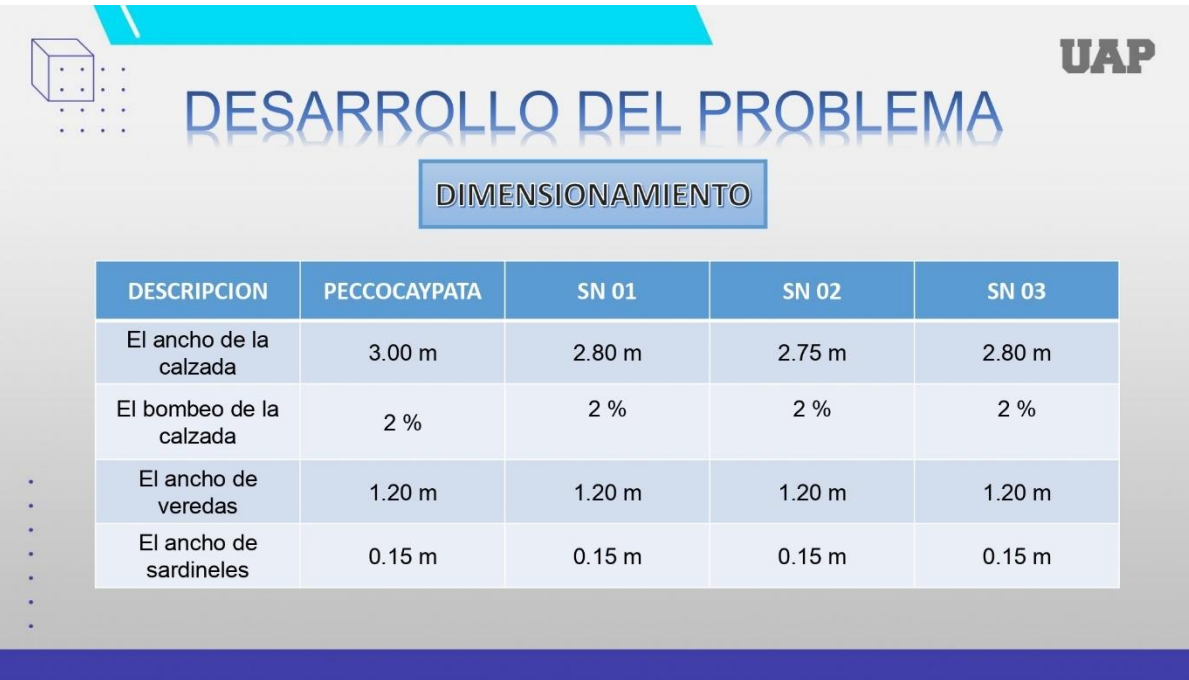

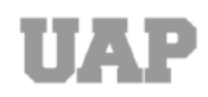

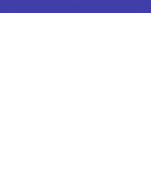

## DESARROLLO DEL PROBLEMA

#### **ESTUDIO DE MECANICA DE SUELOS**

Se realizo tres calicatas para poder determinar las propiedades físicas y mecánicas del suelo, con los cuales se clasifico los tipos de materiales para el corte y poder conocer la ubicación del nivel freático.

- De acuerdo al CBR, las propiedades físico mecánicas son bajas.  $\bullet$
- · Se identifica nivel freático.
- · Se identifica un material arcilloso de baja plasticidad con arena.

**TIAP** 

**IIAP** 

# DESARROLLO DEL PROBLEMA

#### **DISEÑO DE INFRAESTRUCTURA VIAL**

Para crear la estructura vial se uso un conjuntos de elementos técnicos y administrativos para generar una propuesta de diseño obedeciendo a una planificación o política vial, cuyo resultado es crear una nueva infraestructura vial, mejorando las características y/o condiciones de una o varias calles.

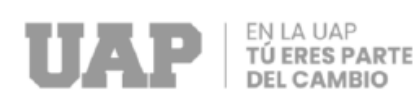

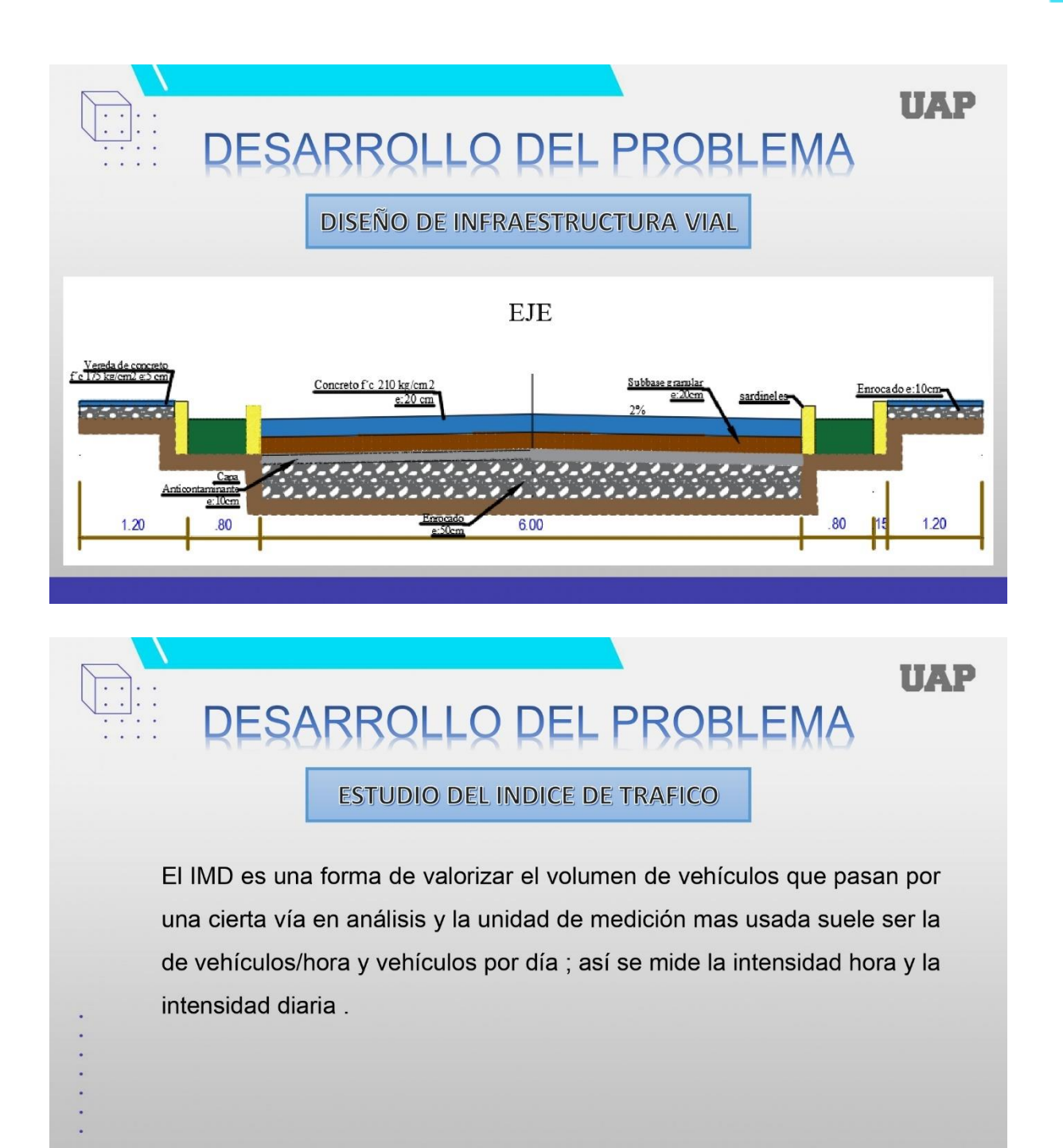
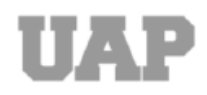

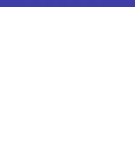

**UAP** 

**UAP** 

### DESARROLLO DEL PROBLEMA

**ESTUDIO DEL INDICE DE TRAFICO** 

Podemos indicar que será una carretera de segunda clase ya que su IMD deberá estar entre 2000 veh/ día a 400 veh/ día . La superficie de rodadura de estas carreteras deberá ser pavimentada

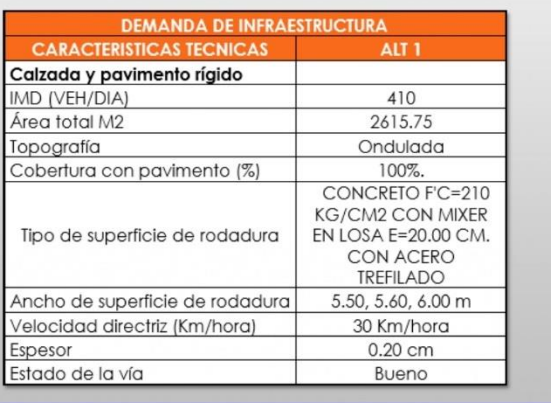

# **QLLO DEL PROBLEMA**

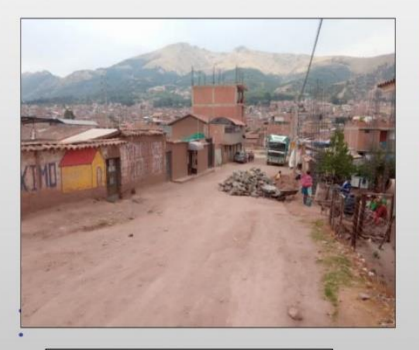

**Calle Peccocaypata** 

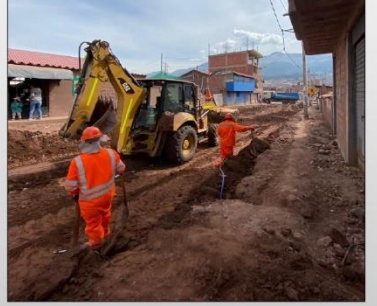

Corte de Terreno con maquinaria profundidad  $1.\overline{2m}$ 

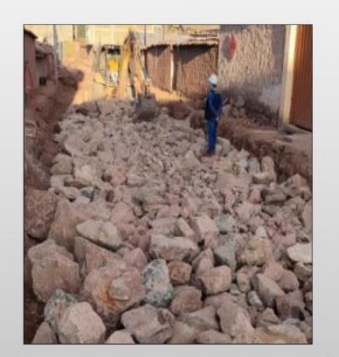

Mejoramiento de la sub Rasante con piedra bruta de 15"

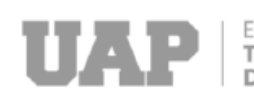

÷,

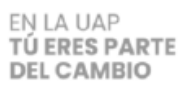

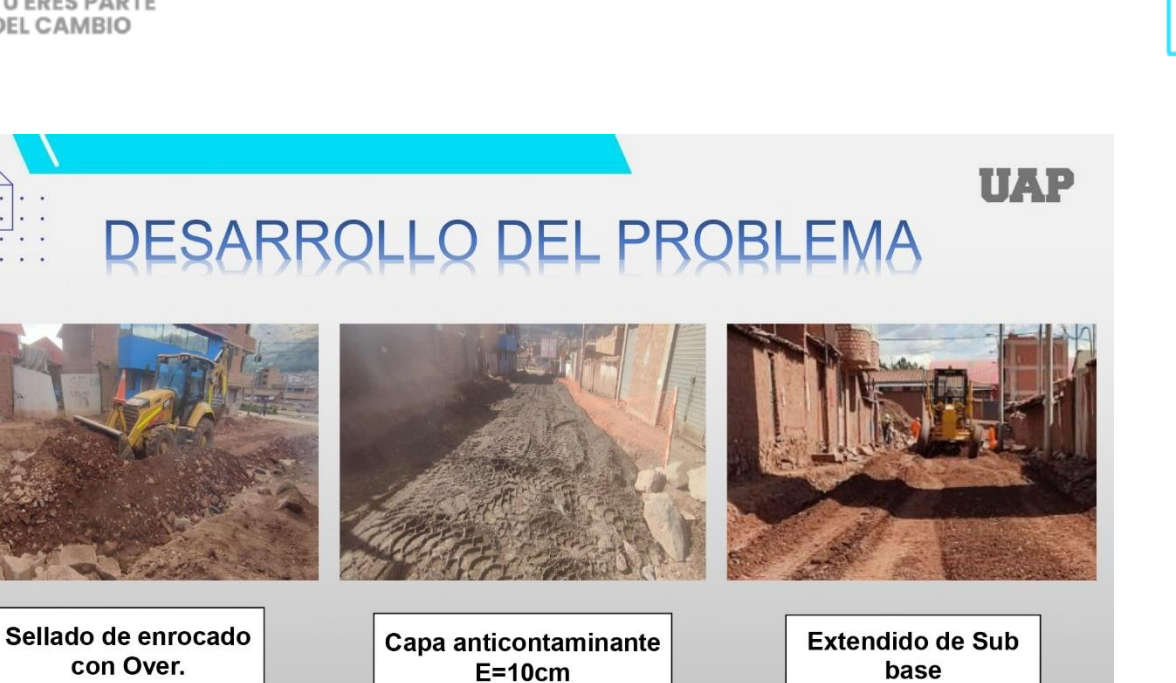

#### **UAP PROBL EMA** El

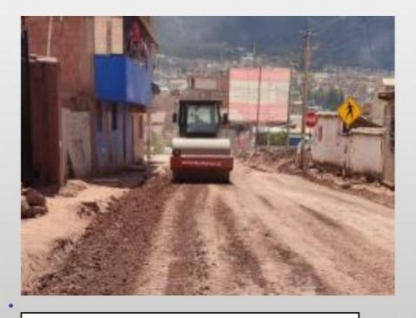

Compactado de Sub base

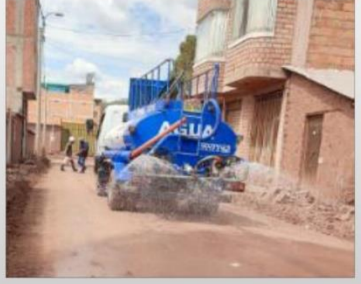

Riego para Sub base

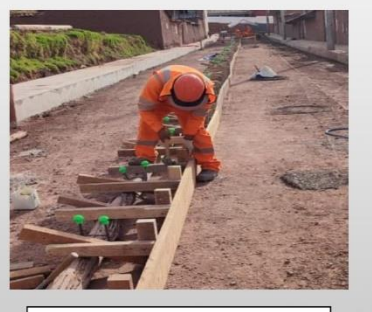

Encofrado para el<br>pavimento

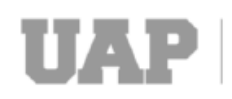

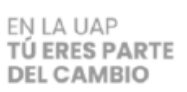

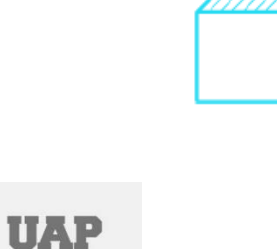

### RROLLO DEL PROBLEMA

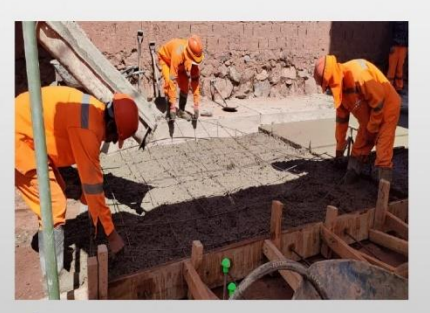

Colocado de acero de temperatura de 1/4" en pavimento

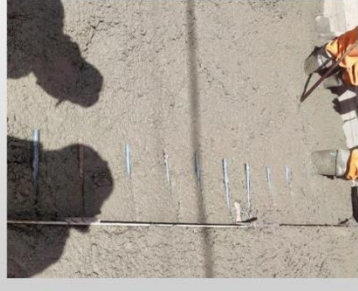

Colocado de acero para<br>junta de contracción de ¾"

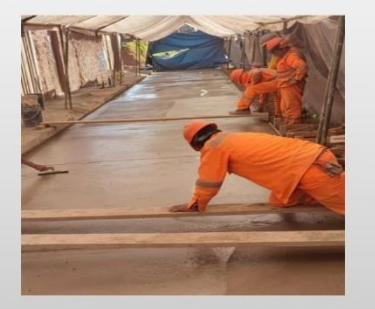

Acabados de losa de concreto

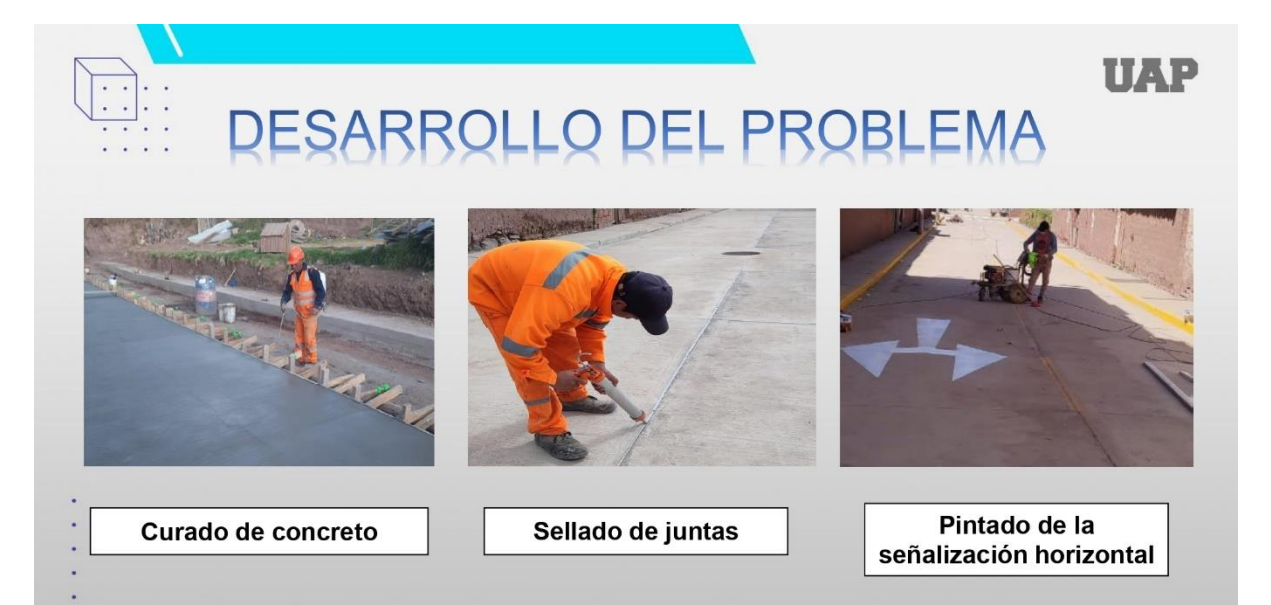

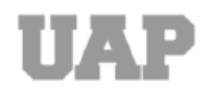

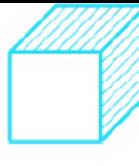

### **TIAP**

## DISEÑO METODOLÓGICO

#### **TIPO DE INVESTIGACIÓN**

Descriptivo : Es descriptivo por que no pretende preguntar por qué se realizó el trabajo, sino que describe cómo se realizó el diseño. el trabajo u otra investigación para recopilar la información disponible.

#### METODO DE INVESTIGACIÓN

Inductivo : Se utiliza para obtener conocimiento, donde se observa para reunir datos particulares y llegar a las conclusiones a partir de ellos.

## **CONCLUSIONES**

IIAE

El estudio de suelos indica, que el terreno está compuesto por material arcilloso, también se verifica la presencia de nivel freático alto en ciertas zonas, por tal motivo se necesita de un corte del terreno como máximo 1.50m para de esta forma garantizar el funcionamiento y comportamiento estructural del pavimento.

En diseño de la infraestructura vial se empleó un sistema óptimo teniendo en cuenta el manual de diseño de carreteras (EG-2013), la NTP de pavimentos urbanos (CE.010) y el diseño geométrico (DG.2018), cuenta con un diseño adecuado, conforme lo establecen las normas técnicas peruanas.

Se espera el incremento de tráfico generado por los beneficiarios que traerá el mejoramiento de pista y veredas, tales como: ahorro de tiempo del servicio de transporte público y privado, la reducción de las horas del tránsito peatonal, reducción de costos de operación y mantenimiento de vehículos públicos y privados.

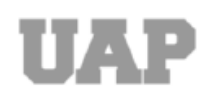

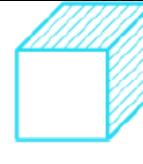

**TIAP** 

## **RECOMENDACIONES**

Se recomienda mejorar la subrasante haciendo un corte de 1.50 m para encontrar un suelo de mejor capacidad portante y a su vez realizar un enrocado con piedra grande de 10" a 12", también se puede reforzar con geomallas u otra metodología que ayude a mejorar las características físicas y mecánicas del suelo a la vez se recomienda realizar un sistema de subdrenaje entre la progresiva 00+045 ya que se presenta un nivel freático alto.

Se recomienda para el diseño geométrico utilizar como guía el manual de diseño de carreteras (DG-2018) para futuras construcciones similares.

Se recomienda la restricción de vehículos pesados para la mejorar la vida útil de las vías construidas.

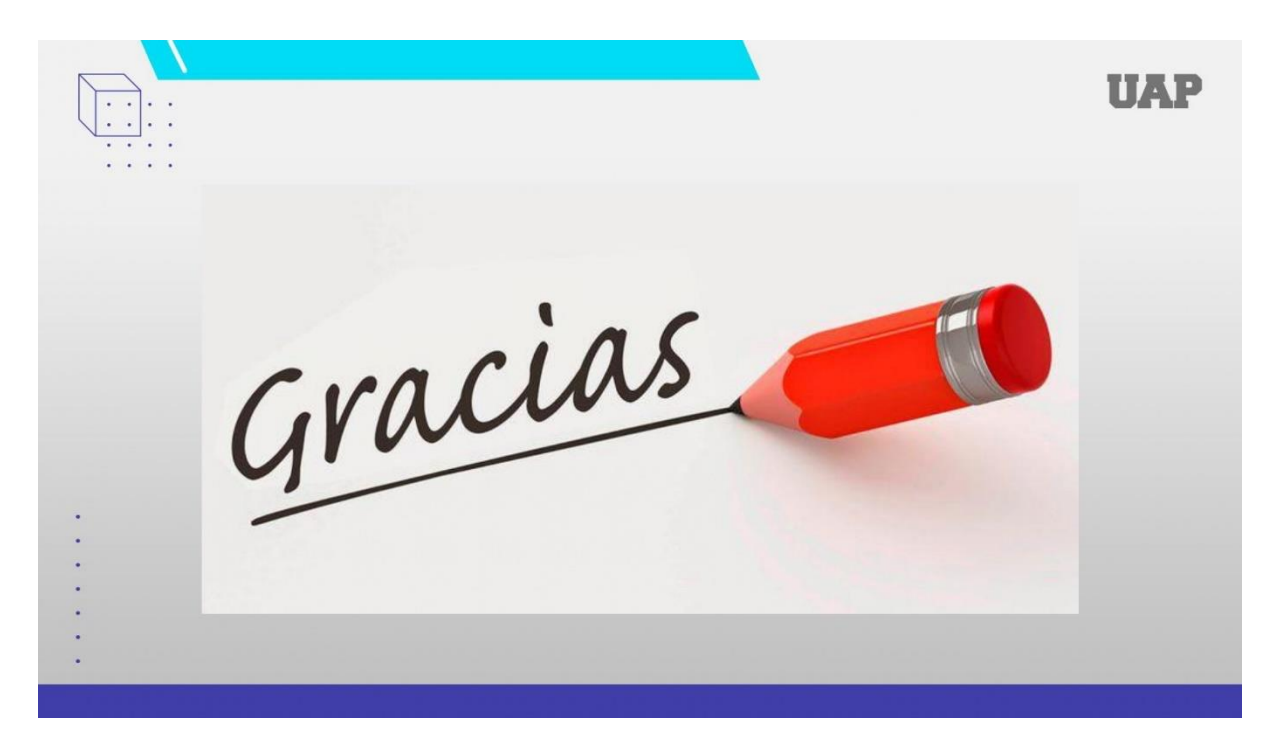

#### **7.2. Planos de detalles de losas típicas**

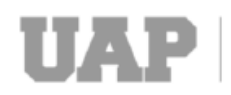

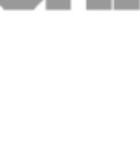

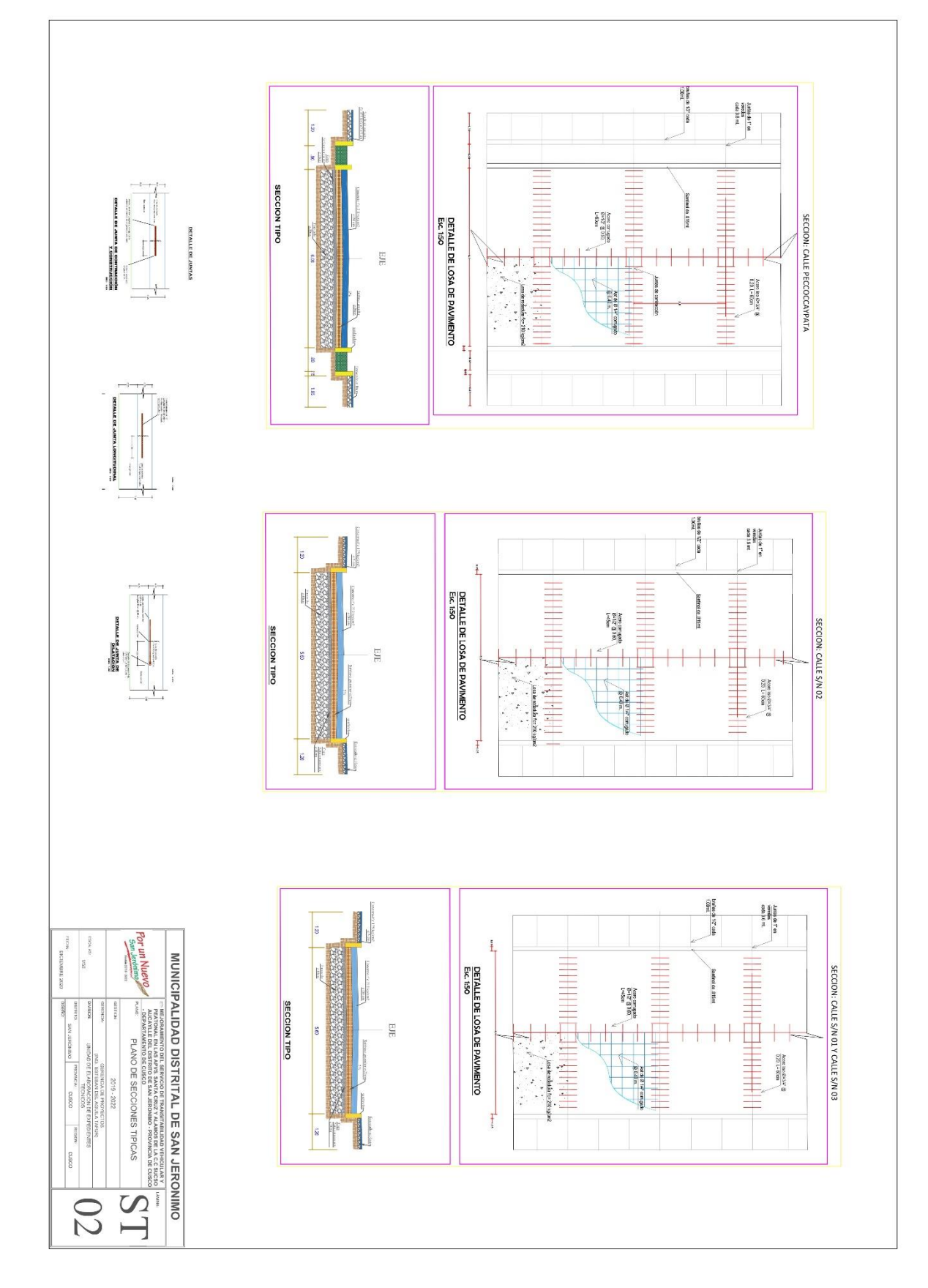

### **7.3. Plano topográfico**

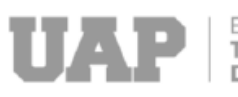

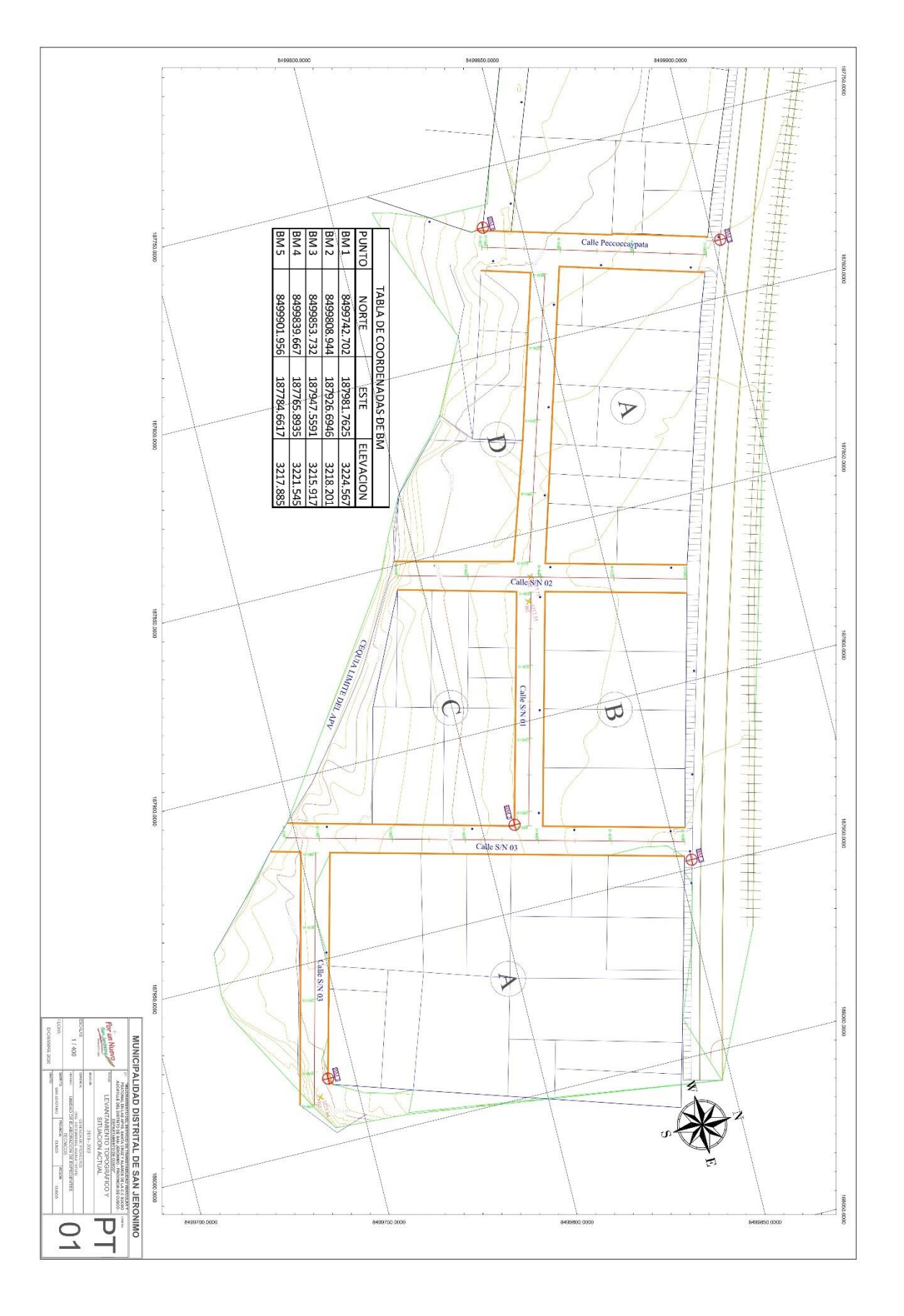

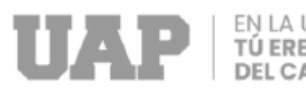

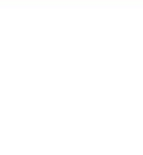

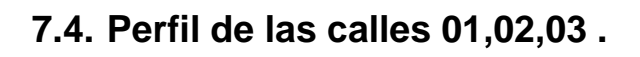

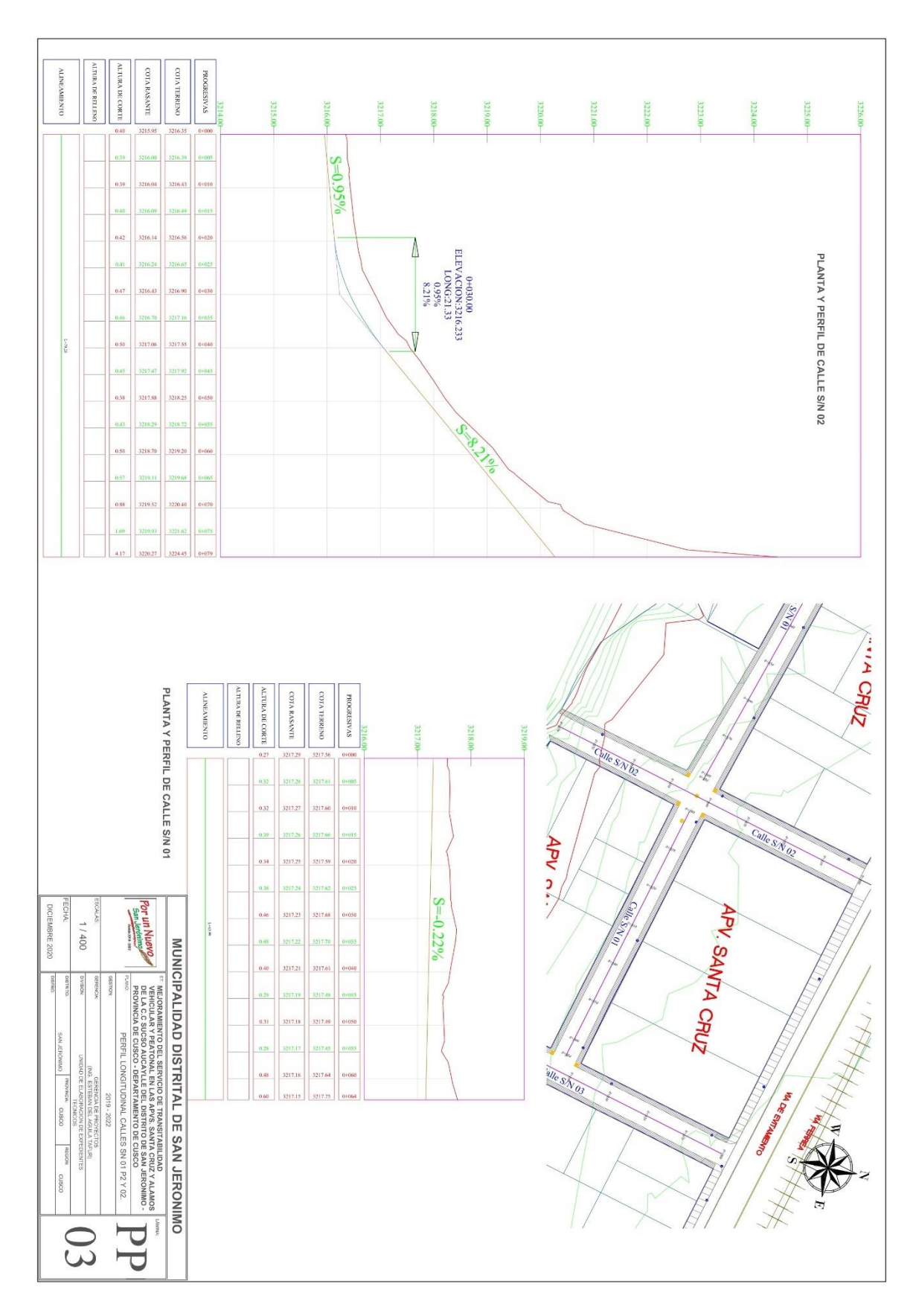

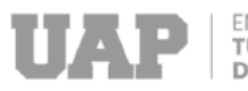

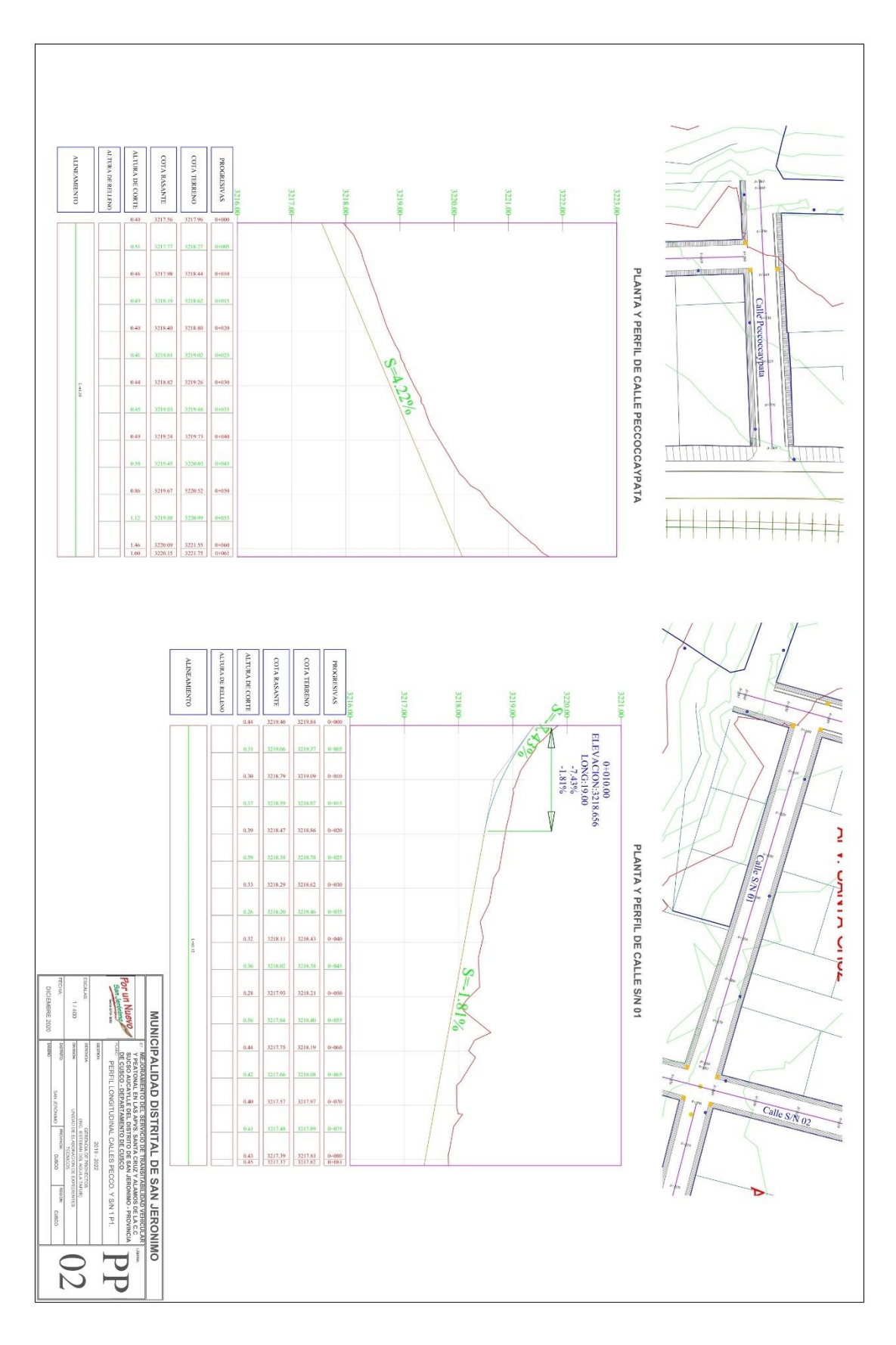

### **7.5. Perfil de la calle Peccocaypata**

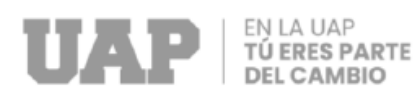

Ý